# АКАДЕМИЯ НАУК СССР СИБИРСКОЕ ОТДЕЛЕНИЕ

ИНСТИТУТ ГЕОЛОГИИ И ГЕОФИЗИКИ

Выпуск 26

## Л. Я. ПРОВОДНИКОВ

# АЛЬБОМ ПАЛЕТОК

**НОВОСИБИРСК** 1963

### **АННОТАЦИЯ**

В работе "Альбом палеток для определения элементов залегания намагниченных тел (глубины, мошности и интенсивности намагничения) без ошибки за выбор нормального поля" описаны построение и приемы практического использования палеток, позволяющих определять без ошибки за выбор нормального поля глубину залегания верхней кромки возмущающего тела, горизонтальную и вертикальную мощности и интенсивность намагничения его, а также максимальное напряжение аномалии.

Палетки составлены для случаев линейного и сложного изменения нулевых уровней.

Применение описываемых палеток расширяет диапазон поддающихся расчетам аномалий. Палетки просты в обращении. Они эффективно используются при массовых расчетах глубин залегания магнитных образований складчатых фундаментов платформенных областей и могут быть широко применены в разведке рудных объектов.

В работе кратко излагается также методика выбора узколокальных аномалий последнего порядка и определения по ним глубины залегания верхней кромки магнитных образований.

AHAAFMMAHAYH CCCP СИБИРСКОЕ ОТДЕЛЬИЕ ИНСТИТУТ ГЕОЛОГИИ И ГЕОФИЗИНИ

Banvok 26

ЛЯ ПРОВОДНИКОВ

# АЛЬБОМ ПАЛЕТОК ДЛЯ ОПРЕДЕЛЕНИЯ ЭЛЕМЕНТОВ ЗАЛЕГАНИЯ НАМАГНИЧЕННЫХ ТЕЛ ГЛУБИНЫ, МОЩНОСТИ И ИНТЕНСИВНОСТИ НАМАГНИЧЕНИЯ) БЕЗ ОШИБНИ ЗА ВЫБОР НОРМАЛЬНОГО ПОЛЯ

**ИЗДАТЕЛЬСТВО** СИБИРСКОГО ОТДЕЛЕНИЯ АН СССР **НОВОСИБИРСК** 1963

AH GCCT on my recomm. K Particamen

# Л. Я. Проводников АЛЬБОМ ПАЛЕТОК

Редактор выпуска канд. геол. - мин. наук Б. Д. Миков

Редактор В. М. Бушуева Художественный редактор В. Г. Бурыкин Технический редактор А. М. Вялых Корректор В. А. Книзева

Сдано в набор 17 марта 1963 г. Подписано в печать 30 мая 1963 г. МН 05718. Бумага 60х84/16. 2.5 печ. л. = 2.3 усл. печ. л. + 1 вкл., 1,9 уч.-изд. л. Тираж 1000.

Издательство СО АН СССР. Новосибирск, Советская, 20. Ротапринт. Заказ №122

# СОДЕРЖАНИЕ

Стр.

 $\!\!$ 

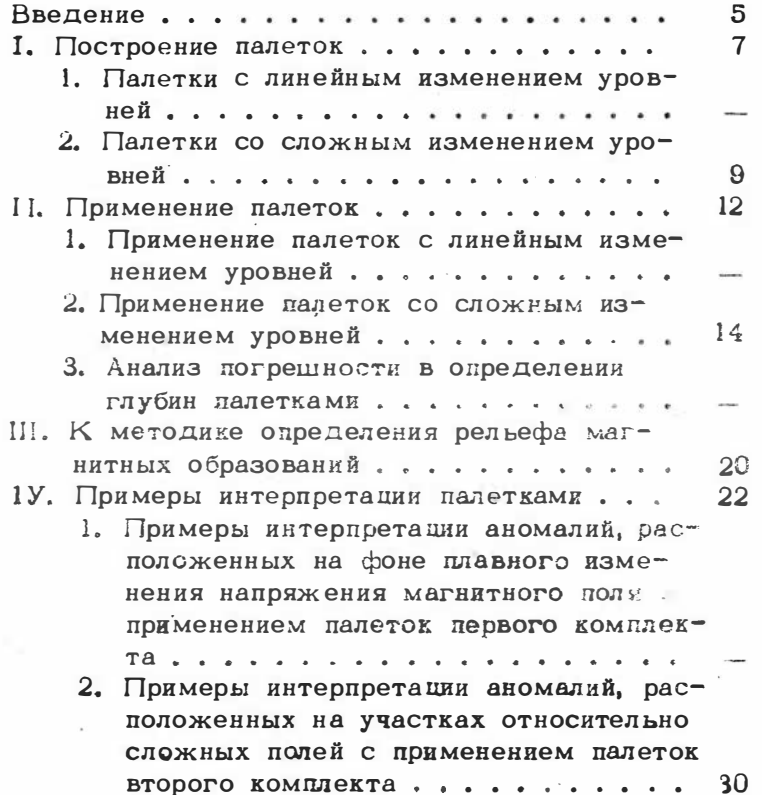

 $\overline{\mathbf{3}}$ 

У. Пример построения разреза (Омский уча- $35$ Hareparypa . . . . . . . . . . . . . . . . . . 36 Приложение 1. Первый комплект логарифмических палеток........ 38 Приложение 2. Второй комплект логарифмических палеток........ 40

 $-$ 

Широко применяемые в последние годы расчеты глубины залегания магнитных образований производятся многочисленными способами и с различной степенью точности. Анализ результатов большого числа расчетов показывает. что наиболее точные определения глубин дают палеточные методы и, в частности, методы, учитывающие уровень кормального поля.

Отметим, что применение способов высших производных, предложенных А. А. Логачевым [3], как известно, уменьшает влияние соседиих тел и устраняет необходимость знания уровня в случае его линейного даменения в пределах рассчитываемой аномалии. Это является существенным преимуществом данных способов. Однако приходится иметь в виду, что применимость их ограничивается возможностью расчетов глубины замепреимущественно мощных шласток эмачительного *FBHWS* ПОГРУЖ @BEE, ОТНОСИТОЛЬНОЙ СЛОЖНОСТЬЮ Е ЗАВЕСИМОСТЬЮ результатов от точности графического кзображения иктерпретируемых графиков.

При интерпретации палетнами Ю. П. Тафеева (палетки  $1 - Q$  ; [12] ) и В. А. Бугайло [1], построеннымя при допущении линейного карактера изменения уровня нормального поля, не требуется знания истинного нулевого уровня. Однако в связи с совыешением начала координат этих палеток (построенных в логарифмическом MACHITAGE) C TOUROR MARCEMYMA, OBE BOCLMA TTECTBE"

S

Телымы к обычно наблюдаемому на практике влиянию полей сосединх тел к поэтому, как указывает Ю. П. Тафеев, практическое применение их ограничено.

Описываемые в данной работе палетки пригодны для определения элементов залегания и интенсивности намагиичения возмущающих тел без существенной ошибки за выбор кормального поля. При этом особенно ценно использование кривой графика аномалии на всем его протяжении, начиная от точки максимума. Интерпретация производится, таким образом, и по отрезку графика аномалии, наименее подверженному влиянию соседних тел.

Пе материалам азромагнитных съемок на всей территории Западно-Сибирской низменности и частично на Сибирской платформе произведены массовые расчеты глубин с применением палеток (6, 10) и составлены карты рельефа складчатого фундамента и структур чехла. По мере выполнения буровых и сейсмических работ произведенные расчеты в общие принципиальные построения находят все большее подтверждение.

Кратко изложенные в работе методика выбора аномалий, подвергаемых расчетам, и способ расчетов с помощью приложенных калеток могут быть успешно использованы также и в магнитной разведке рудных объек-TOB.

При составлении и вычерчивании палеток автору Д. В. Пучкова. помогали сотрудницы лаборатории Н. И. Шульгина, Г. Н. Каратаева, и он выражает им свою благодарность.

#### **I. ПОСТРОЕНИЕ ПАЛЕТОК**

Падетки составлены для определения элементов залегания намагниченных тел без ошибки за выбор уровня нормального поля при линейном и сложном характере его изменения.

#### 1. Палетки с линейным изменением уровней

Первый комплект логарифмических палеток ( [8], приложение 1) рассчитан для случаев сравнительно плавного изменения характера магнитного поля, на фоне которого может быть выделена аномалия (часто локальная аномалия последнего порядка), подвергаемая расчету.

Для построения палеток использованы графики Z СОФТВАТСТВУЮЩИХ ВОРГИХАЛЬНО И ЭДНОГОДНО НАМАГНИЧЕНных тел. на которых был показан ряд дополнительных уровней, заведомо завышенных и залиженных относктельно теоретического уровня и параллельных последному (рис. 1, а - паралиельные линии).

Относительно паралиельных уровней построены новые графики Z в логарифмическом масштабе (на оси отложены расстояния по профилю измерений в едини- $\boldsymbol{x}$ цах глубины до верхней кромки тел; на оск у - накрижения Z в единицах  $Z_{\text{Minkc}}$ ). Набор таких графиков скомплектован в палетки (приложение 1). На каждой палетке подуисана соответствующая ей форма модели к нанесена иинча глубив до верхней кромки. Коэффи-

 $\overline{7}$ 

сденты й на кривых лелетох показывают отношение ястинной максимальной зеличины зномалии (ZMaks) х максимальной валичине амомалии (исходной), которую требуется уточнить  $\langle$  2 млнс 403.).

На палетки панесены комограммы зависимости Гмакс исх. эт зээффиционта в , величины Гмакс эффективной интенсивности намагничения рассчитываемого тела Ј , построенные с использованием опубликованных и общензвестных формул.

Составлены палетки для следующих тел (приложение 1): вертикальных пластов бесконечного простирания и логружения, вертинальных пластов бесконечного простирания и ограниченных на глубину, горизонтальных круговых пландров<sup>X</sup>, вертикальных пластов бесконеч-

 $z^{j}$  Как известно, для определения глубины залегания поверхности намагниченных тел вида шара и горизонтального дилиндра необходимо знание их магнитных свойств, Последине обычно неизвестны, поэтому определение глубины залегания кромки таких тел практически де производится.

Ранее [9] рассмотрен вопрос приближенного опре-Деления глубины залегания верхней кромки указанных тел (наиболее приподнятого участка сферы или цилиндра h ) бэз знания магнитных параметров. Оказалось, что по локальным аномалиям последнего порядка (обеспечные развити, как правито, соотношение  $h > 2r$  для шаран  $h > 3r$  для горязонтального дилиндра) с использованием палеток, уточняющих положение нормального уровня, возможно приближенное определение глубины залегания верхней хромки намагниченных тел вида шара и горизонтального цилиндра. В рабочем диапазоне величин Z<sub>Maxc</sub> (от 20 до 200 гамм) погрешность будет составлять 10-20% и лишь при очень **ВЫСОКИХ** значениях  $\mathcal X$  (больше 20 000 $\cdot 10^{-6}$  CFC) - до 25-30%.

С помощью соответствующих палеток определяются глубины до центра и до верхней кромки рассматчиваемых тел.

ного погружения и ограниченных по простиранию, маломощного вертикального штока значительного погружения (полюса), вертикальных пластов, ограниченных на глубину и но простиранию, шаровидных тел и вертикальных диполей.

С помощью палеток устраняются неточности, полученные за счет предварительного нанесения на наблюденграфик усовня нормального поля, и исправляются: ный глубины залегания верхней кромки  $h$ . горизонтальная (26) и вертикальная (примерно) мощности и эффективная величина интенсивности намагничения возмущающего тела  $J$ , а также максимальное напряжение аномалии (Zмакс).

#### 2. Палетки со сложным изменением уровней

Второй комплект логарифмических палеток составлен для приближенной интерпретации аномалий последпорядка, расположенных на фоне сложного поля него (приложение 2).

Авалогичные по построению вышеописанным для тек же тел (см. 8 1) палетки эти составлены для случая нелинейного изменения нулевого уровня в пределах рассчитываемой аномалии.

Для построений палеток также использованы графики  $Z$  соответствующих вертикально к однородно намегниченных тел. на которых были проведены дополнительные - сложные (нелинейного изменения) уровни, заведоме завышенные в заниженные относительно теоретиче-CROPO FDORRS.

Уровый получены дутем выделения (отсечения) аномаллй относительно линий (заведомо ощибочных уровней). графиках аномалий, в свою очередь проведенных на нанесенных на сложное нелинейное поле, например, вкпараболы. Кривизна последней, обусловливающая  $\overline{a}$ DOGKTHUCCKYM BOSMORNOCTE NOOBEACHES TOTO HAN HEOPO заведоме ошибочного уровая, задавалась соответствую-

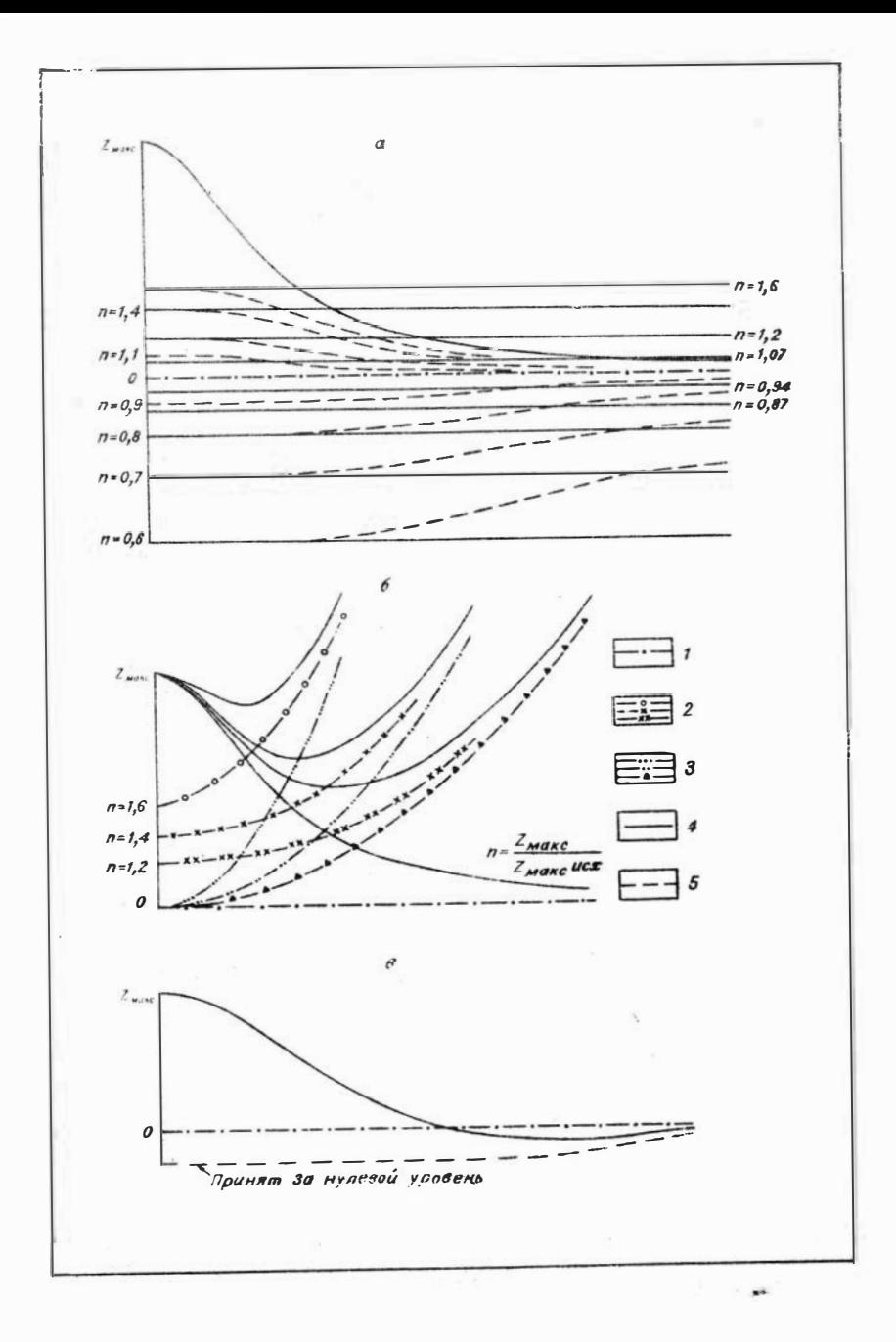

щими параметрами параболы (см. рис. 1, б). На участие графика с абсииссой больше 3-5  $x_{a}$  (считая от абонносы Zмакс) уровни построены примерно по закону изменения графика нити полюсов, кривая которого асимптотически приближается к нулевой линии. По заданному направлению полученных отрезков уровни плавпродолжены на участках графиков с абсдиссой до HO  $3 - 5 x_{0.5}$ .

На рис. 1, а изображены построенные таким образом сложные уровни для нити полюсов (штриховые линии). Аналогично были нанесены уровни и на графики всех других рассматриваемых тел, в том числе и на  $\overline{z}$ графики с минимумами, характерными для ограниченных на глубину тел. На графиках Z этих тел уровни принятого нулевого поля построены также по закону асимптотического приближения значений  $Z$  к нулю, без выделения зон минимумов (см. рис. 1, в); таким же образом следует показывать уровни и на наблюденных графиках, так как в условиях сложного поля невозможно выделить зоны минимумов, их можно лишь предполагать.

Рис. 1. Различные положения выбранных уровней нормального (нулевого) поля ( $a$ ) и примеры построения сложных уровней на графике Z маломощного иласта (б); нити полюсов и кругового горизонталь ного цилиндра (б).

1 - теоретический уровень нормального (нулевого) поля; 2 - уровни завышенного нулевого поля; 3 - три варианта уровней нулевого поля относительно аномалив последнего порядка; 4 - параллельное изменение уровней; 5 сложное изменение уровней;  $Z_{\textit{MCKC}}$  - истинная максимальная величина интерпретируемой аномалии; Z моно ИСТ. максимальная величина аномалии относительно заведомо эшибочного положения нанесенного уровня.

 $H$ 

#### 1. Применение палеток с линейным изменением уровней

Палетки применяются следующим образом. График выбранной ансмалии, перестроенный относительно проведенного уровня, вычерчивается на логарифмическом бланке с модулем 6.25 см. По горизонтальной оси от точки Z макс откладывается расстояние по профилю в выбранном масштабе (сантиметры, метры, километры), а по вертикальной оси значения Z в любом масштабе (сантиметры, гаммы). На логарифмический бланк наносятся значения по левой и правой ветвям графика. В слузначительного искажения одной из них (влияние чае соседнего тела) интерпретация производится по неискаженной ветви.

Соответствующая палетка для рассчитываемой аномалии выбирается по соотношению плановых размеров (большое простирание, изометрическая форма аномалии и пр.), наличию минимумов и виду кривой. Выбор палетможет быть облегчен с помощью логарифмических **K**<sub>H</sub> палеток Ю. П. Тафеева (палеток Q , не учитывающих смещения уровня; [11, 12] ), составленных с заменой направления оси Z на обратное (по Н. А. Иванову [2]; в этом случае палетками удобнее пользоваться, так как максимум аномалии располагается в верхней части палетки) и дополненных кривыми для различных форм тел, а также номограммами для определения  $J$ . Эти палетки могут рассматриваться как "ключевые" (см. приложение 1; № I-IУ) относительно описываемых (комплект первый). Цифры в кружках на кривых "ключевых" палеток обозначают номер искомой палетки, с помощью которой следует исправить искомые параметры за счет положения уровня изрмального поля. При наложении наблюденного графика на "ключевую" палетку прежде всего обращаем внимание на участок графика аномалии от максимума до полумаксимума.

Путем наложения исследуемого графика Z (или  $\Delta$   $T$ )<sup>x7</sup> на выбранную палетку и перемещения его с соблюдением параллельности осей убеждаемся в соответствии выбранной палетки по совмещению ее с графиком на всем его протяжении.

По точке пересечения линин палетки с наблюденным графиком, совмещенным с одной из кривых палетки, находим значение  $h$  в масштабе наблюденного графика. Окончательное вычисление глубины залегания верхней кромки возмущающего тела производится по формуле:

 $H=h \cdot \text{Cos}a - r - R$ ,

- где  $H$  искомая глубина верхней кромки (от уровня мо $pa$ ):
	- $h$  глубина, определенная по палетке;
	- d угол отклонения профиля исследований от направления, перпендикулярного простиранию тела:
	- $r$  высотная отметка от уровня моря;
	- $R$  высота полета (при аэромагнитной съемке).

Глубина нижней кромки, ширина, мощность, как и другие элементы залегания тела, определяются параметром модели примененной палетки.

По величине Емихсисх наблюденного графика и коэффициенту / кривой, с которой совпал интерпретируемый график, с номограммы могут быть сияты уточненные значения  $Z_{Moke}$  и  $J$ . В случае, когда интерпретируемая кривая оказывается между кривыми палетки, параметры получают путем интерноляции.

 $x$  При расчетах глубин в определении других элементов залегания практически допустимо отождествление графиков  $Z$  и  $\Delta T$  [13].(h определяется по осредненным значениям двух ветвей графика А7 1.

Рассуждения на протяжении всей работы о Z или  $Z_{MdKC}$  в равной мере относятся к  $\Delta T$  и  $\Delta T_{Mdric}$ .

#### 2. Применение палеток со сложным изменением уровней

Палетки, построенные по сложным уровням, могут быть применены, как и палетки с параллельным изменением уровней. Эти палетки аналитически строго не обоснованы, так как уровни проведены в известной степени субъективно. Поэтому применение их может быть рекомендовано в качестве первого опыта интерпретации аномалий, расположенных в условиях сложного поля. Выбор их облегчается использованием "ключевых" палеток I, III (приложение 1), а также На и 1Уа (приложение 2). Сложные уровни на последних проведены согласно указанному выше приему (см. рис. 1,в).

#### 3. Анализ погрешности в определении глубин палетками

Погрешность в определении h за счет положения нормального уровня относительно аномалии последнего порядка может быть иллюстрирована рис. 2, на котором показаны варианты уровней в условиях относительно спокойного (рис. 2, а) и сложного (см. рис. 2, 6) полей (уровень 0 по отношению к кривой графика соответствует теоретическому нулевому уровню вертикального пласта мощностью  $2b = 2h$ , бесконечного простирания и погружения).

Рис. 2. Графики Z вертикального пласта мощности  $2b = 2h$ , бесконечного простирания и погружения.

а - наложенные на уровни относительно спокойного поля; б - наложенные на уровни относительно сложного поля; в - в логарифмическом масштабе относительно проведенных уровней нулевого поля и данные их интерпретации (применены палетки вертикального пласта мощности  $2b = 2h$ , бесконечного простирания и погружения, построенные при параллельном (№ 3) и сложном (№ 3а) изменении уровней).

Уровни: 1 - нулевые, 2 - параллельные, 3 - сложные.

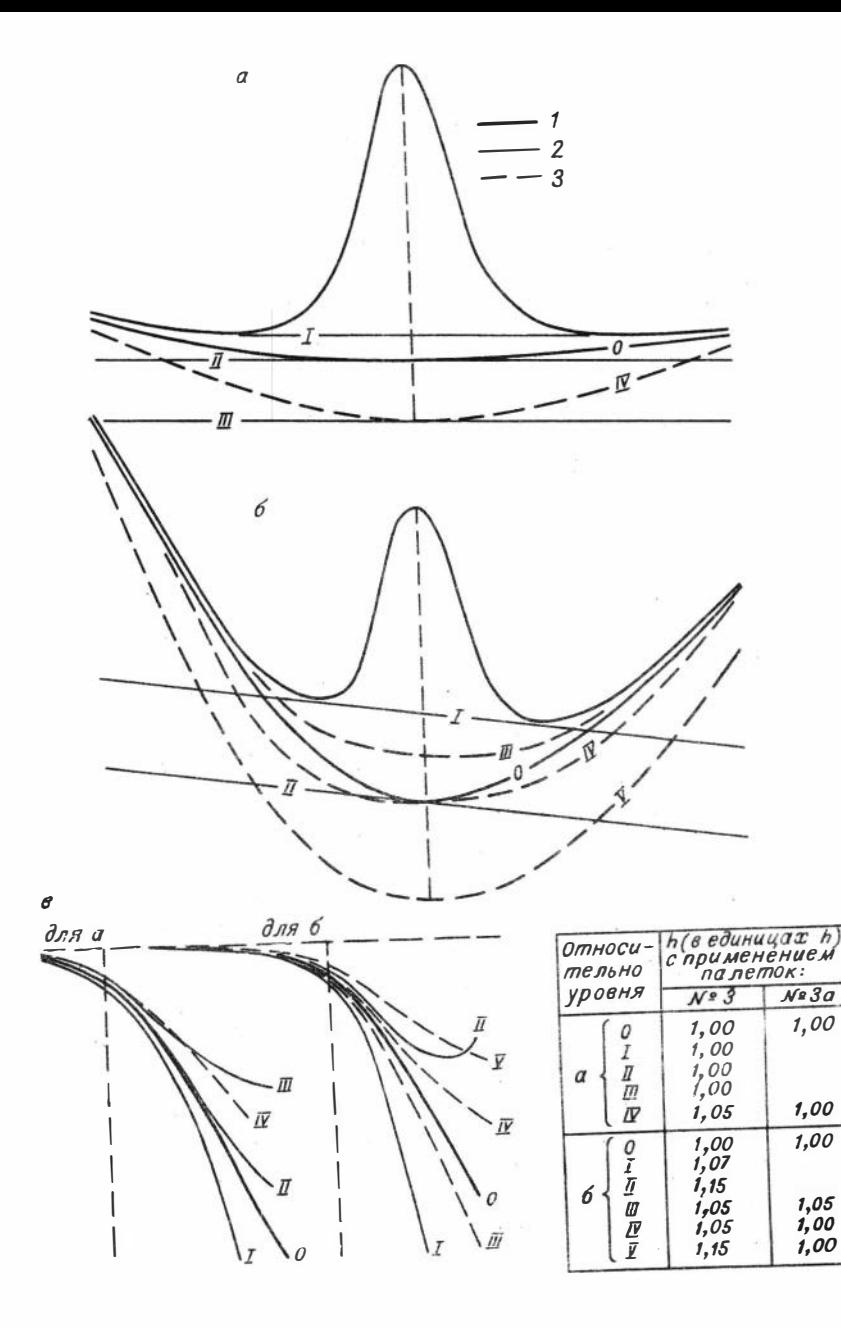

Изображенные на вис. 2. в в логавифмическом маситабе графики Z построены относительно уровной, отмеченных на рис. 2.а и 2.б.

Пои интерпретации конзых энс. 2.в палетками № 3 (приложение 1) и № 3 в (поиложение 2) глубины определяются без погрешности (палетки № 3 и № 3a - для вертикального пласта мощностью  $25 - 2h$ , бесконечного простивания и погружения, с параллельным (3) и сложным (Ne За) язменениями лоложения уровлей). Лишь при интерпретации пелеткой № 3 графика, построенного относительно сложного уровня (уровень 1У), глубина  $h$ завышена на 5%.

Поя олечетах графиков, построенных относительно уровней рис. 2,5, колучены погрешности до 5% при использовании палетки Ме За (за счет отклонения конфигурании сложных уровяей лалетки от нанесенных на рис. 2,5). При китериретации калеткой № 3 графиков. построенных относительно параллельных (уровни 1 и 11) и сложных уровней (уровни Ш. 1У, У), погрешность достигает в том и другом случаях 15% (и больше для графиков, построенных по отношению к уровням, распопоженным илже уровня П при параллельном изменении и ниже уровни У при сложном изменении их; см. рис. 2,6).

Очевидно, при существенном откложении в проведесложных уровней от уровней рис. 2 или в случаях HAX еще большей их сложности возможны погрешности в спределении  $h$  более 15-20%. определение Поэтому уровней нормального поля расчетных аномалий требует тщательного анализа графиков.

Интересно определение ощибки при использовании палеток, не соответствующих виду рассчитываемой аномалии.

Если, например, палеткой № 1 (приложение 1) с параллельным изменением уровней, предназначенной для вертикальных пластов интерпретании малой мощности  $(2b < h)$ , бесконечного простирания и погружения, полытаться китерпретировать кривые Z однородно и вертикально намагниченных тел различных форм (табли-

ца), то обнаруживаются относительно небольшие возможности совмещений кривых разных палеток, в пределах которых ошибки в определении глубин обычно не превышают  $\pm$  10-20%. В таблице исключением является кривая палетки 20, при интерпретации которой погрешность составляет 40%.

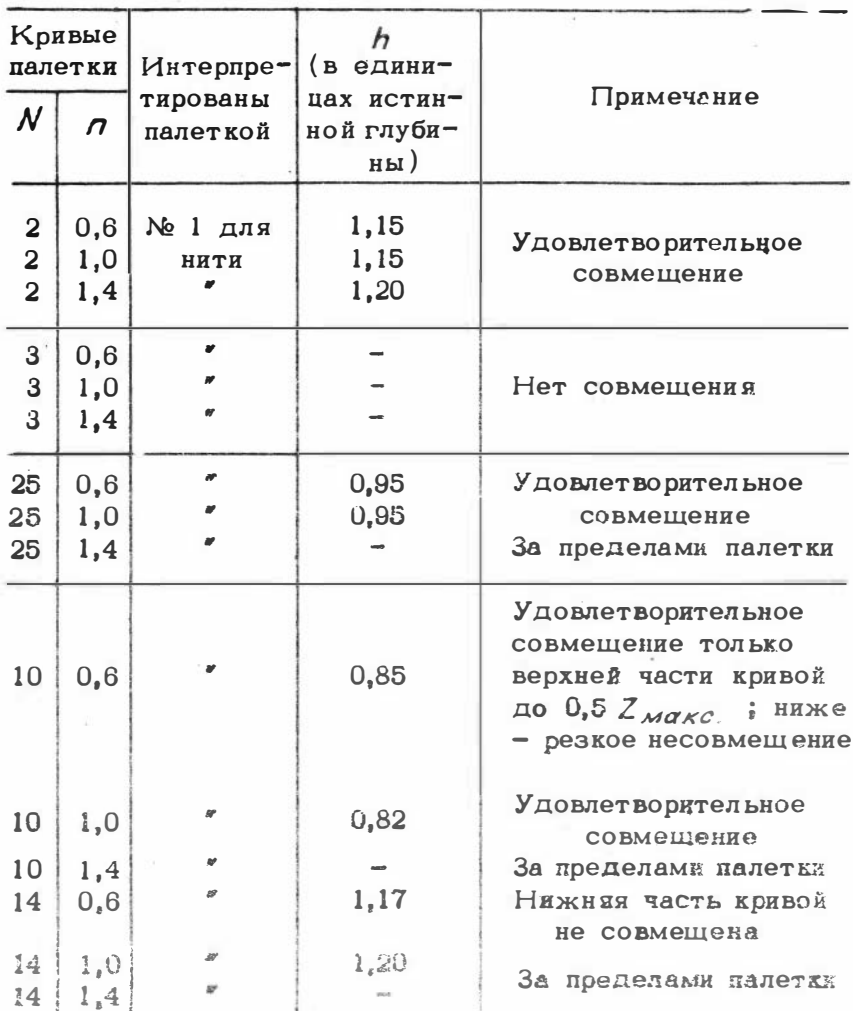

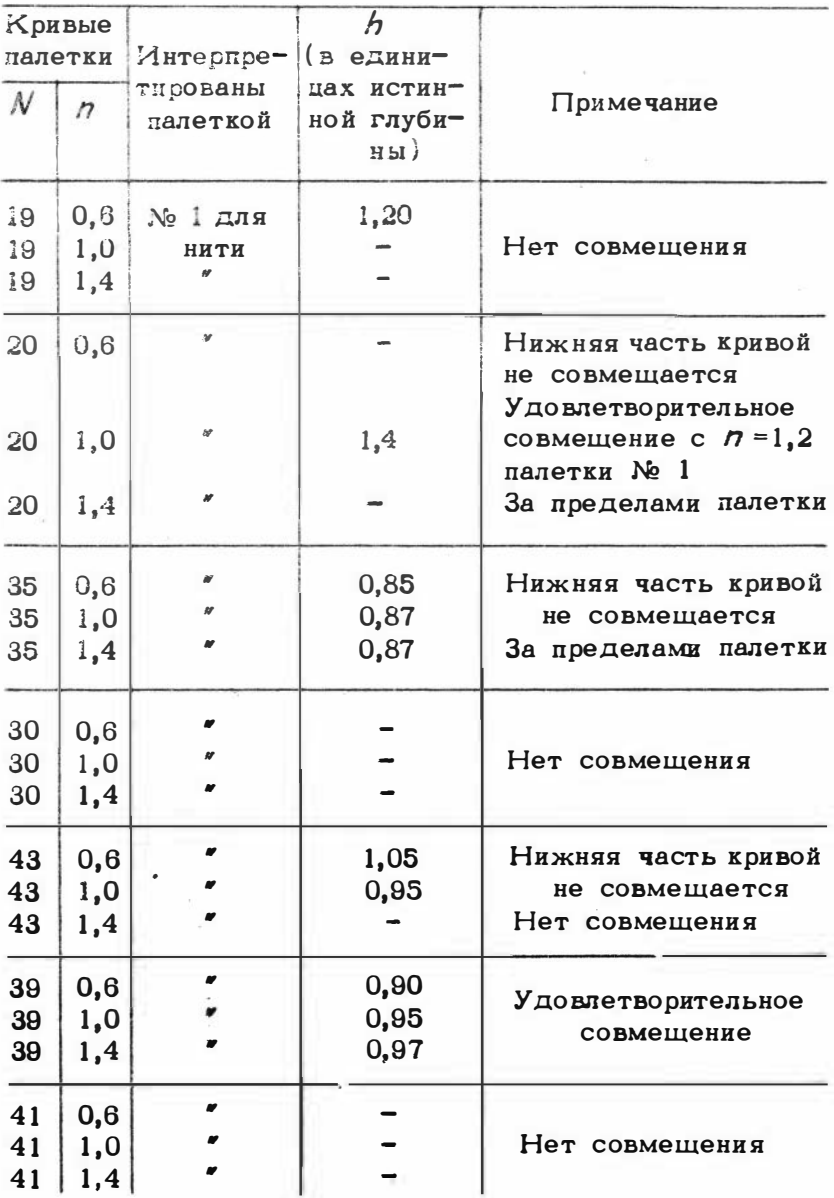

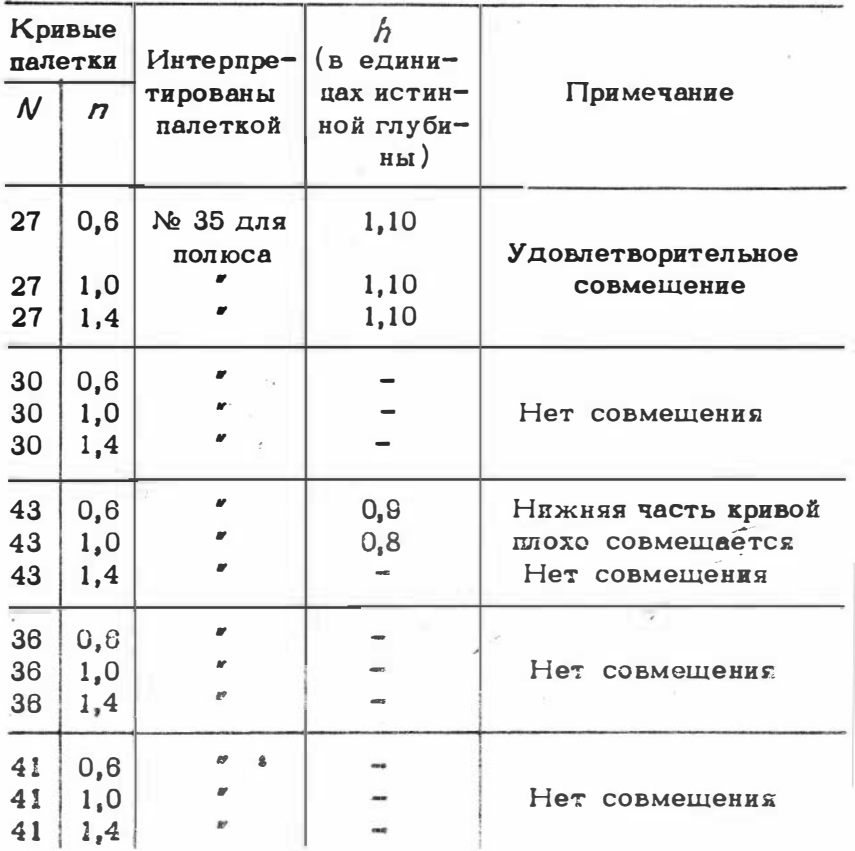

Примечание. К аналнау палеток с линейным изменением уровней (приложение 1).

Если же, например, палеткой 35 с параллельным изменением уровней, рассчитанной для полюса, интерпретировать кривые  $Z$  от тел, форма которых в плане близка к изометричной (вертикальные пласты, ограниченные по простиранию, бесконечного погружения;  $BeD$ тикальные пласты, ограниченные по простиранию и вертикали до вида шара; (см. таблиду), то также наблюда-

ются небольшие иределы возможных совмещений с погрешностью в глубинах до - 10% и голько для шара - $\pi$ <sup>1</sup>  $20\%$ .

Анализ палеток со сложным изменением уровней обнаруживает примерно аналогичные рассмотренным пределы возможных совмещений и погрешностей.

Таким образом, ошибка в предположении формы тела (выбор номера палетки) не обусловливает, за редкими исключениями, значительную величину погрешности. Однако для наблюденных кривых Z или  $\Delta$ 7, обычно отклоняющихся от теоретического вида, пределы возможных совмещений (приближенных) и, следовательно, погрешности будут значительно большими. Поэтому желательно примерное определение формы возмущающего тела, для чего необходим тщательный анализ характера расчетной аномалии по ряду коррелирующих ее профилей.

#### Ш. К МЕТОДИКЕ ОПРЕДЕЛЕНИЯ РЕЛЬЕФА МАГНИТНЫХ ОБРАЗОВАНИЙ

Многолетний опыт массовых расчетов глубин залегания намагниченных пород, связанных с определением рельефа складчатого фундамента платформенных областей и крупных впадин, убеждает в необходимости расчетов по локальным аномалиям последнего порядка и аномалиям с относительно большими величинами градиентов [4-7].

Расчеты таких аномалий (по профилям, секущим примерно центральную их часть) позволяют определить минимальные глубины залегания магнитных масс, отражающие наиболее близкое к действительному положение кровли намагниченных пород.

Следует отметить, что по наиболее выразительным аномадиям, относительно широким и интенсивным, часто возможно определить лишь глубины залегания полюсов (эквивалентных суммарному полю сложно дифференцированных в магнитном отношении тел), которые регистрируются, как правило, значительно глубже кровли неодно-

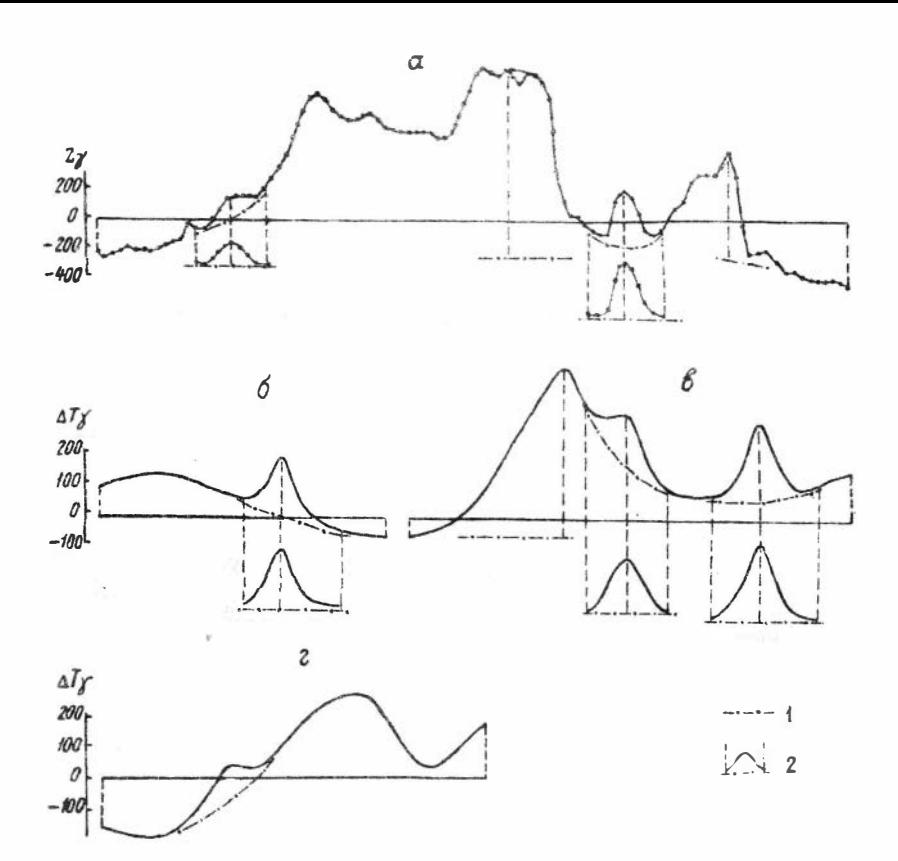

Рис. 3. Участки графиков  $Z$  и  $\Delta T$ , использованные для расчета глубин залегания магичных образований.

 $1$  - уровни нормального чоля по этношению к изколокальным апомалиям; 2 - рассчитыми мые апомилии, построенные относительно нанесенных уровней нормального поля.

родных по магнитным свойствам пород и потому не имеют в ряде случаев практического значения (при изучении кристаллического фундамента платформенных рельефа областей др.; здесь не рассматриваются вопросы,  $\mathbf{M}$ 

связанные с многоэтажным структурно-тектоническим расчленением и глубинным строением земной коры, а также специфические вопросы разведки рудных объектов).

Для расчетов необходимо использовать непосредственно наблюденные графики  $Z$  или  $\Delta T$  (магнитограммы). Расчеты по аномалиям, янятым с карт изоаномал, всегда сопряжены со значительными погрешностями.

Способы выделения локальных аномалий последнего порядка и необходимые вспомогательные построения показаны на рис. 3. Уровень нормального (нулевого) поля относительно рассчитываемой аномалии последнего порядка предварительно наносится непотредственно на наблюденном графике (магнитограмме) как естественное продолжение линии графика напряжений более крупной аномалии предпоследнего порядка, с учетом предполагаемого вида локальной аномалии. Примерный вид аномалии определяется анализом ряда соседних графиков. коррелирующих рассчитываемую аномалию. Учитываются и имеющиеся данные о форме намагниченных тел.

Заметим, что искомый уровень на графике, как праявляется прямой линией, так как в условиях вило. не осложненного поля нудевой уровень даже пределах  $\mathbf{B}$ локальной аномалии изменяется не по линейному закону.

По величинам напряжений относительно проведенного уровня строится график локальной аномалии, на корассматриваемый уровень совмещен с горизон-TODOM линией. Построенный график аномалии тальной  $\mathbf{p}\mathbf{a}\mathbf{c}$ считывается с помощью рассмотренных палеток.

ІУ. ПРИМЕРЫ ИНТЕРПРЕТАЦИИ ПАЛЕТКАМИ

#### 1. Примеры интерпретации аномалий,

расположенных на фоне плавного изменения напряжения магнитного поля с применением палеток первого комплекта

Пример 1, Задан график наземной съемки Z вкрест аномалии большого простирания (рис. 4,а). По отсутствию минимумов заключаем, что тело распространено на зна-

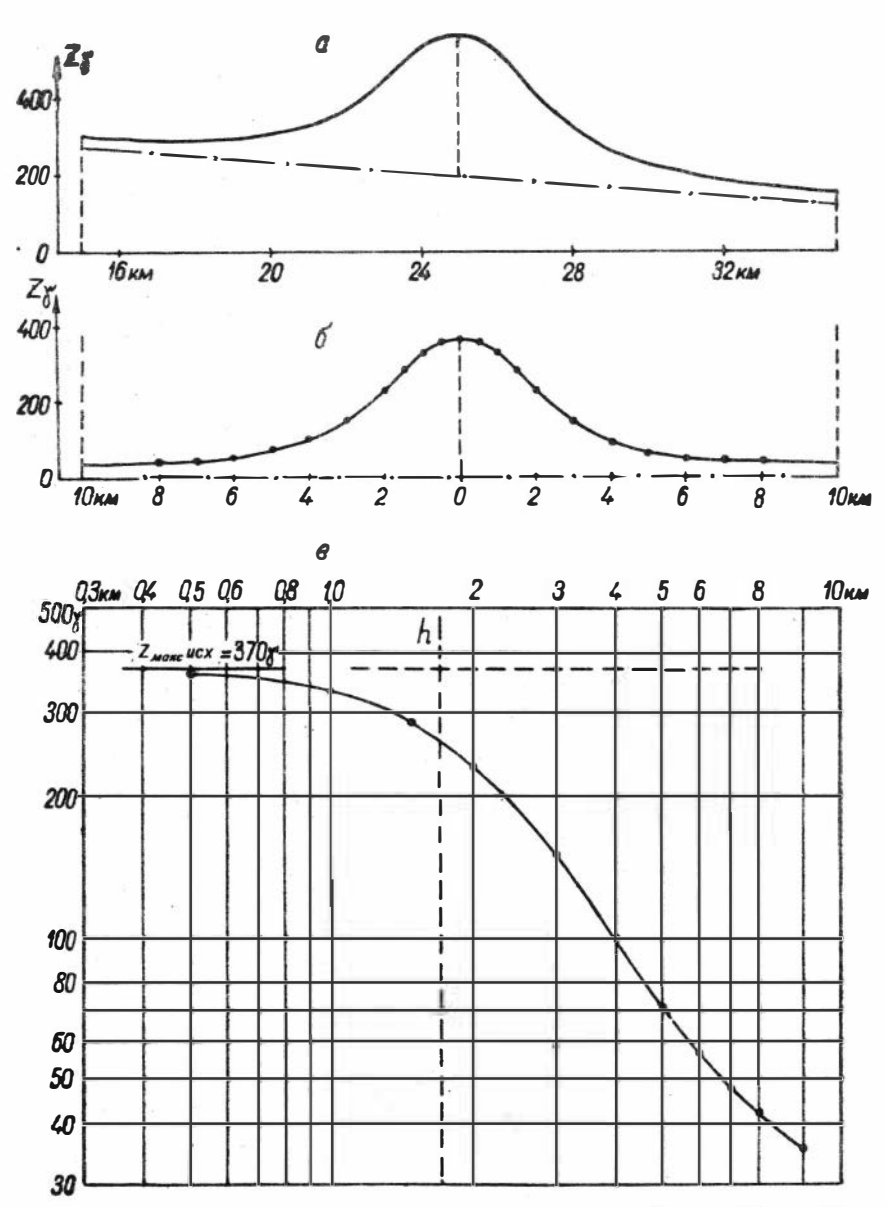

Линии h и Z<sub>макс</sub> нанесены по совмещенной кривой n=0,94<br>п**але**тки 3

Рис. 4. Объяснение см. в тексте.

чительную глубину. Учитывая это, проводим в первом приближении нулевую линию рассчитываемой аномалии (наклонная петрих-нукктирная). Относительно этой линии строим новый график в этом же масштабе (см. рис. 4,5; обычно эта операция опускается, так как график вычерчивается сразу в логарифмическом масштабе). Полученный график наносим на логарифмический бланк с модудем 6.25 (модуль повлагаемых логарифмических палеток).

Делато это следующим образом. Абсцисса Zмана (см. рис. 4,5) приравнивается к нулю. Вправо и влево от нее отказ враются расстояния в километрах в том же масштабе, то и на рис. 4, а. После этого на логарифмический бланк наносятся правая и левая ветви графика (см. рис. 4. в<sup>x'</sup> - по оси абсцисс в километрах, по оси прдинат в гаммах; обе ветви совпали).

Полученный график (на прозрачной кальке) интерпретируется палеткой следующим образом.

1) Совмещаем кривую графика с "ключевой" палеткой I (для вертикальных пластов бесконечного простирания - так как аномалия по длине больше, чем по ширине в 2 и более раз, - и бесконечного погружения, ибо отсутствуют зоны минимумов кривой). При совмещении необходимо строго соблюдать параллельность осей интерпретируемого графика и палетки (обычно  $Z_{\text{Mock}}$ или ДТмакс исх известны, поэтому на график напосятся их значения, и кривые совмещаются путем перемещения графика по направлению оси Zмакс, с соблюдением совмещения линии Zмакс палетки с линией Zмакс UCC графика). При наложении графика на "ключевую" палетку обращаем внимание на совмещение верхних частей кривых (от  $Z_{MMEC}$  примерно до 0,25  $Z_{MME}$ ). Убеждаемся в наилучшем совмещении кривой графика с кривой "ключевой" палетки, обозначенной № III (кривая n =1.0 прилагаемой палетки № 3 первого комплекта).

 $x/$ Здесь и на последующих рисунках логарифмическая сетка не уменьшена - модуль ее равен 6,25 см.

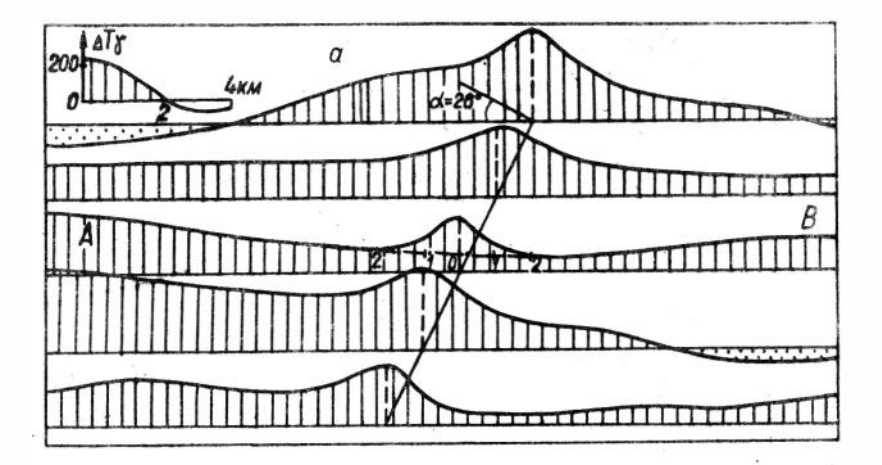

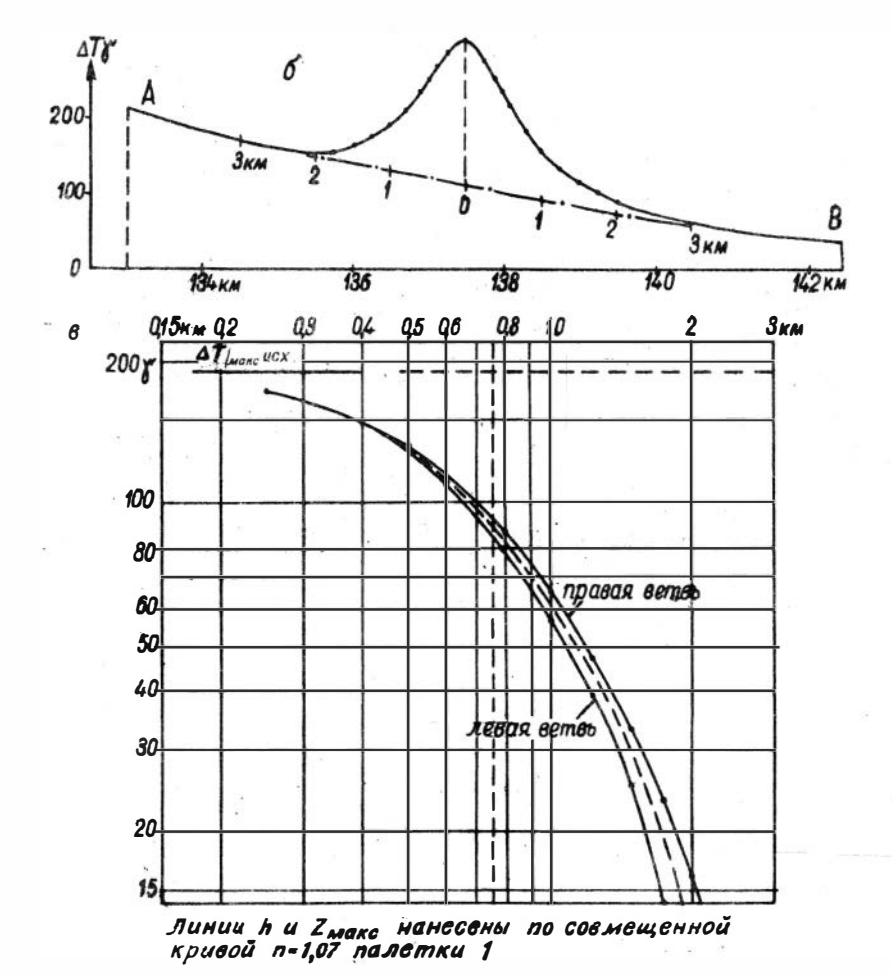

Рис. 5.

2) С выбранной талеткой № 3 совмещаем интердретируемый график. Хорошее совмещение его на протяжении всей кривой получается с кривой П =0.84 па-ДАТКИ.

Теперь остается снять с палетки искомые данные.

а) По пересечению линия h палетки с кривой совмещенного графика определяем глубину залегания верхней кромки пласта  $h = 1.7$  км.

б) Параметр примененной палетки позволяет аппроксимировать намагниченное тело вертикальным пластом бесконечного простирания и погружения, с мощностью, ра-BHOR  $2\delta = 2h = 2.1.7 = 3.4$  KM.

в) По параметру кривой  $\beta$  =0.94 палетки и значению Z<sub>Makc</sub>ucx =370 %, снятому с интерпретируемого графика, определяем  $Z_{\text{MAKC}} = 350 \, \gamma \quad \text{m} \quad \mathcal{J} = 110 \cdot 10^{-5} \text{CFC}$ (Zмакс снимается с номограммы как абсинсса точки поресечения линии с ординатсй, равной 370  $\gamma$  и  $\circ$  $H$  $A$  $$ клонной линией  $n = 0.94$ ;  $J$  определяется по нижней части номограммы как ордината точки пересечения линии с абсписсой  $Z_{\mu q \kappa c}$  \*350  $\gamma$  и наклонной прямой.

Пример 2. Задак участок карты графиков азромагнитной съемки АГ с аномалией последнего порядка  $(\text{DEC. } 5.a).$ 

Для расчета выбираем профиль  $AS$ , на котором наблюдается наиболее спокойное поле, вызванное глубоко залегающими возмущающими массами, на фоне которого четко выделяется аномалия последнего порядка.

Локальную аномалию профиля АВ находим на магна ней проводим нулевую лянию (см. нитограмме  $\mathbf{H}$ рис. 5.6). При этом учитываются характер и морфология аномалии на карте (приближенные расчеты могут быть произведены и непосредственно по графику карты). Относительно этой линни строим обе ветви графика аномалии на логарифмическом бланке (см. рис. 5,в). Расхождение ветвей незначительно - интерпретируем кривую, построенную по средним их значениям.

С помощью "ключевой" палетки № 1 (аномалия значительного простирания и без минимумов) выбираем

палетку № 1. Убеждаемся в совпадении графика с кривой  $n = 1.07$  палетки и находим:

1) глубину верхней кромки (от уровня моря)  $H = h \cdot \cos \lambda - r - R = 760.899 - 30 - 100 = 550$  M.

 $h = 760$  м - глубина, определенная по палетке; где  $\alpha$  =26<sup>0</sup> - угол отклонения профиля АВ от направления, перпендикулярного простиранию тела:

 $r = 30$  м - высотная отметка от уровня моря;

 $R = 100$  м - высота полета;

2) параметр примененной палетки позволяет объяснить источник аномалии - намагниченный вертикальный пласт бесконечного простирания и погружения, мощностью порядка 2b =0,2h·Cosd=130 м или меньшей (при  $2b < h$ );

3) по параметру кривой  $n = 1.07$  палетки и значению  $Z_{\text{AMEC}}$ ис $x$ =190  $\gamma$  интерпретируемого графика определяем  $Z_{\text{MgK}c}$  =210  $\gamma$  и  $J$  =550·10<sup>-5</sup> СГС (для 2b =0,2h).

Пример 3. Заданы симметричный график Z вкрест аномалии большого простирания и на фоне ее - локальная аномалия (рис. 6,а). Аномалии эти будем интерпретировать раздельно.

А. На основе анализа основного графика (I-I) и ряда соседних с ним профилей убеждаемся в наличии слабой зоны минимума по периферии аномалии. С учетом этого проводим на графике предполагаемую нулевую линию, относительно которой строим график в логарифмическом масштабе (см. рис. 6,6).

С помощью "ключевой" палетки № II выбираем палетку 19. Кривая рис. 6,6 совмещается с кривой палетки, расположенной между кривыми  $n = 1,0$  и  $n = 1,2$ , т. е. примерно с  $n = 1.1$ .

Находим:

1) глубину залегания верхней кромки  $h = 140$  м;

2) параметр примененной палетки, позволяющий аппроксимировать намагниченное тело вертикальным пластом бесконечного простирания и ограниченным на глубину с мощностью  $2b = 2h = 2.140=280$  м и глубиной залегания нижней кромки  $h_r = h + 3h = 560$  м;

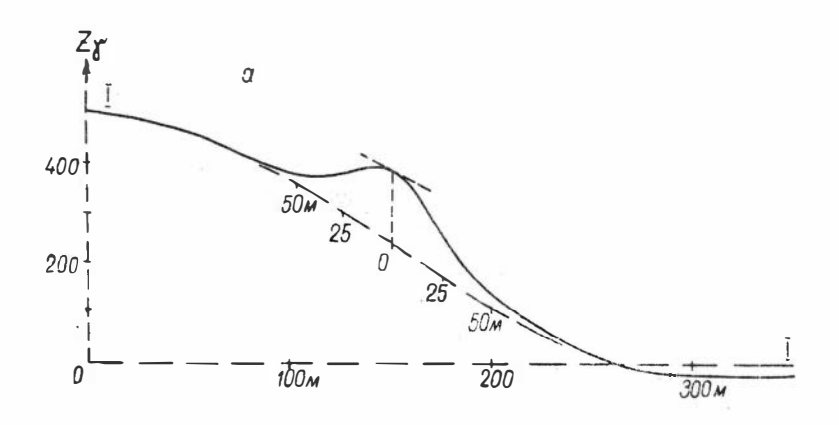

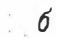

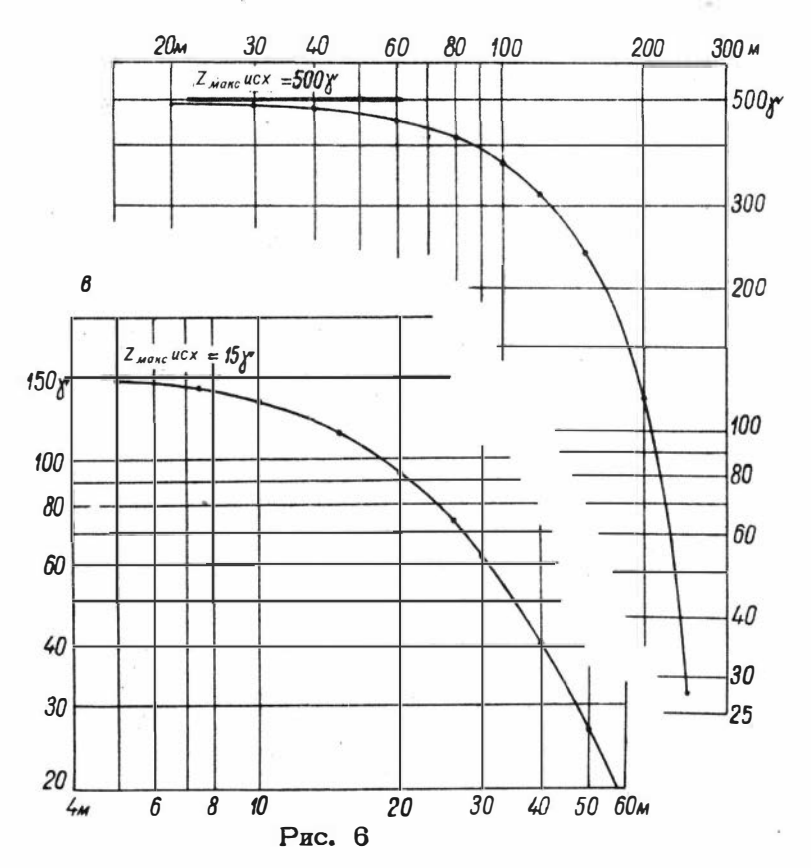

По найденному параметру совмещенной кривой  $n = 1, 1$  палетки и значению  $Z_{\text{M,K}}$  исх. =500 определяем Z макс =550 и J =250.10<sup>-5</sup> СГС.

Б. Локальная аномалия (см. рис. 6,а) в плане изометрична; профиль пересекает ее эпицентральную часть. По всем секущим ее профилям не обнаружены зоны минимумов, что может указывать на значительную протяженность намагниченного тела на глубину.

Учитывая сообщенные данные, выбираем "ключевую" палетку № III и с ее помощью - палетку 35.

Кривая локальной аномалии хорошо совпадает с кривой  $n = 1, 0$  палетки 35. Отсюда находим глубину залегания верхней кромки маломощного штока значительного погружения  $h = 34$  м и  $Z_{\text{MATE}} = 150 \gamma$ 

Пример 4. Дан график изометрической аномалии с четко выраженными минимумами (рис. 7,а; профиль сечет эпицентральную ее часть).

Наносим нулевой уровень и строим кривые на логарифмическом бланке (обе ветви совпали; см. рис. 7,6). Берем "ключевую" палетку № 1У для тел, ограниченных по простиранию и вертикали. Путем наложения убеждаемся в том, что кривые палетки 43 для шара (нанесенные на "ключевую" № 1У) близки к совпадению с интерпретируемой кривой.

Наложив кривую на лалетку 43 (см. рис. 7,6), обнаруживаем хорошее совладение с кривой  $n = 1, 1$  (между нанесенными кривыми  $n = 1.0$  и  $n = 1.2$  палетки и определяем искомые:

1) no  $Z_{\text{MAKC}}$  uck =190 $\gamma$  Hasonum  $Z_{\text{MAKC}}$  =200 $\gamma$ ; 2) с учетом  $Z_{MdKC}$  =200  $\gamma$  - примерную глу-

бину залегания верхней кромки (навболее приподнятого участка сферы)  $h = 24$  м;

3) по положению на графике линии  $\mathcal R$  палетки глубину залегания центра шара  $R = 40$  м, а отсюда и нижней кромки сферы, равной 56 м.

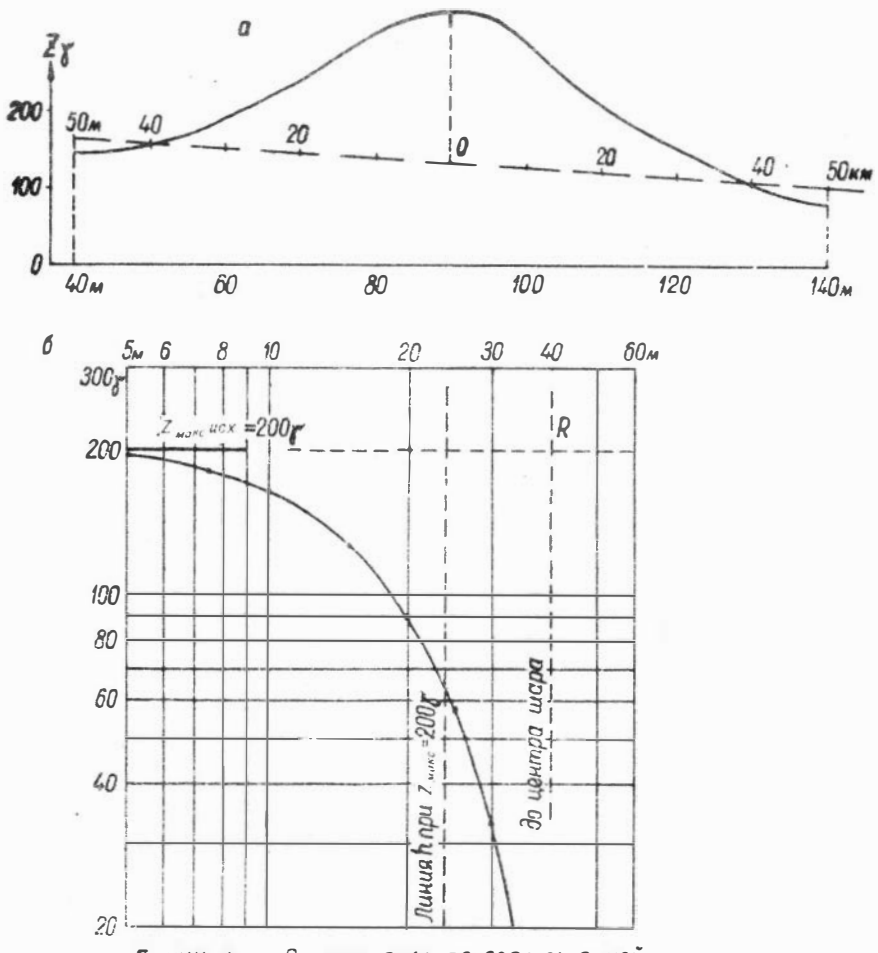

Линии к и в начесены по совмещенной кривой n=1,1 палетки 34

PHC. 7.

#### 2. Примеры интерпретации аномалий, расположенных на участках относительно сложных полей с применением палеток второго комплекта

Пример 5. Дан график наземной съемки Z вкрест аномалии последнего порядка большого простирания, расположенной на фоне осложненного поля (рис. 8,a). На рис. 8,6 изображен тот же график в логарифмическом масштабе (по средним значениям правой и левой ветвей). Как видим на рис. 8,а, уровень нулевого поля локальной аномалии можно провести с большой погрешностью и с различным характером изгиба его. Следовательно, злесь нужно применить второй комплект палеток. минимумов не отмечаются. Поэтому используем Зоны "ключевую" палетку № І. С ее помощью выбираем палетку № За (аналог палетки № 3 для сложного поля). Осуществив совмещение обычными приемами, убеждаемся в совпадении интерпретируемого графика с кривой  $n = 0.9$  палетки  $N_2$  3 а (для контроля полезно также произвести совмещение с палеткой № 3) и снимаем:

1) глубину залегания верхней кромки  $h = 1,3$  км;

2) мощность вертикального пласта значительного простирания и погружения, равную  $2b = 2h = 2.1, 3=2.6$  км;

3)  $Z_{\text{MAKC}}$  = 110 $\gamma$   $\mu$   $\gamma$  = 35.10<sup>-5</sup> CFC.

Пример 6. Дан график ДТ вкрест аномалии последнего порядка большого простирания в условиях осложненного поля (рис. 9,а). По данным анализа характера аномалий (см. рис. 9.а) и по соседним профилям предполагаем наличие минимумов, но нулевой уровень проводим заведомо ниже, без выделения зон минимумов, путем асимптотического приближения значений  $\Delta T$  к нулю (см. рис. 9,а), т. е. таким же образом, как наносились нулевые уровни на графиках моделей тел, ограниченных на глубину в условиях сложных полей, при построении палеток комплекта 2.

Относительно проведенного уровня, как обычно, строим график в логарифмическом масштабе (см. рис. 9.б).

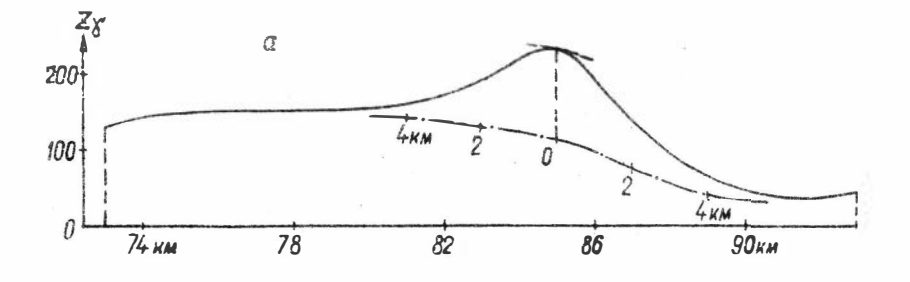

 $\epsilon$ 

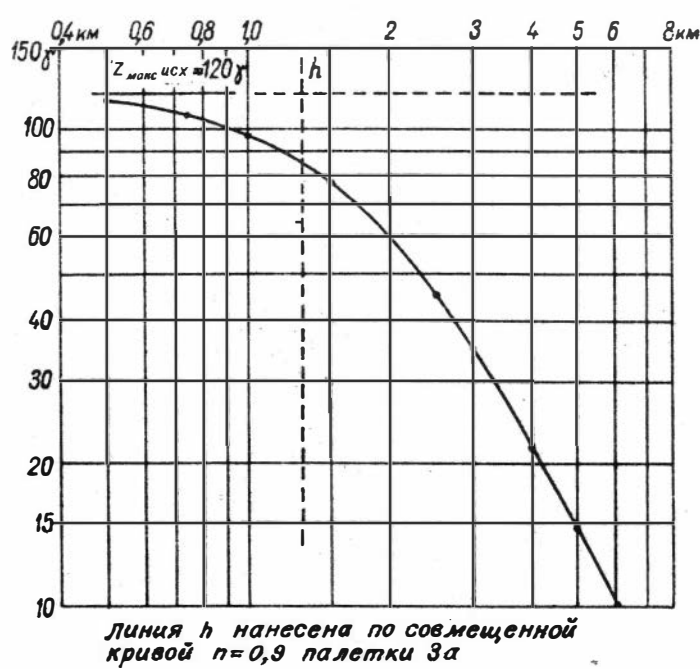

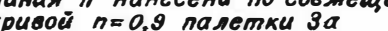

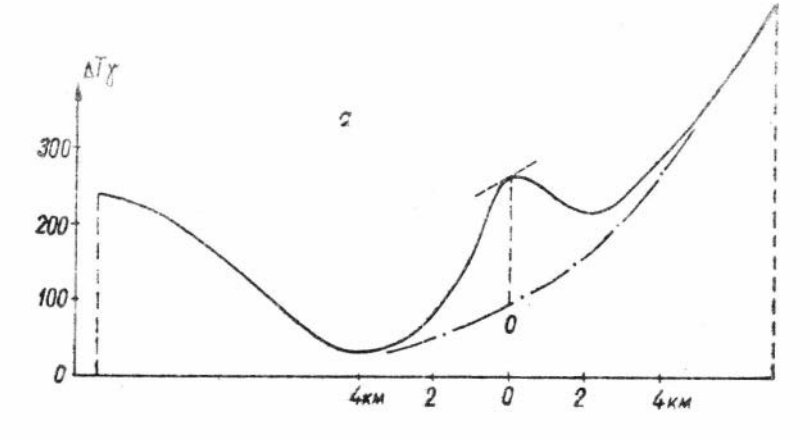

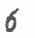

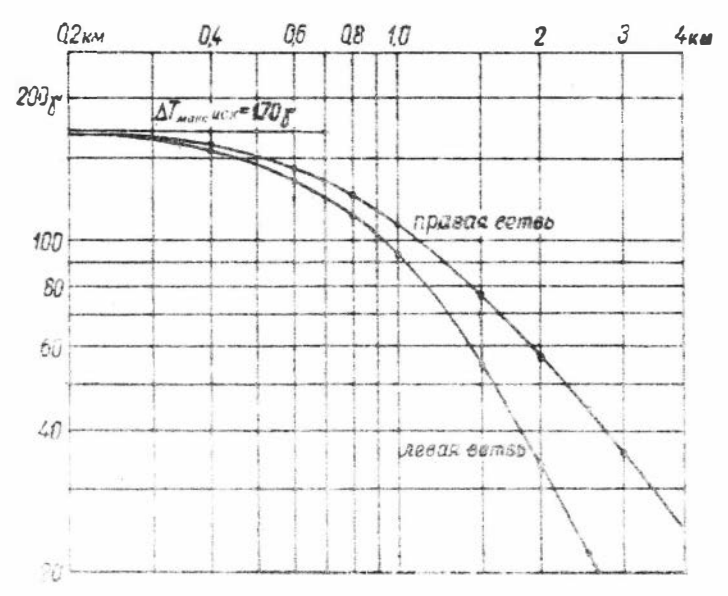

Воспользуемся "хлючевой" палеткой № 11а для пластов бесконечного простирания и ограниченных на глубину. Лучшие результаты совмещений получены с кривой 10a (палетка № 10a). Ветви интерпретируемой ксивой имеют удовлетворительное совпадение с кривыми палетки: правая - с  $n = 0.8$ , левая - с  $n = 1.0$ . Раз-Дельно интерпретируем по двум ветвям кривых и получаем одни и те же результаты:

1) глубину верхней кромки от дневной поверхности  $H = h \cdot \cos A - R = 1500 - 200 = 1300$  M.

где  $h = 1500$  м определена по палетке 10a;  $d = 0$ :

 $R = 200$  м - высота полета;

2) параметр примененной палетки, позволяющий аппроксимировать намагииченное тело вертикальным пластом бесконечного простирания, мощностью  $2b = 0,2h =$ =300 м и с глубиной залегания нижней кромки  $h$ . =  $h + 0.5h - R = 2050 \text{ m}$ 

Как обычно, по  $n = 1.9$  находим  $\Delta T_{\text{Magn}} = 170 \gamma$  и  $J = 1500 \cdot 10^{-5}$  CFC.

Примечание. Во второй комплект палеток включено меньшее число палеток (29 шт.; в первом комплекте их 46 шт.). Поэтому, если надо использовать недостающие палетки, то можно воспользоваться соответствующими номерами палеток первого комплекта.

#### У. ПРИМЕР ПОСТРОЕНИЯ РАЗРЕЗА (Омский участок)

На рис. 10 изображена поверхность складчатого фундамента по данным магнитометрии, совмещенная с геологическим разрезом по данным сейсморазведки и бурения.

Линия кровли складчатого фундамента проведена по минимальным глубинам залегания магнитных пород, рассчитанным по магнитограммам  $\Delta T$  с применением палеток.

33

**City**
Как видно из демонстрируемого совмешения поверхностей складчатого фундамента, обеспечивается достаточно удовлетворительное определение глубин и вы-

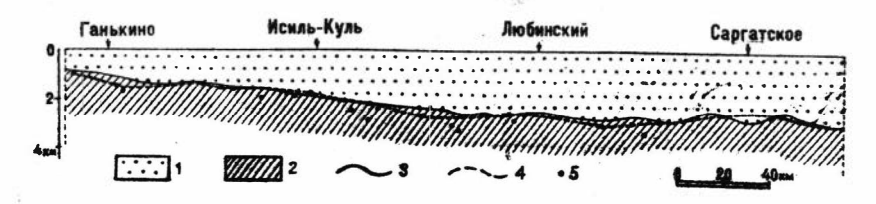

Рис. 10. Схематический геологический разрез Омского участка.

1 - покровные отложения; 2 - образования складчатого фундамента доюрского возраста; 3 - подошва платфор-(кровля складчатого фундамента), менных отложений по данным сейсморазведки и отдельных буровых скважин; 4, 5 - кровля складчатого фундамента и глубины магнитных пород по дажным магнитометрии.

деление по магнитометрическим данным форм рельефа (структур) первого порядка и в благоприятных случаях (наличие поддающихся расчетам локальных аномалий) структур второго норядка.

Применение рассмотренных палеток повышает точность определения глубин залегания магнитных образо-Ваний и расширяет диапазон поддающихся расчетам аномалий.

Сопоставление рассчитанных глубин залегания поверхности магнитных образований с данными бурения и сейсморазведки на значительных территориях Западно-Сибирской низменности позволяет считать, что глубины определяются описанным методом с применением палеток, с точностью до 10-15, реже - 20%.

Палетки просты в обращении. При известном навыке производительность расчетов составляет в среднем 20-30, до 50 аномалий за 7-часовой рабочий день.

Недостатком является большое число палеток, а отсюда некоторая трудность выбора соответствующей палетки, хотя выбор, как указывалось, облегчается применением "ключевых" палеток. При известном опыте эта трудность легко преодолима.

- 1. Бугайло В. А. Опыт интерпретации магнитных и гравитационных аномалий на Урале логарифмическими палетками. Сб. Вопросы разведочной геофизики. вып. 1. Новосибирск. Изд-во СО АН СССР. 1960.
- 2. И ванов Н. А. Интерпретация аномалий по относительному виду кривой. Теория и практика интерпретации геофизических аномалий. Свердловский горный ин-т, вып. ХУ, М., Госгеолиздат, 1951.
- 3. Логачев А. А. Методическое руководство по аэромагнитной съемке. ВСЕГЕИ. Госгеолиздат. 1955.
- 4. Проводников Л. Я. К вопросу методики интерпретации данных магнитометрии, гравиметрии и опыт геодартирования в определения глубин залегания поверхности возмущающих тел. Тр. ГГИ ЗСФАН СССР, вып. 18. 1956.
- 5. Проводии ков Л. Я. Элементы строения фундамента южной части Западно-Сибирской иззменности по геофизическим дакным. Тр. ГГИ ЗСФАН СССР, вып. 15, 1956.
- 6. Проводиннов Л. Я. Схема структурных злементов, вещественного состава и рельефа фундамента Западко-Сибирской низменности по геофизическим данным. Изв. вост. фил. АН СССР. № 6, 1957.
- 7. Проводиниов Л. Я. Спределение глубины залегания возмущающих тал по узколокальным аво-MARBEM. MSB. AH CCCP. cep. reodes.. No 8. 1857.

38

- 8. Проводников Л. Я. Определение глубин залегания намагниченных тел с учетом ошибки за зыбор нормального поля. Сб. Воиросы разведочной геофизики, вып. 1. Новосибарск, Изд-во СО АН СССР. 1960.
- 9. Проводников Л. Я. К вопросу определе ния глубины залегания верхней части повер ности намагниченных тел вида шара и горизонтального цилиндра. Сб. Вопросы геофизики, вып. 1. Новосибирск. Изд-во СО АН СССР. 1960.
- 10. Проводников Л. Я. Рельеф складчатого фундамента Западно-Сибирской низменности. Геология и геофизика. 1960. № 11.
- 11. Тафеев Ю. П. Палетки для определения элементов залегания крутопадающих пластов по магнитным аномалиям. Тр. ВИРГ. вып. 2, 1950.
- 12. Тафеев Ю. П. Палетка для определения элементов залегания простейших форм магнитных аномаий. Разведка недр, 1950, № 4.
- 13. Тафеев Ю. П. О расчетах магнитного поля АГ Сб. ВИРГ, Геофиз. разведка рудн. месторожд. М., Госгеолиздат, 1953

### ПЕРВЫЙ КОМПЛЕКТ ЛОГАРИФМИЧЕСКИХ ПАЛЕТОК

для определения элементов залегания намагниченных тел без ошибки за выбор уровня нормального поля при линейном характере его изменения

- $N_2$  1-9 Для вертикальных пластов бесконечного простирания и погружения (см. вспомогательную "ключевую" I).
- No 10-24. Для вертикальных пластов бесконечного простирания и ограниченных на глубину (см. "ключевую" II).
	- No 25. Для горизонтальных круговых цилиндров  $(\text{см. "ключевую" II).$
- No 26-34. Для вертикальных пластов бесконечного погружения и ограниченных по простиранию (см. "ключевую" III).
	- $N_2$  35. -Для маломощного вертикального штока значительного погружения - полюса (см. "ключевую"  $\text{III}$ ).
- Для вертикальных пластов, ограниченных  $N_2$  36-42. на глубину и по простиранию (см. "ключевую"  $1Y$ ).
- No 43. Для шаровидных тел (см. "ключевую" 1У).  $N_2$  44-46. Для вертикальных диполей (см. "ключе- $BYK0''$  1*y*).
	- $1 1Y$ "Ключевые" палетки:

I - вертикальные пласты бесконечного простирания погружения;  $11$  - вертикальные пласты бесконечного  $\mathbf{H}$ простирания и ограниченные на глубину; III - вертикальные пласты бесконечного погружения и ограниченные по простиранию: 1У - вертикальные пласты, ограниченные на глубину и по простиранию.

#### Условные обозначения

Мощность (2  $\delta$  ) и размеры моделей по вертикали (  $2$  ) и по простиранию (  $L$  ) даны в единицах глубины залегания верхней кромки ( $h$ );

$$
m = \frac{Z_{\text{MAKC}}}{Z_{\text{MAKC}} \mu c x}
$$

где Z макс - истинная максимальная величина аномалин:

Zмакс исх. - максимальная величина аномалии (исходной), которую требуется уточнить;

 $J$  - эфрективная величина интенсивности намагничения.

На "ключевых" палетках цифра в кружке обозначает номер палетки, которую следует применить; этим же номером обозначена соответствующая прямая номограммы.

Приложение 2  $(na 31 npc<sub>te</sub>)$ 

## ВТОРОЙ КОМПЛЕКТ ЛОГАРИФМИЧЕСКИХ ПАЛЕТОК

#### для определения элементов залегания намагниченных тел без ошибки за выбор уровня нормального поля при сложном его изменении

Нумерация палеток здесь та же, что и в первом комплекте лишь с добавлением индекса "а" (всего 29 палеток).

Применимы здесь "ключевые" палетки I и III из первого комплекта палеток, а также дополнительно составленные На и IVa, построенные относительно сложных нулевых уровней, проведенных асимптотически к минимумам кривых.

Условные обозначения те же, что и в первом комплекте.

#### Дополнения к выходным сведениям

Приложения сданы в набор 17 марта 1963 г. Подписаны в печать 30 мая 1963 г. МН 05718. Ъупага 70x108/16. 5,25 печ. л.= 7,2 усл. печ. а. 7.3 уч.-изд. л. Тираж 1000.

# ПАЛЕТКИ С ИНДЕКСАМИ

**AH CCCP** Геологии

**JASHKM** 

疗

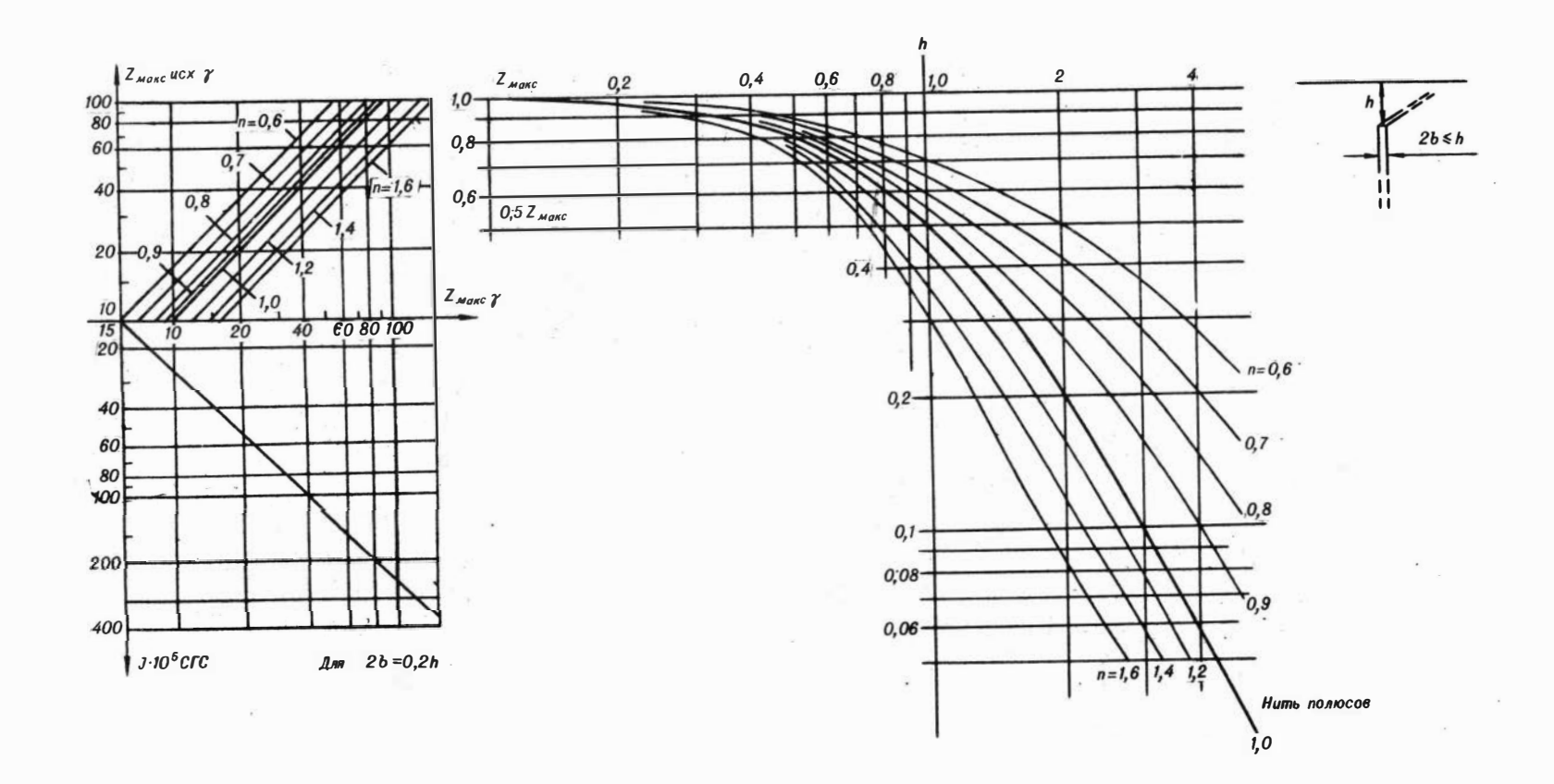

 $-0.1$ 

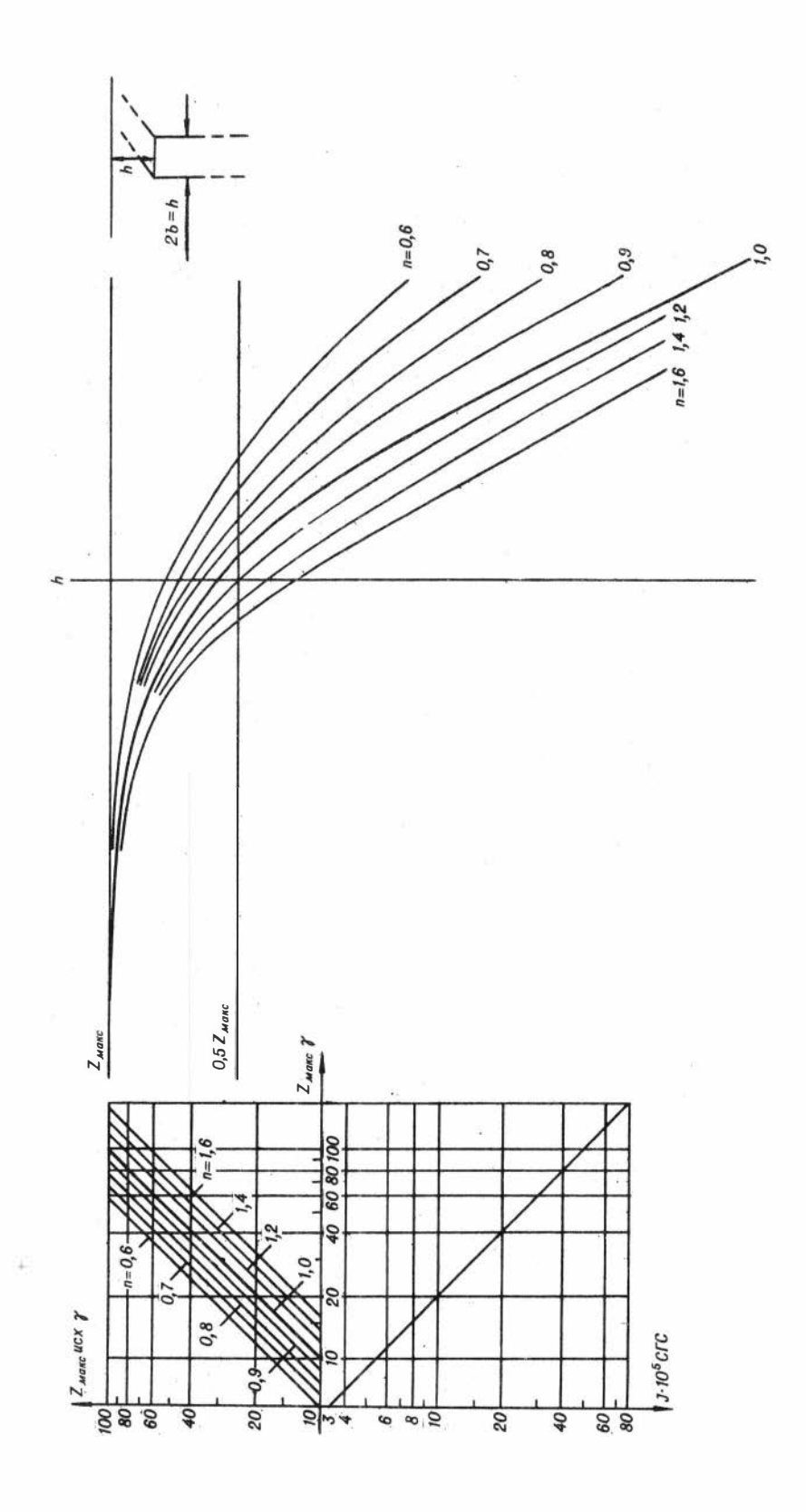

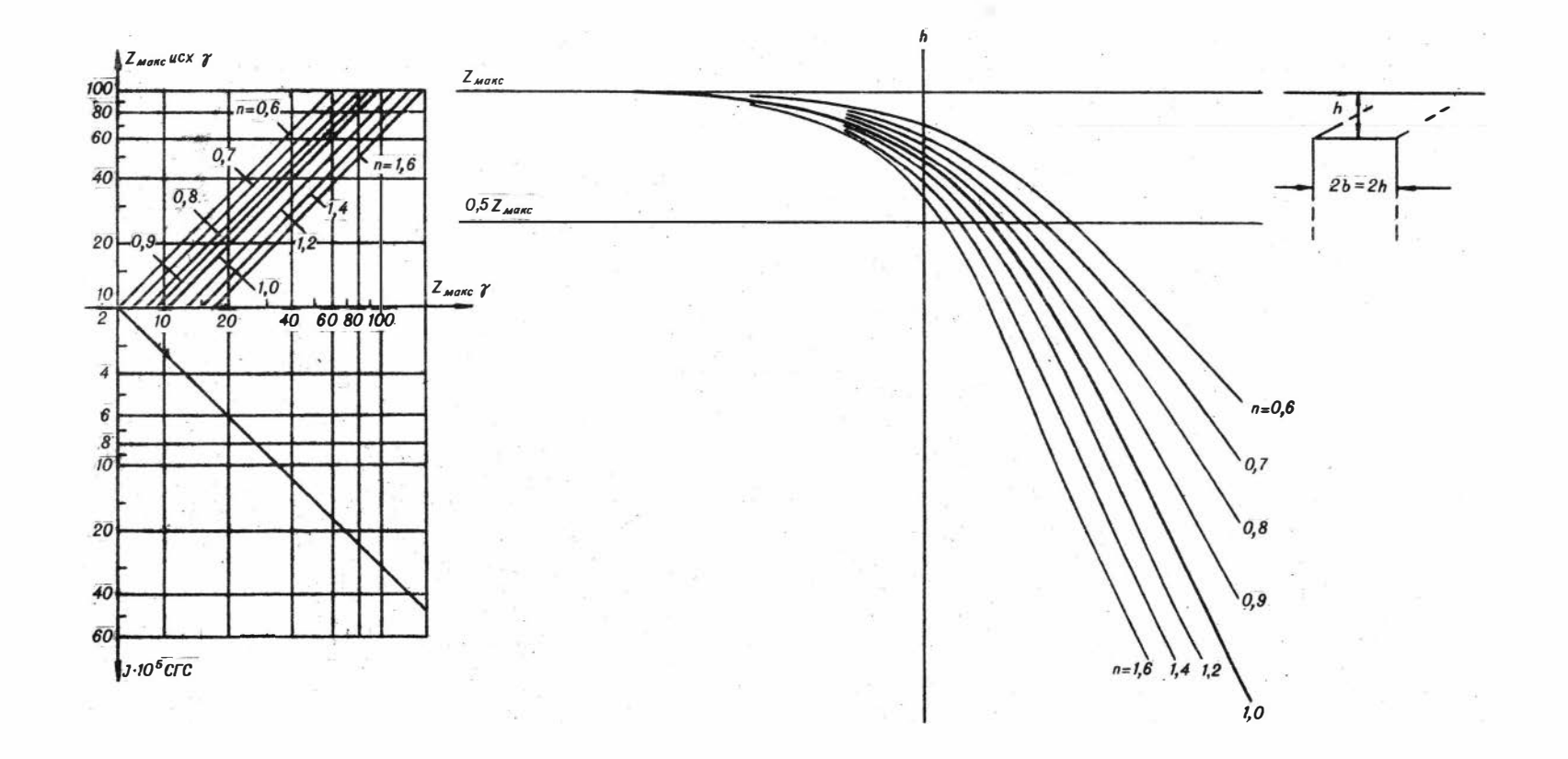

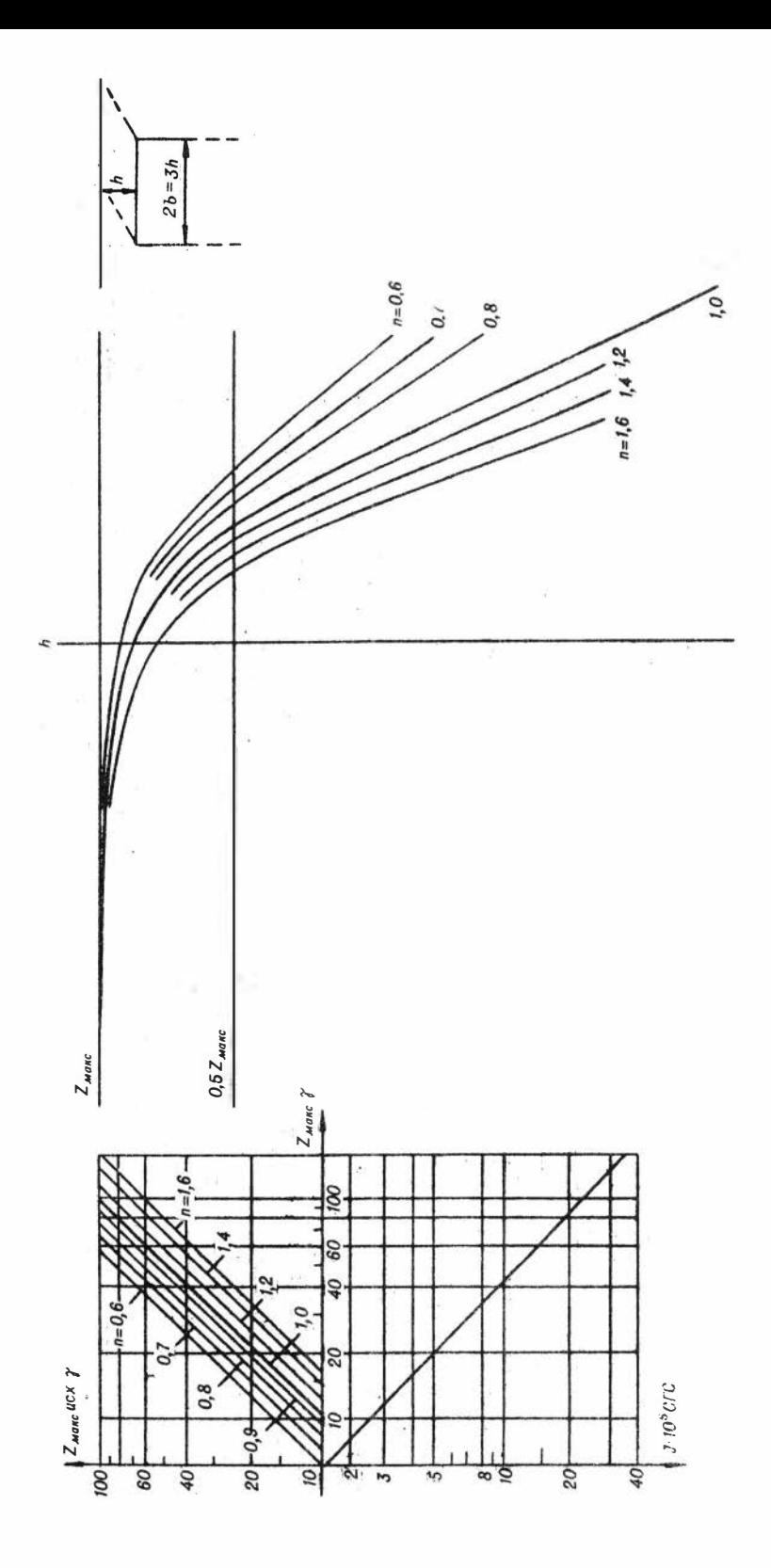

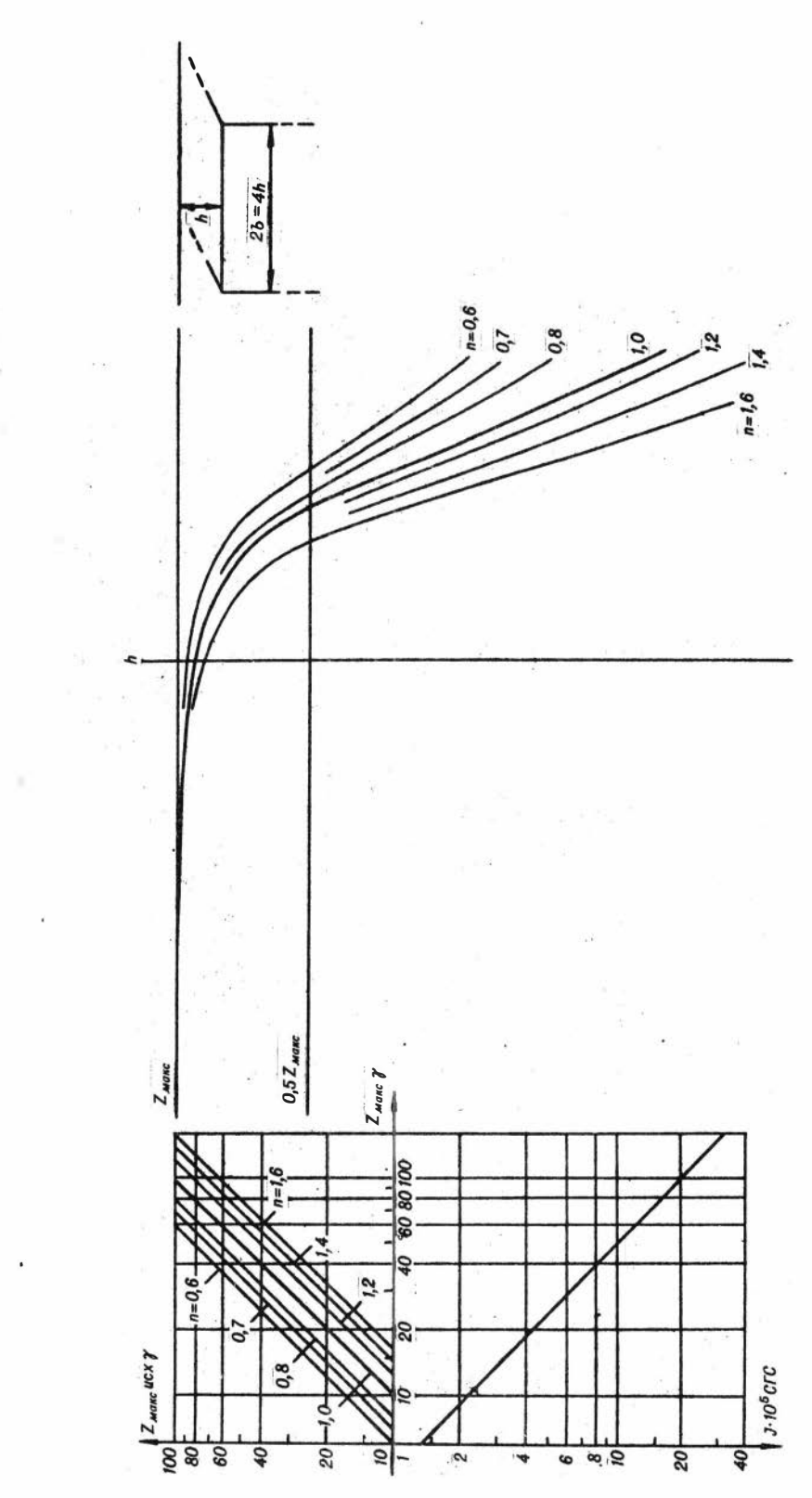

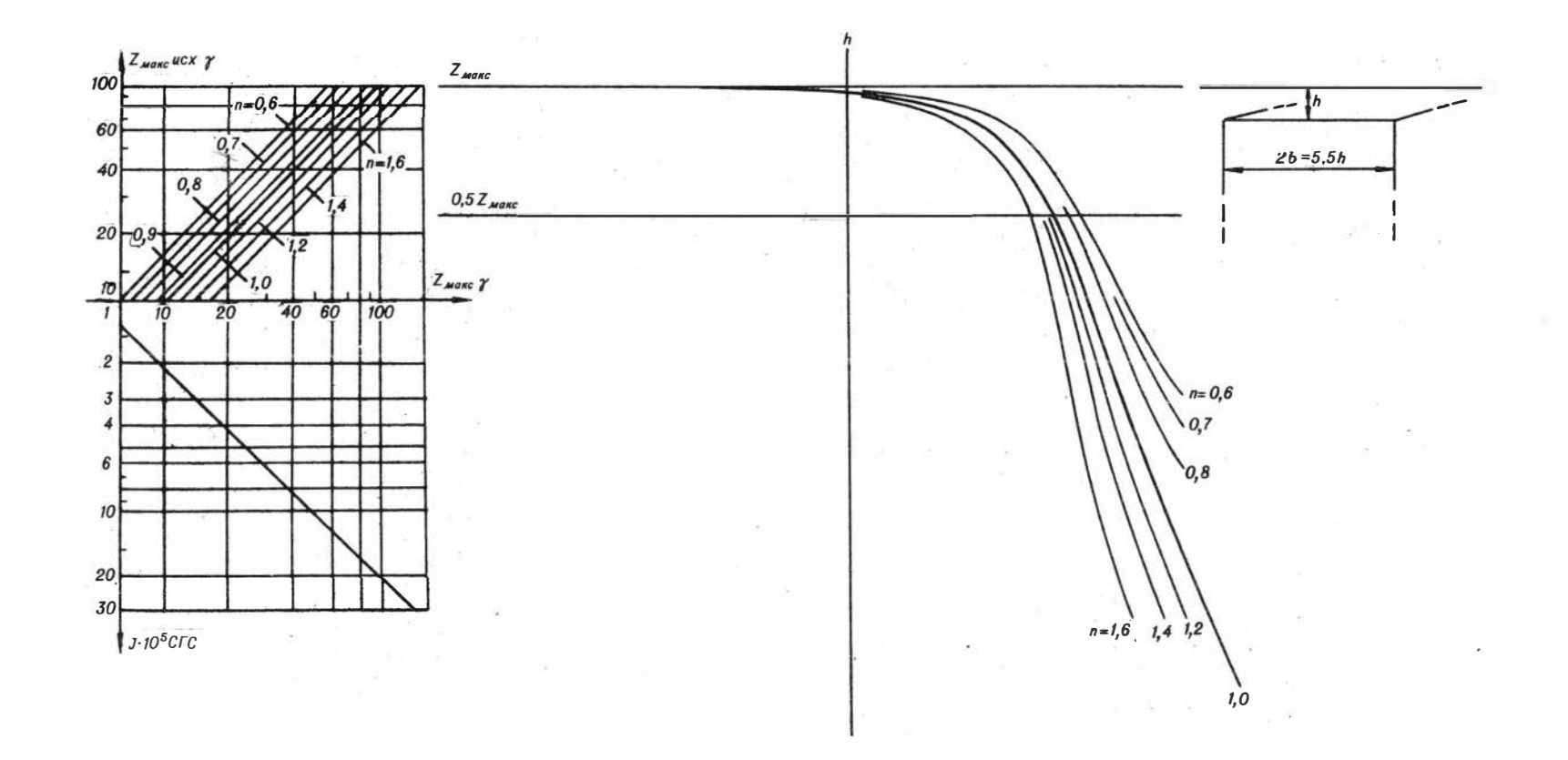

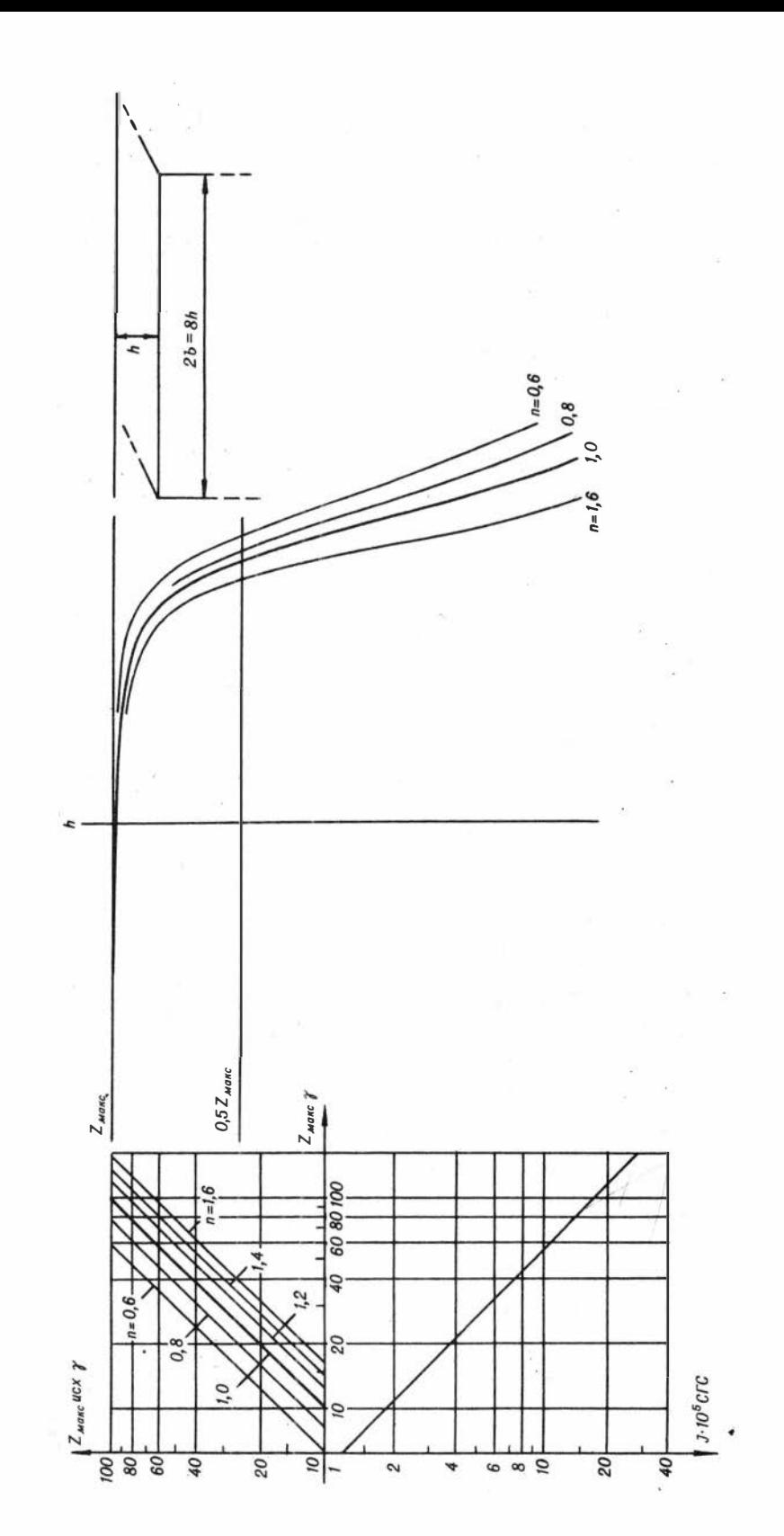

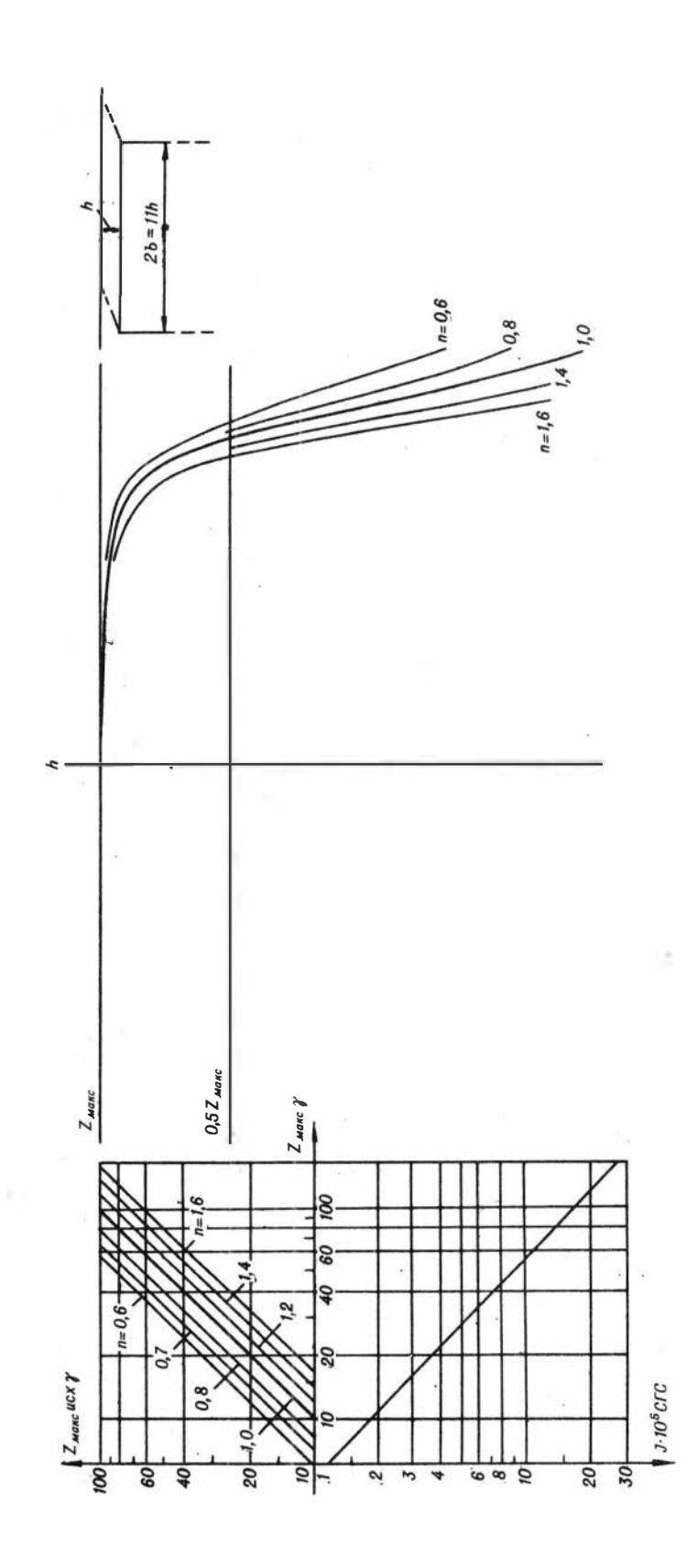

 $\boldsymbol{h}$  $Z_{\text{marc}}$  ucx  $\gamma$  $Z_{\text{MdMC}}$ 100 80  $n = 0.6$ 60  $l = 0, 5h$  $\overline{a}$  $b = 0, 2h$ 40  $n = 1, 6 0,8$  $0,5 Z_{\textit{M0NC}}$ 20  $\Omega$  $Z_{\text{MdRC}}$  $\overline{0}$  $\frac{10}{50}$  $\overline{20}$ 40 60 80 100  $10$  $n = 0,6$ 100  $\overline{0.7}$ 200  $0.8$ 400  $0,9$ 600 1000 \1,0 1500  $1,2$  $1.10<sup>5</sup>$  CFC  $n=1,6$  $\frac{1}{4}$ 

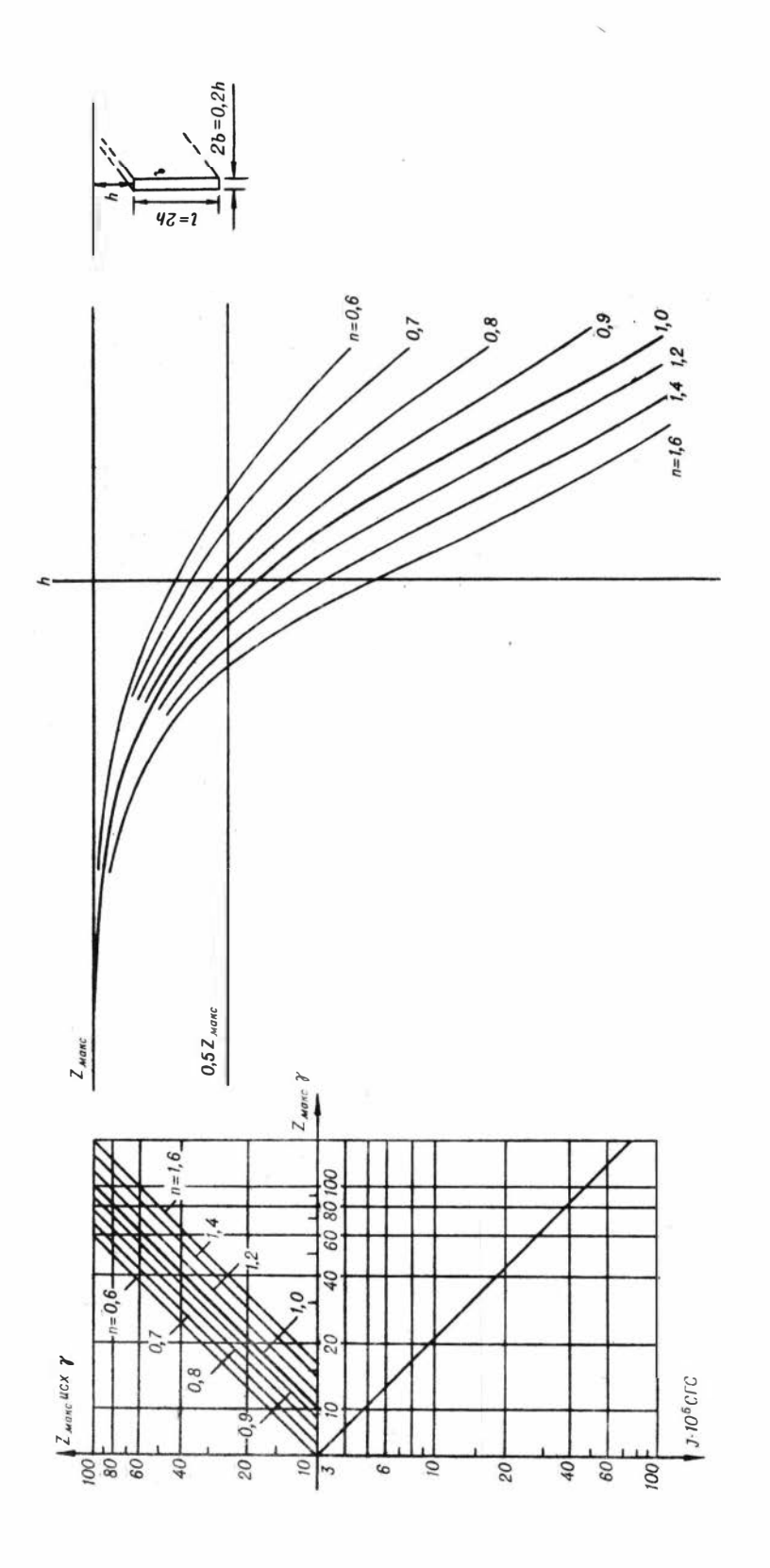

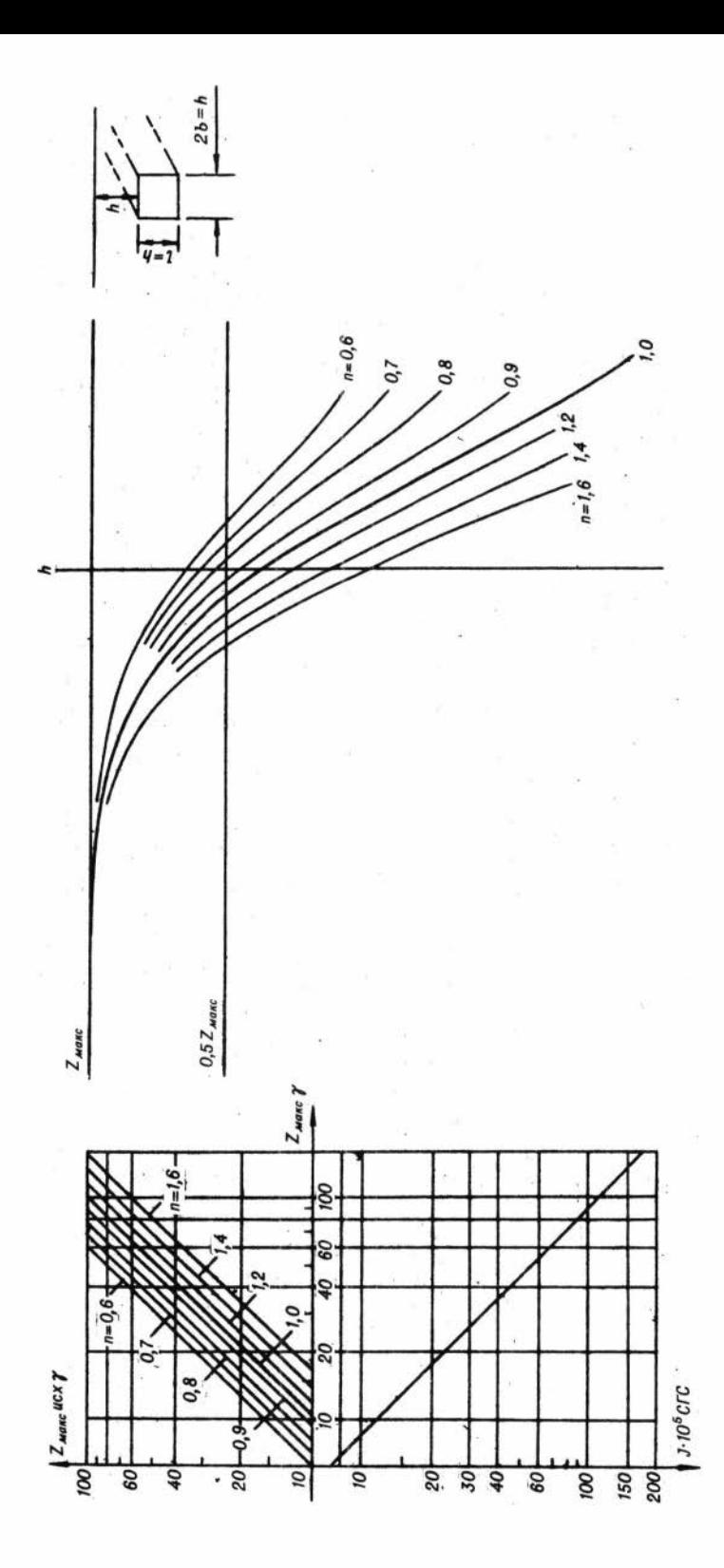

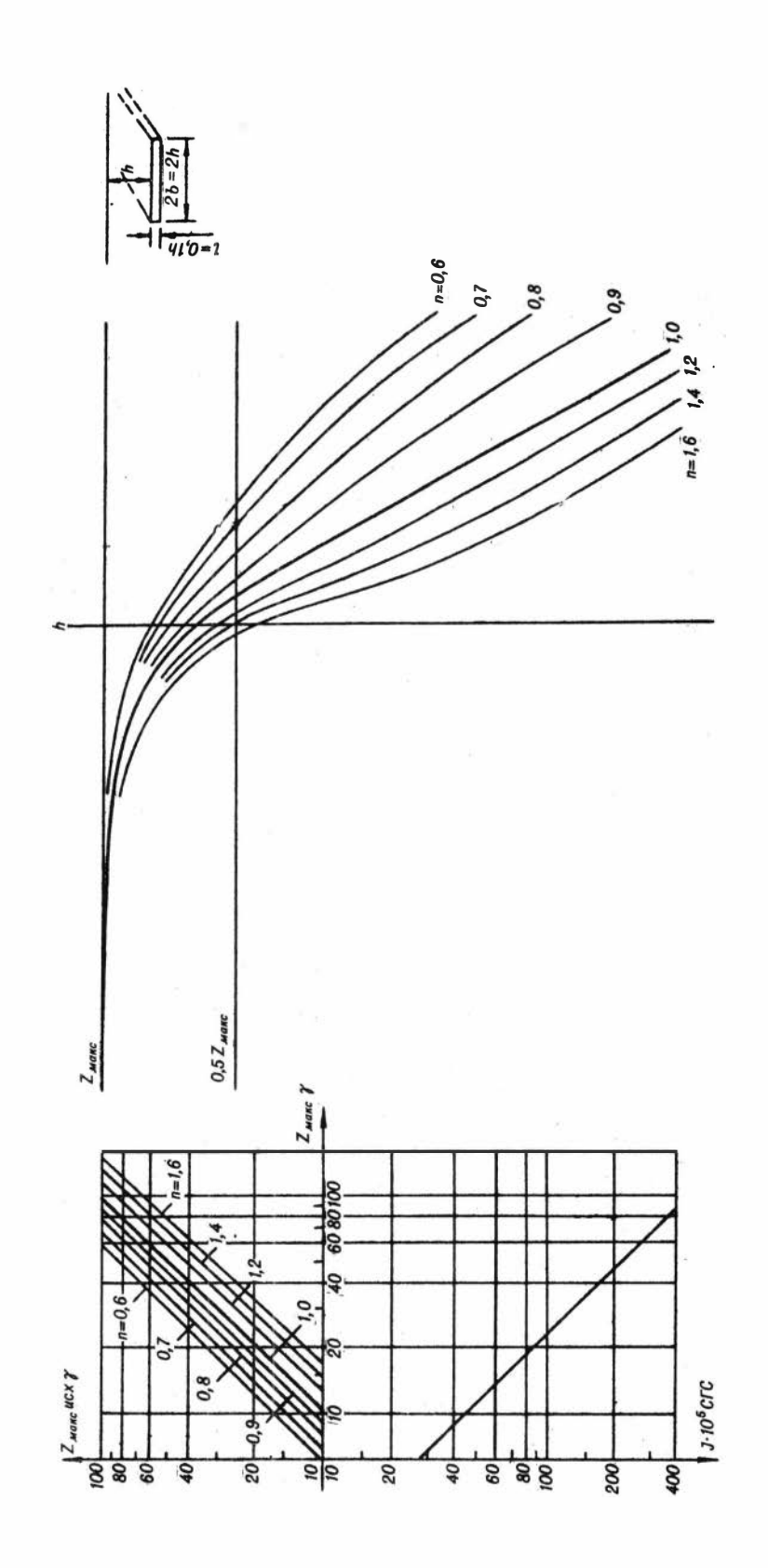

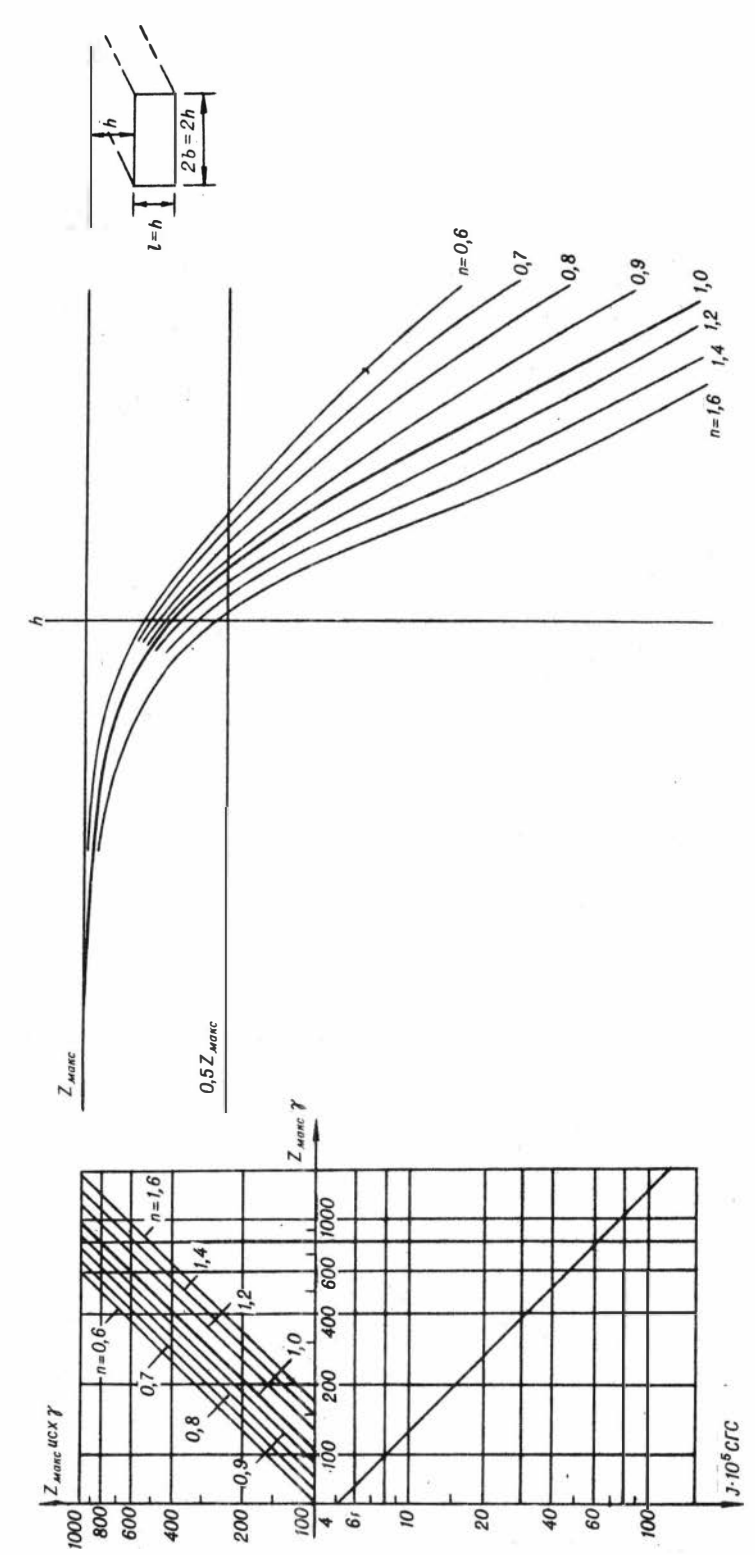

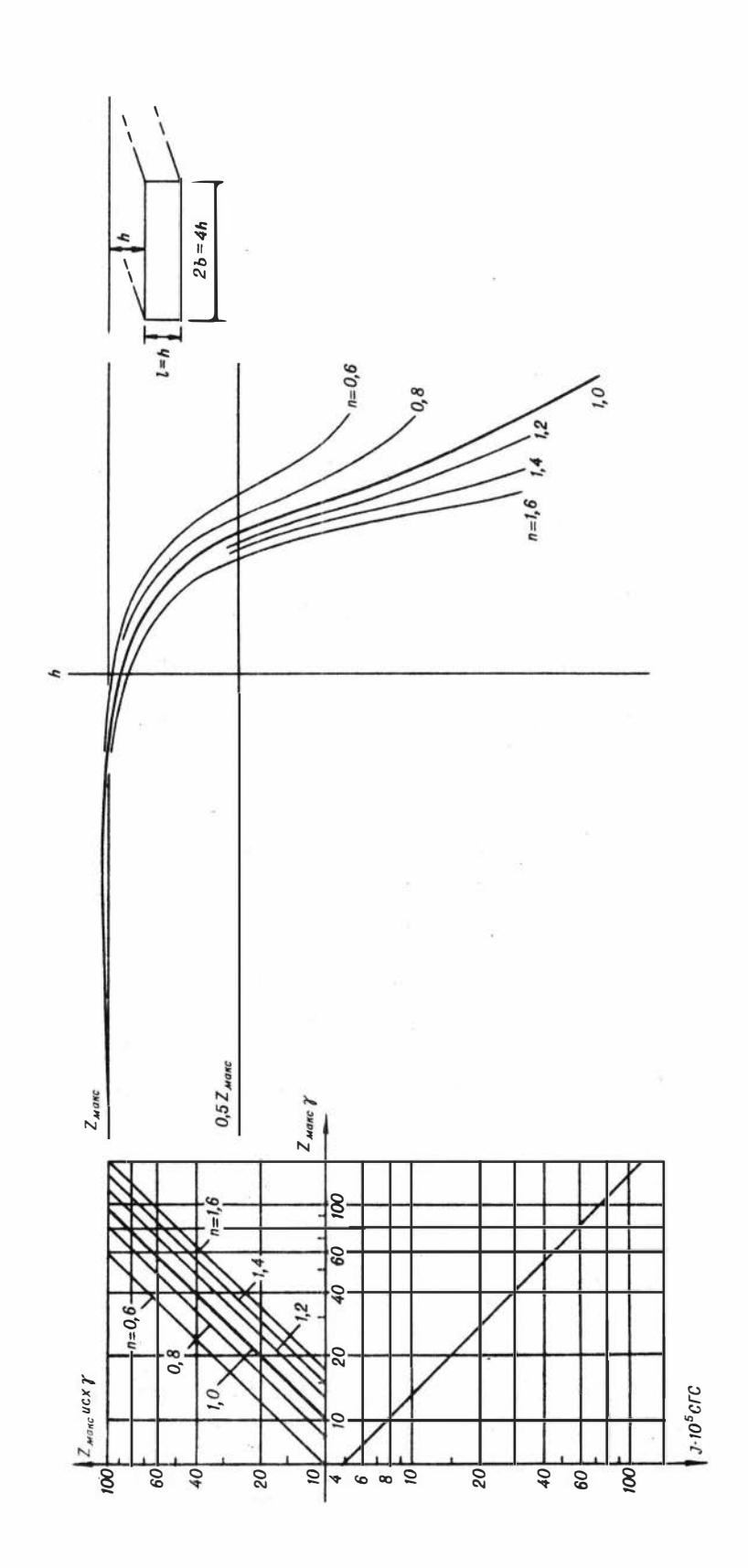

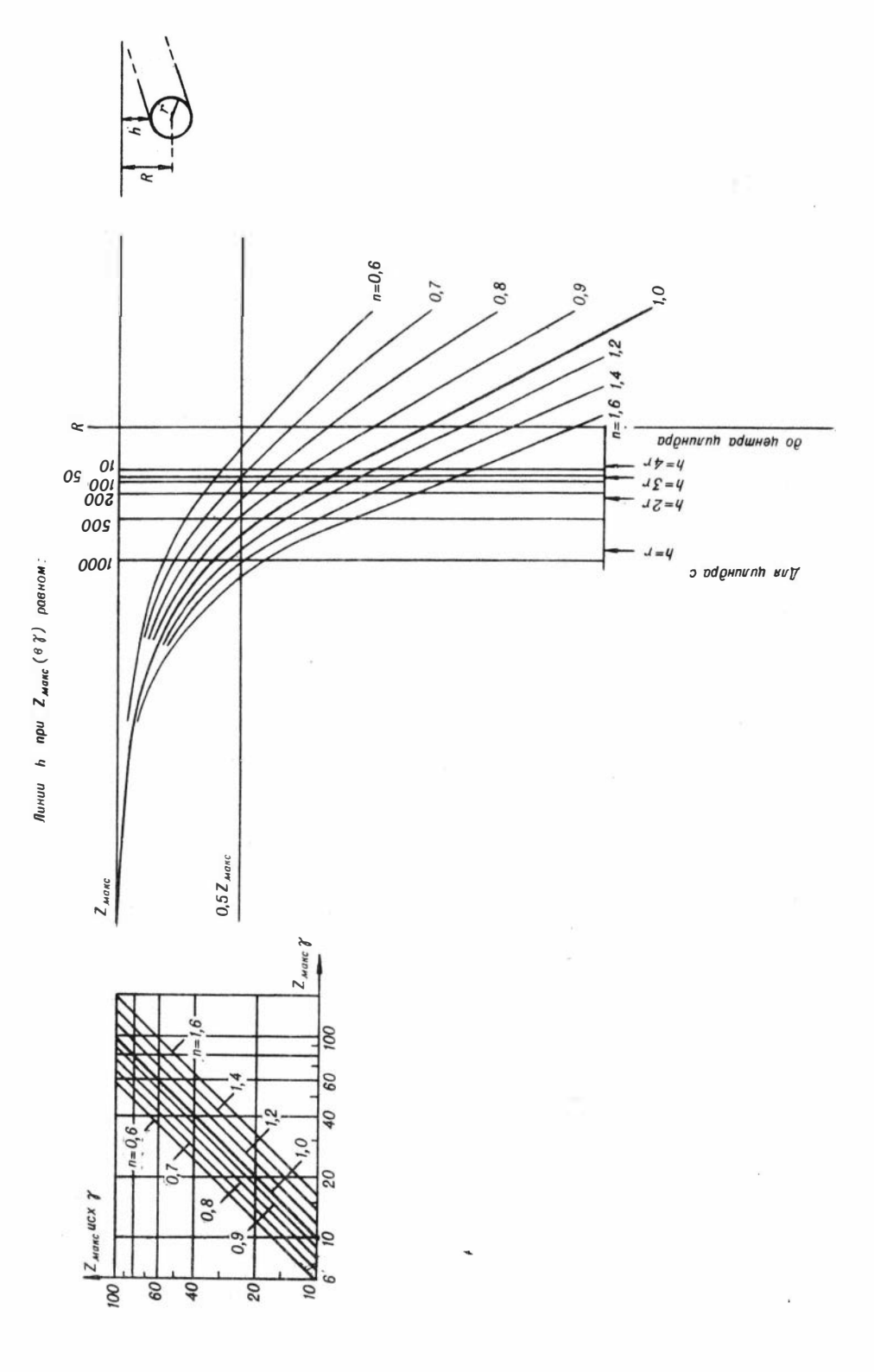

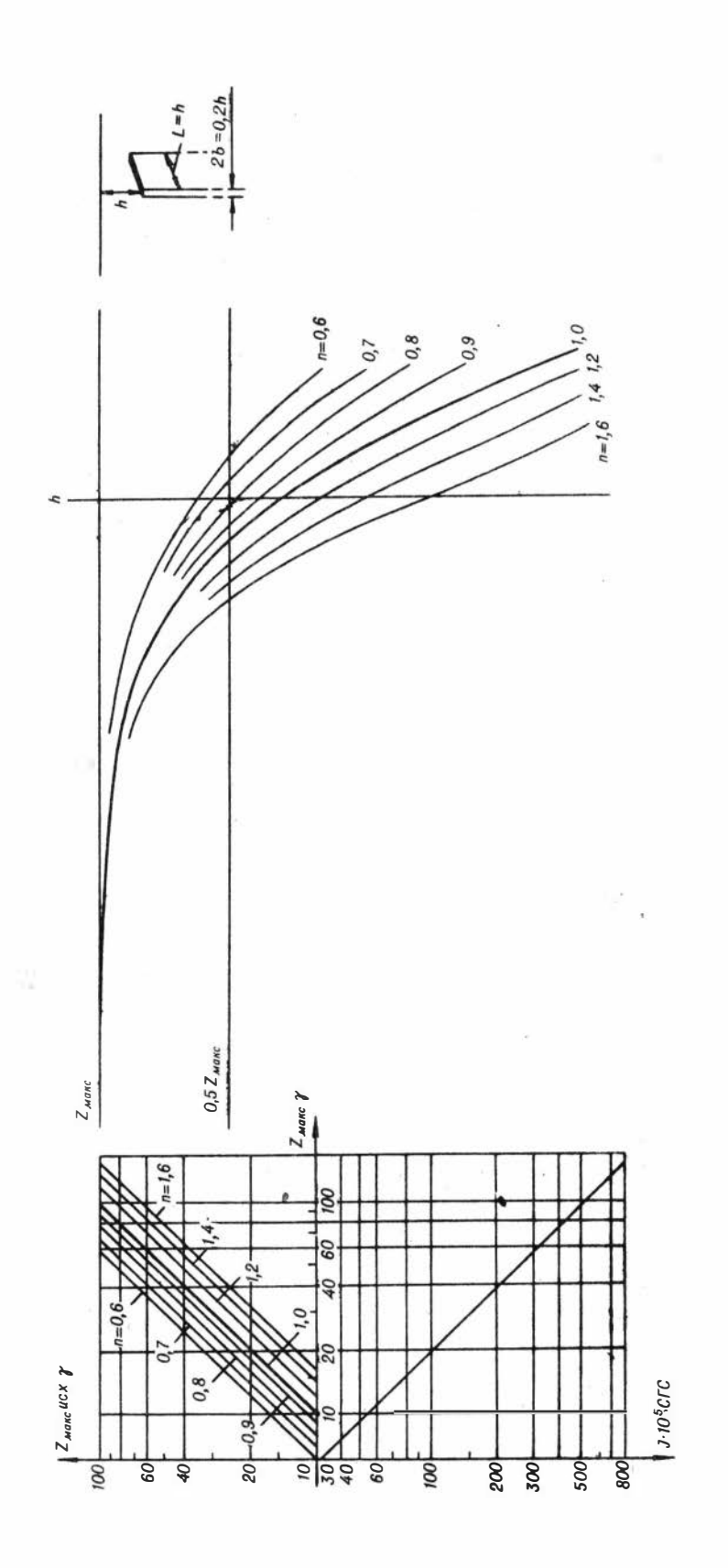

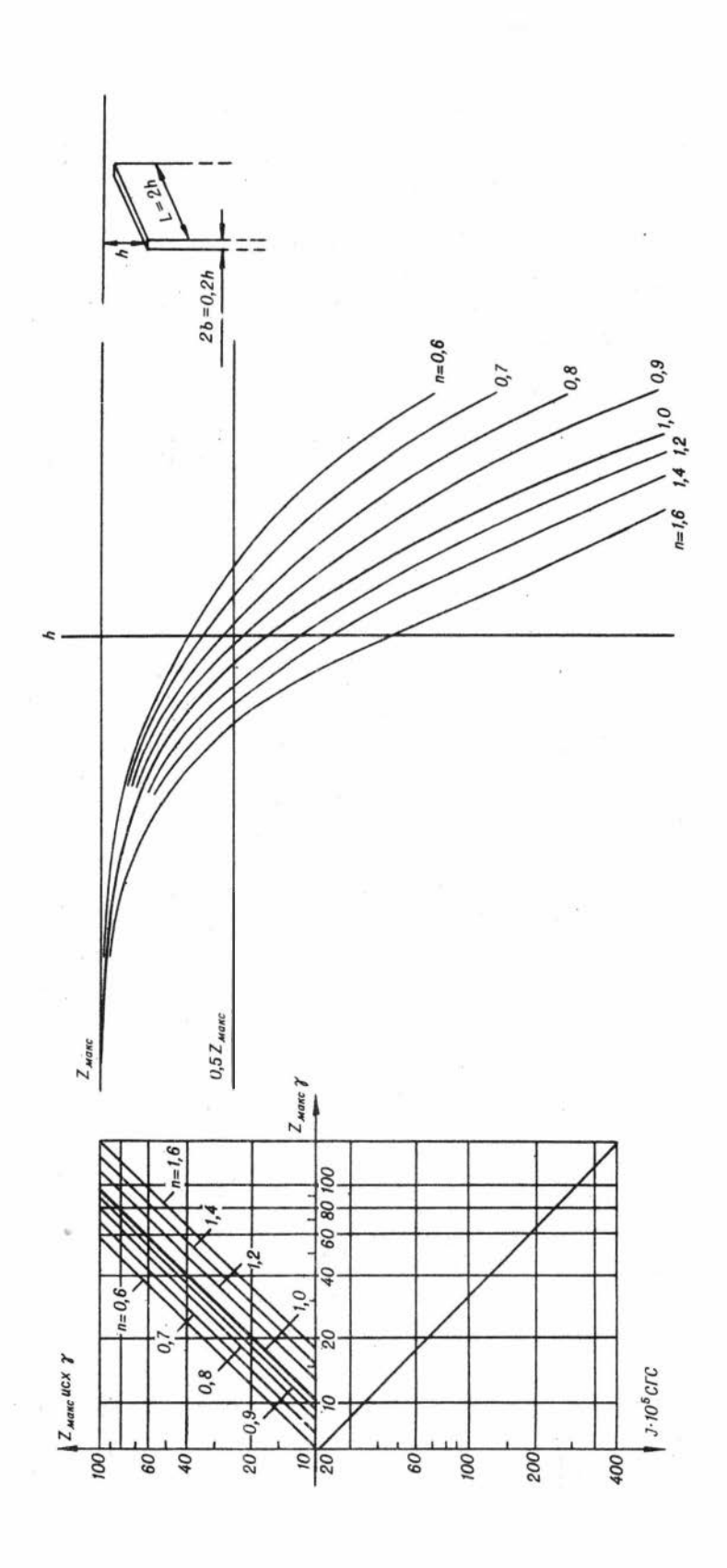

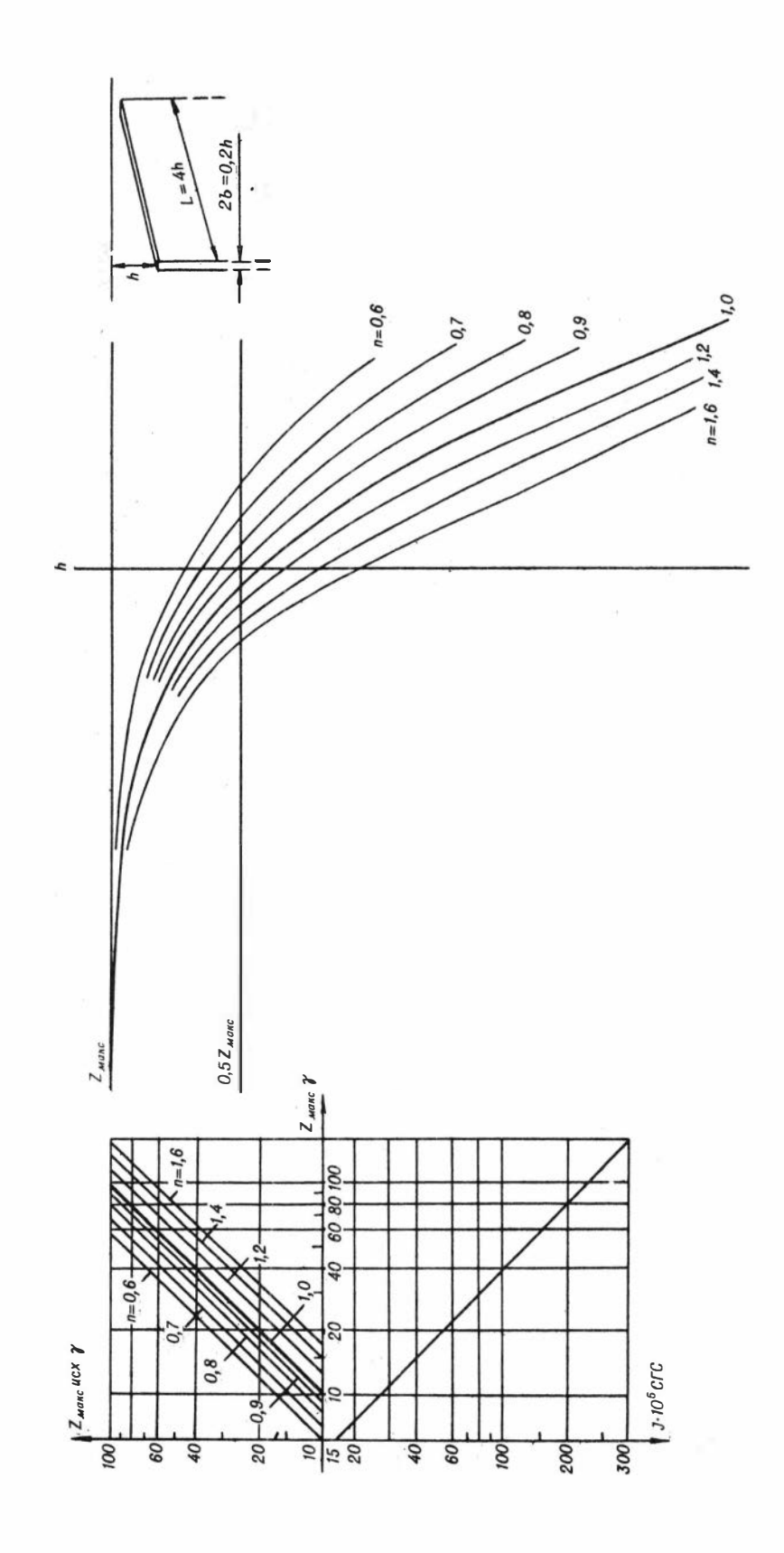

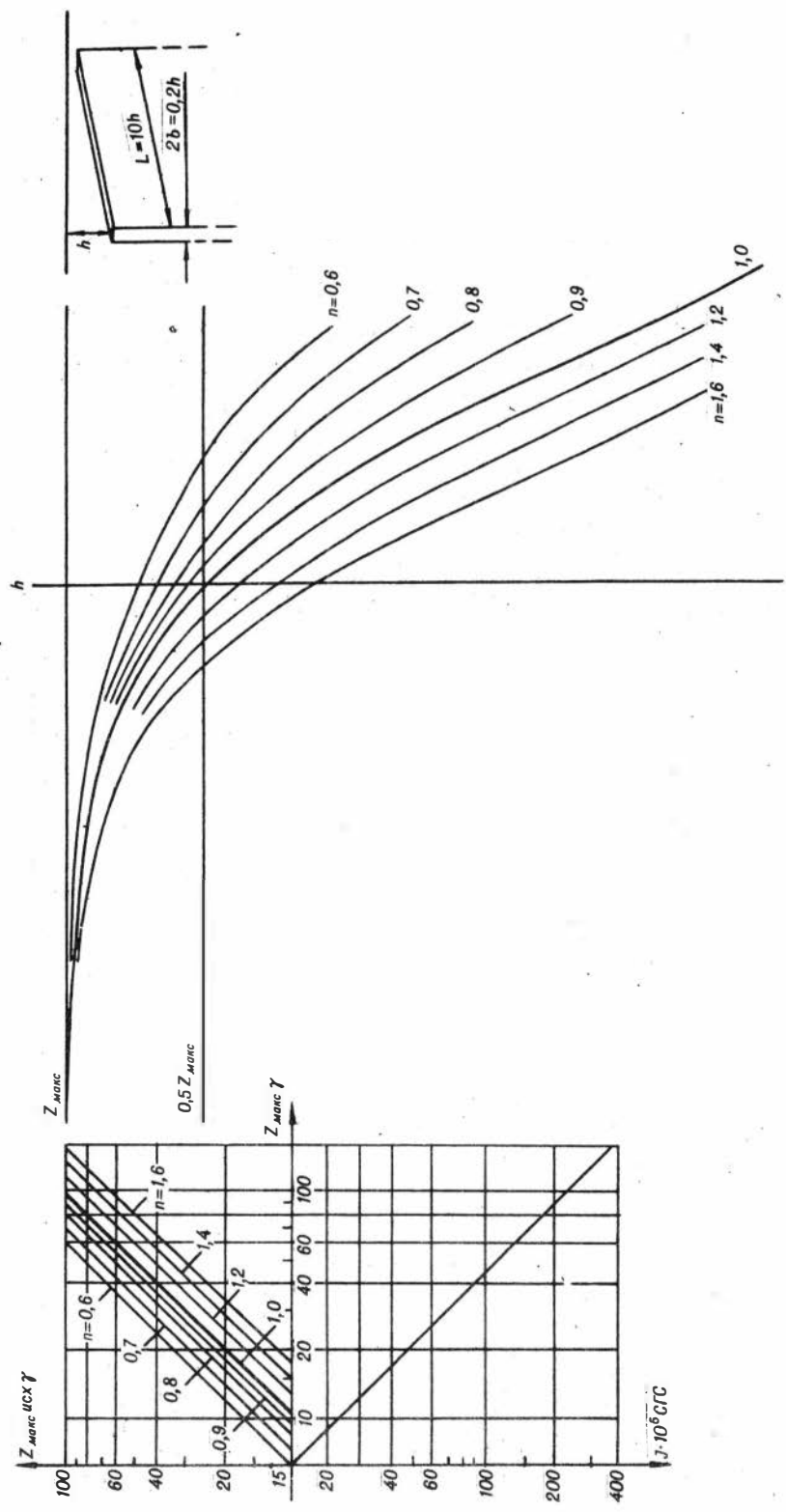

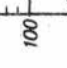

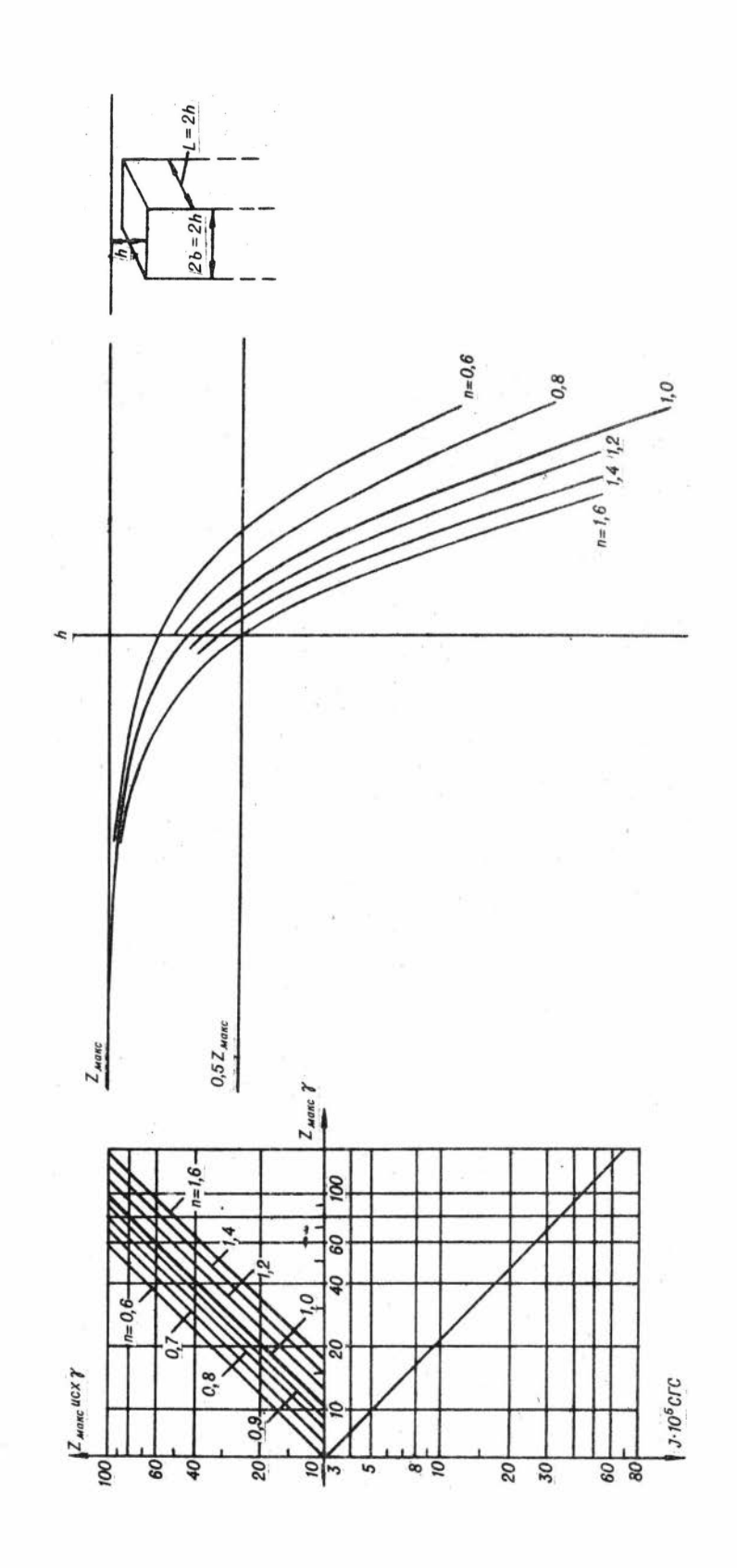

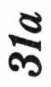

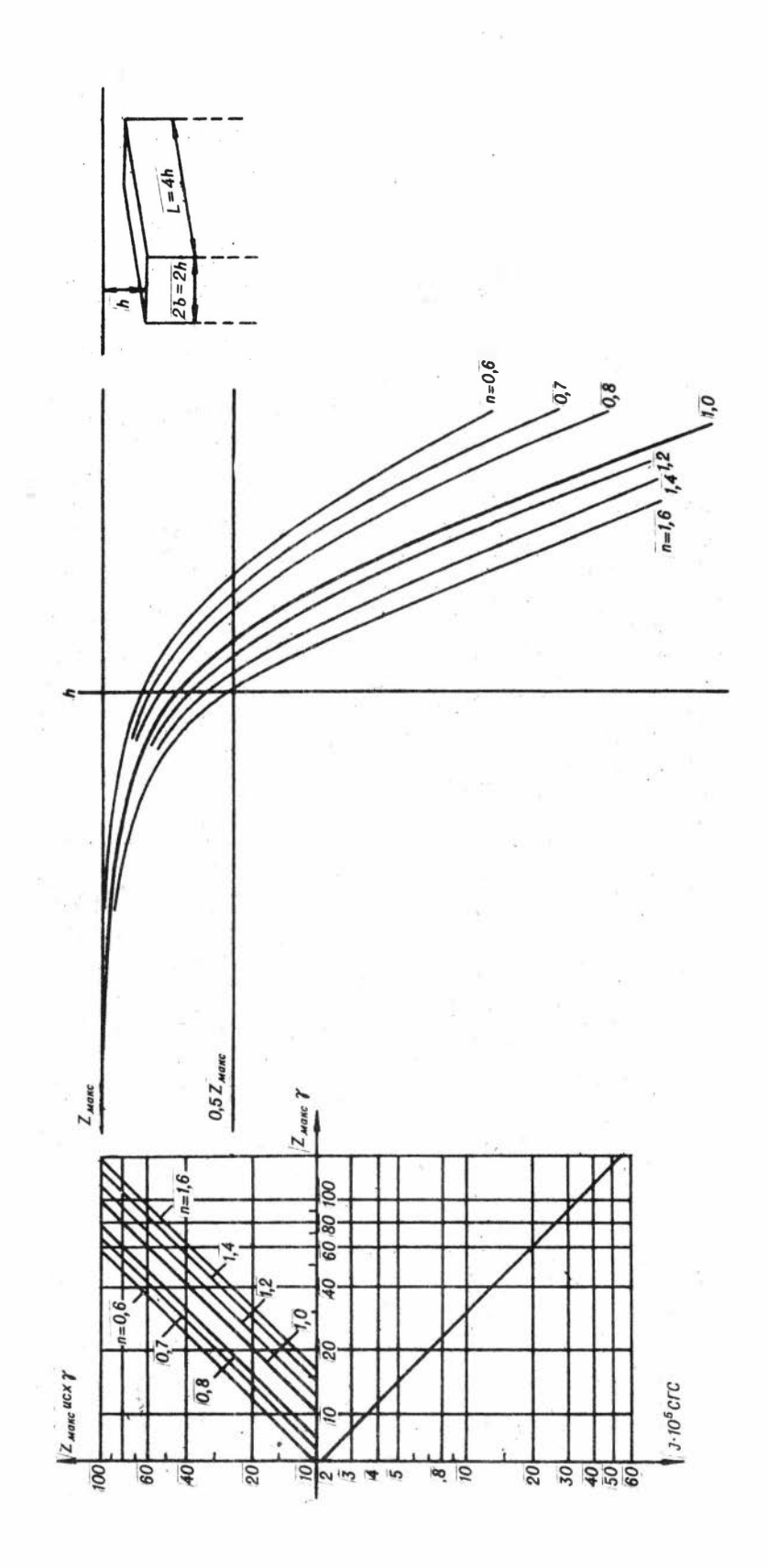

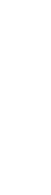

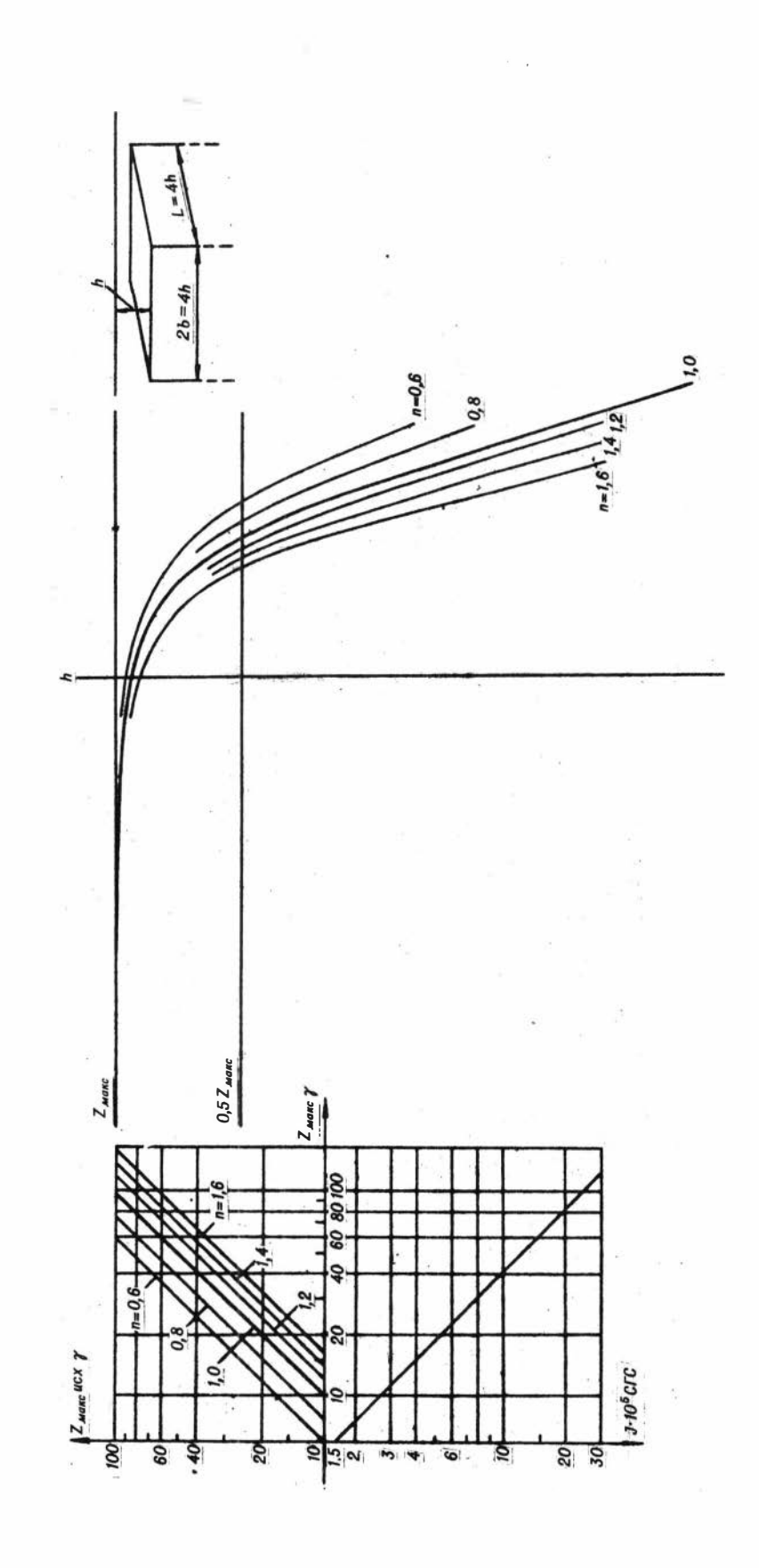

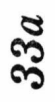

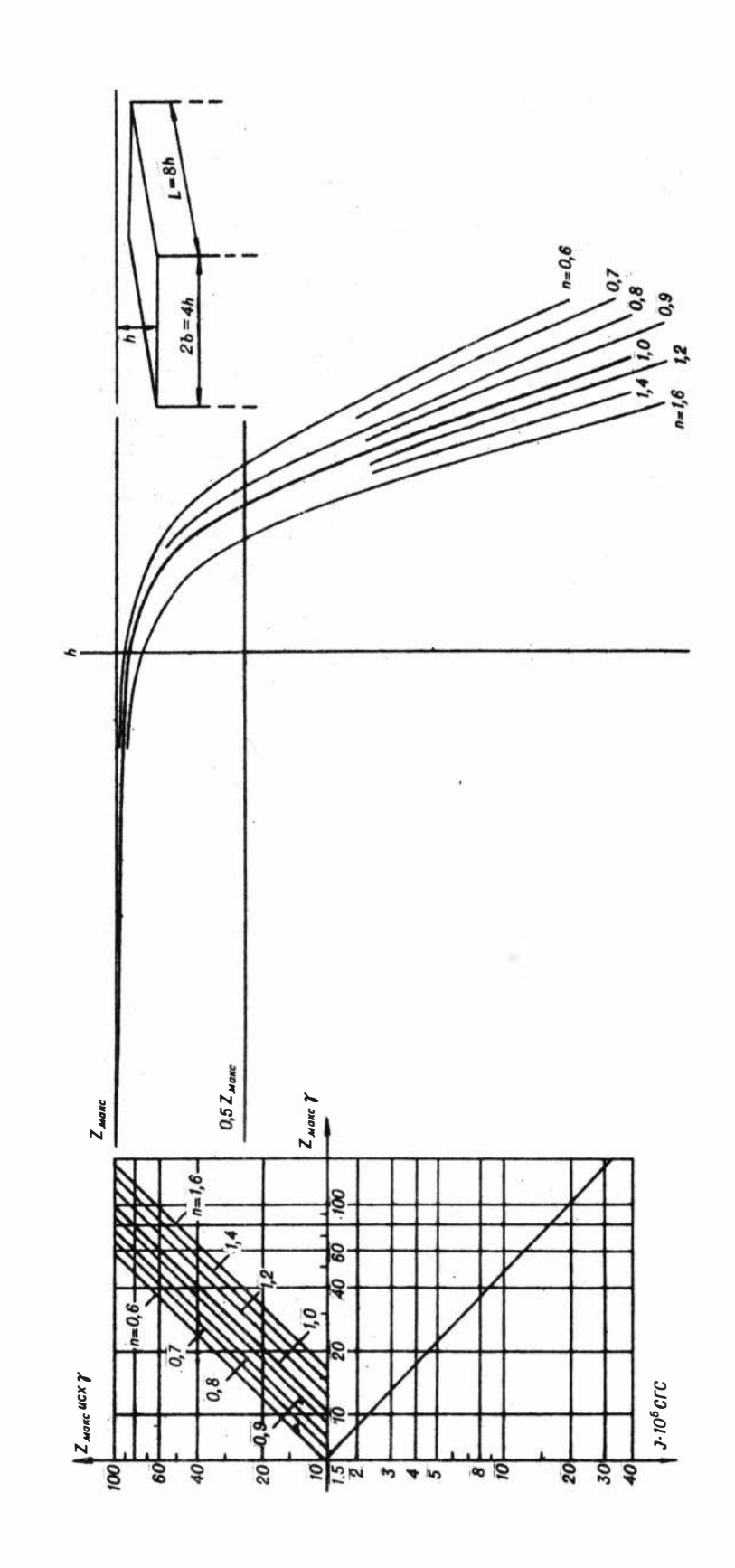

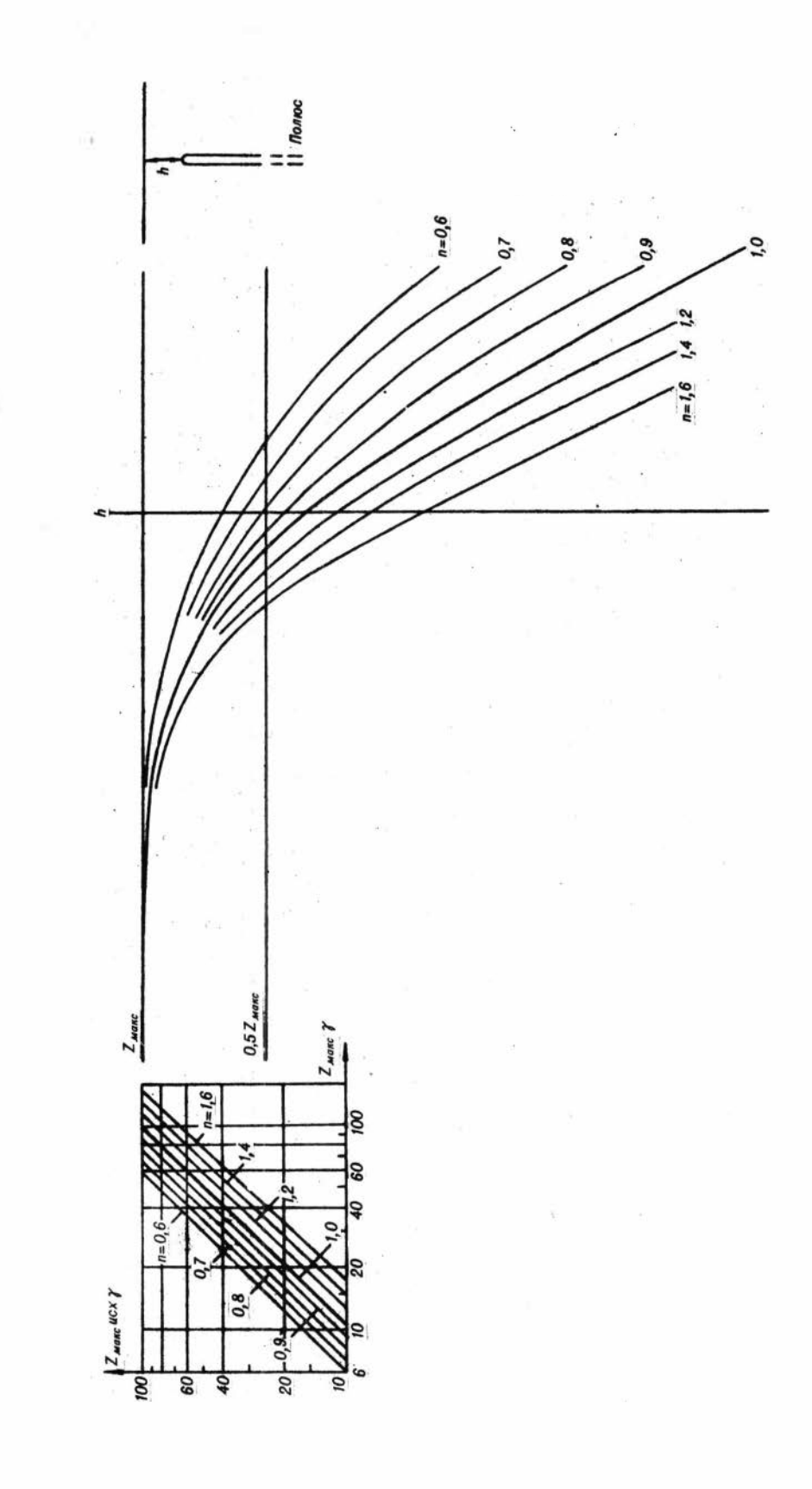

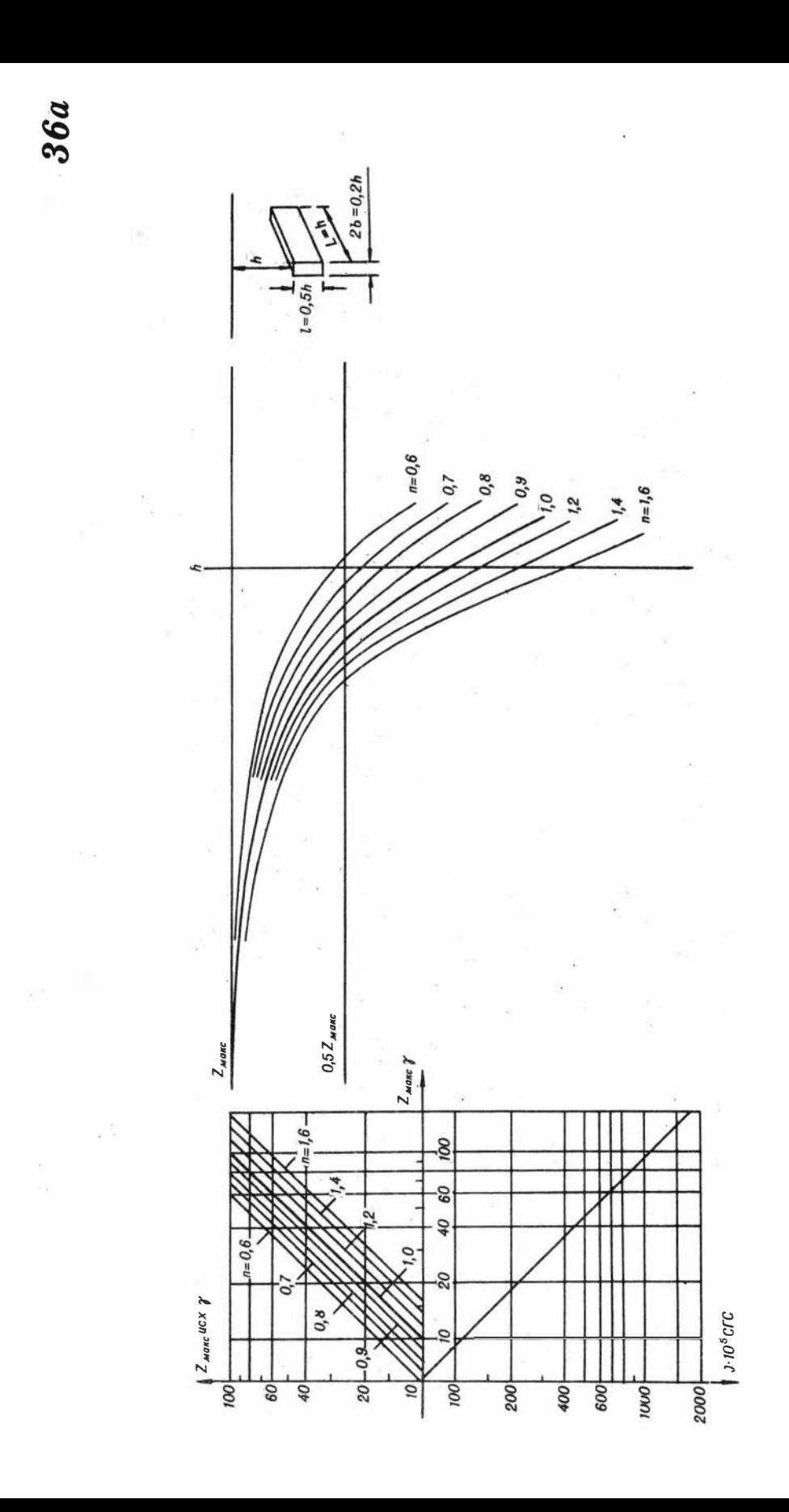

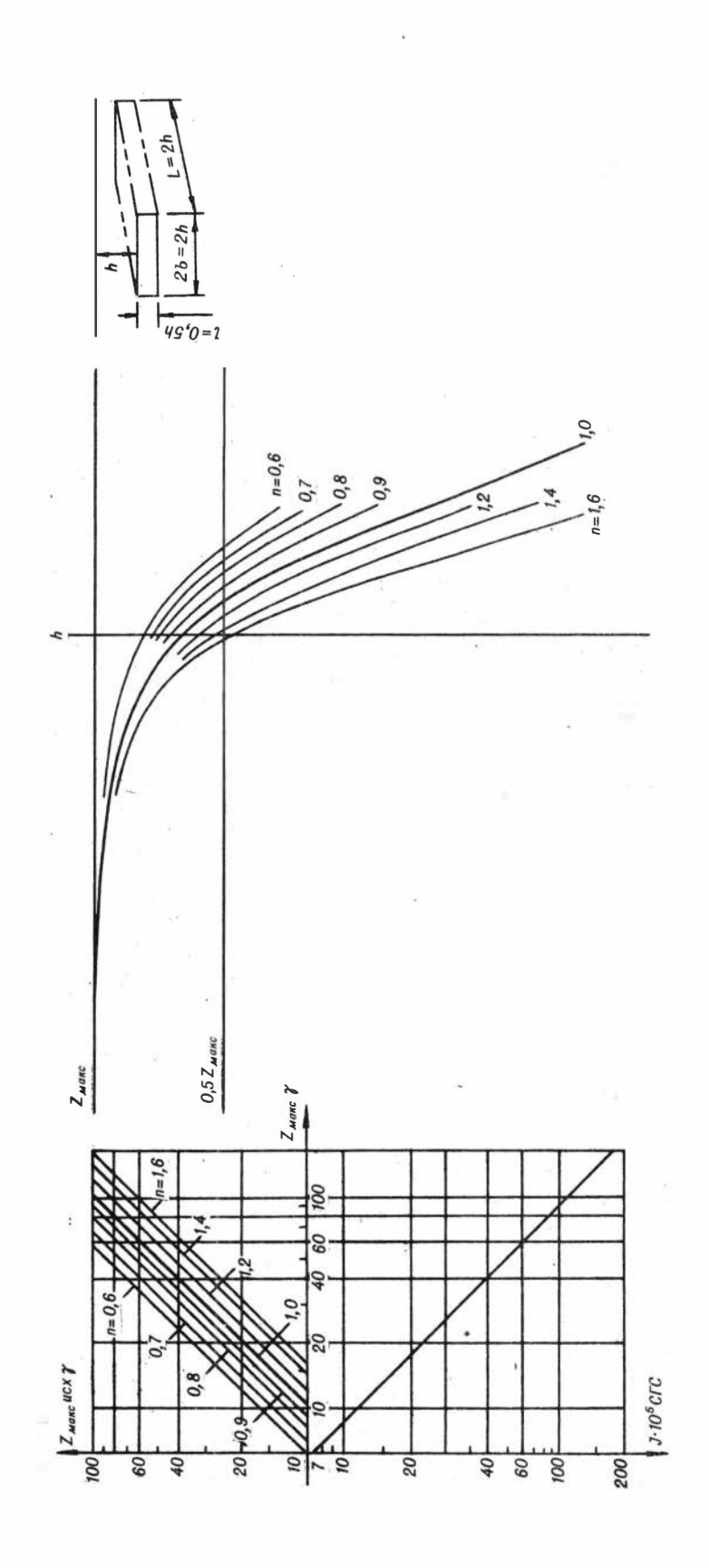

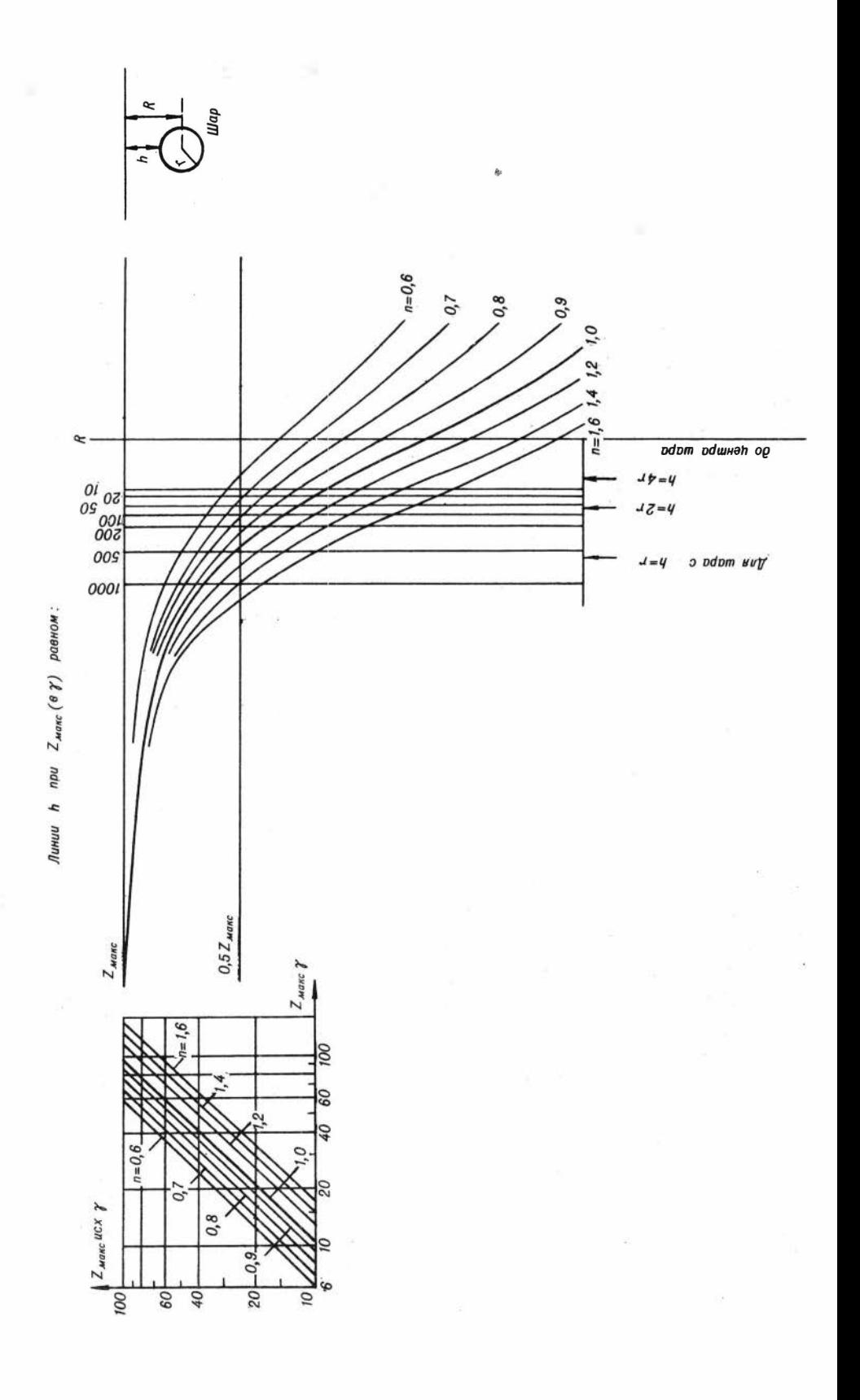
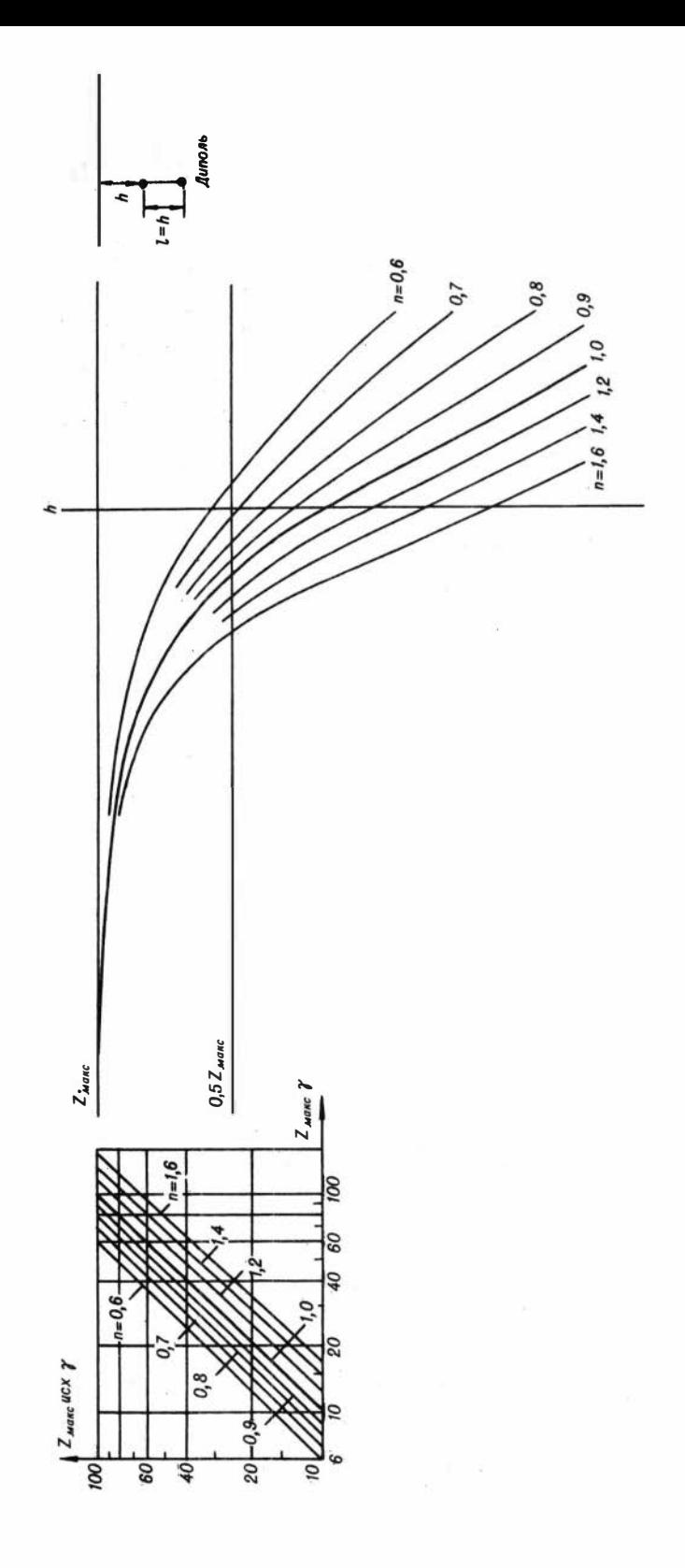

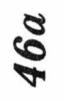

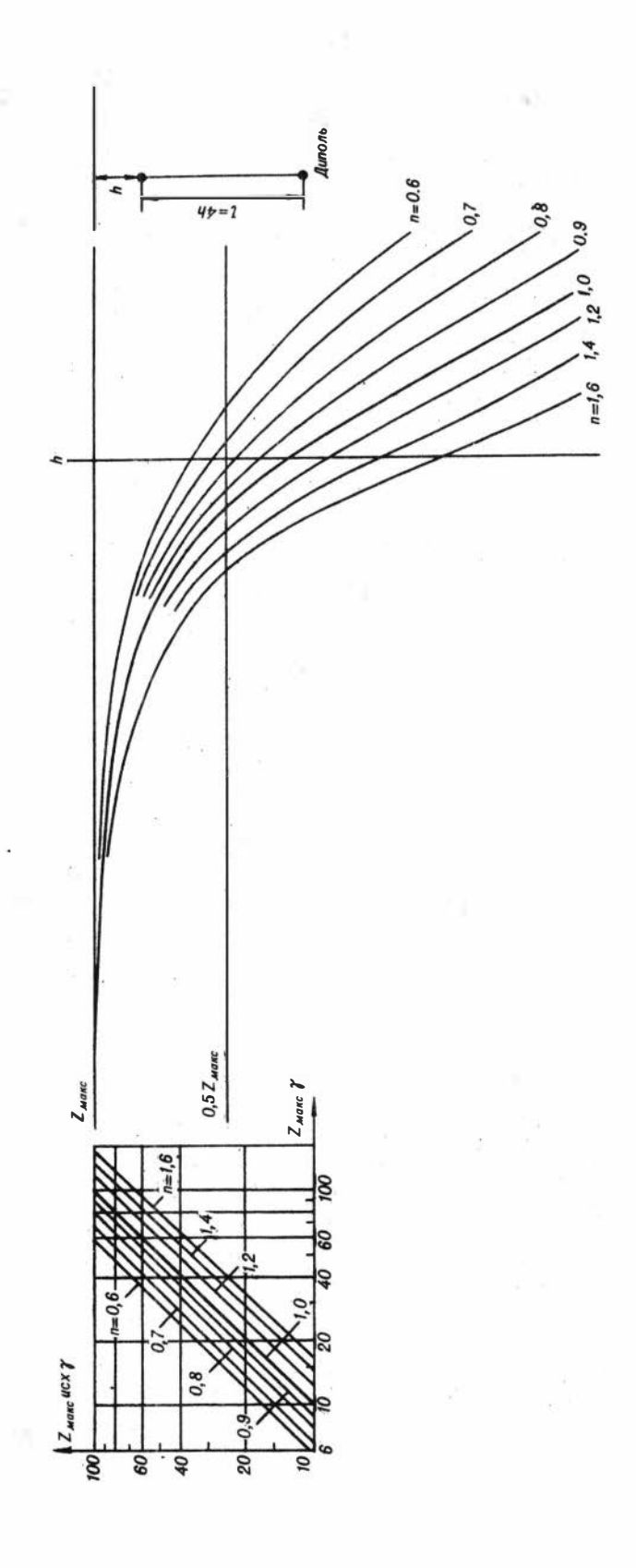

## ПАЛЕТКИ БЕЗ ИНДЕКСОВ

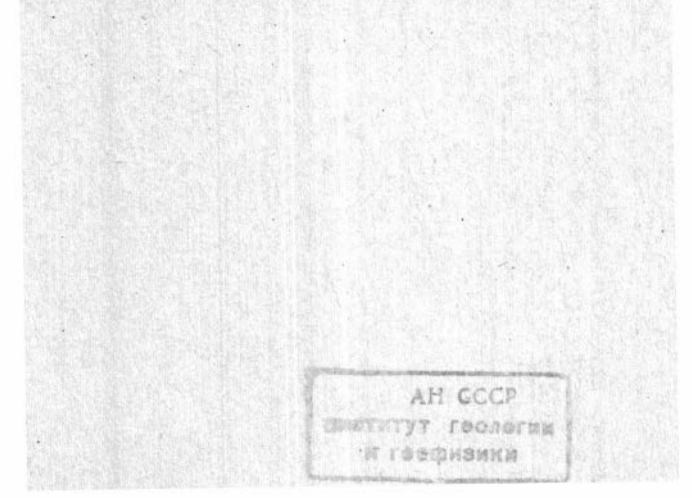

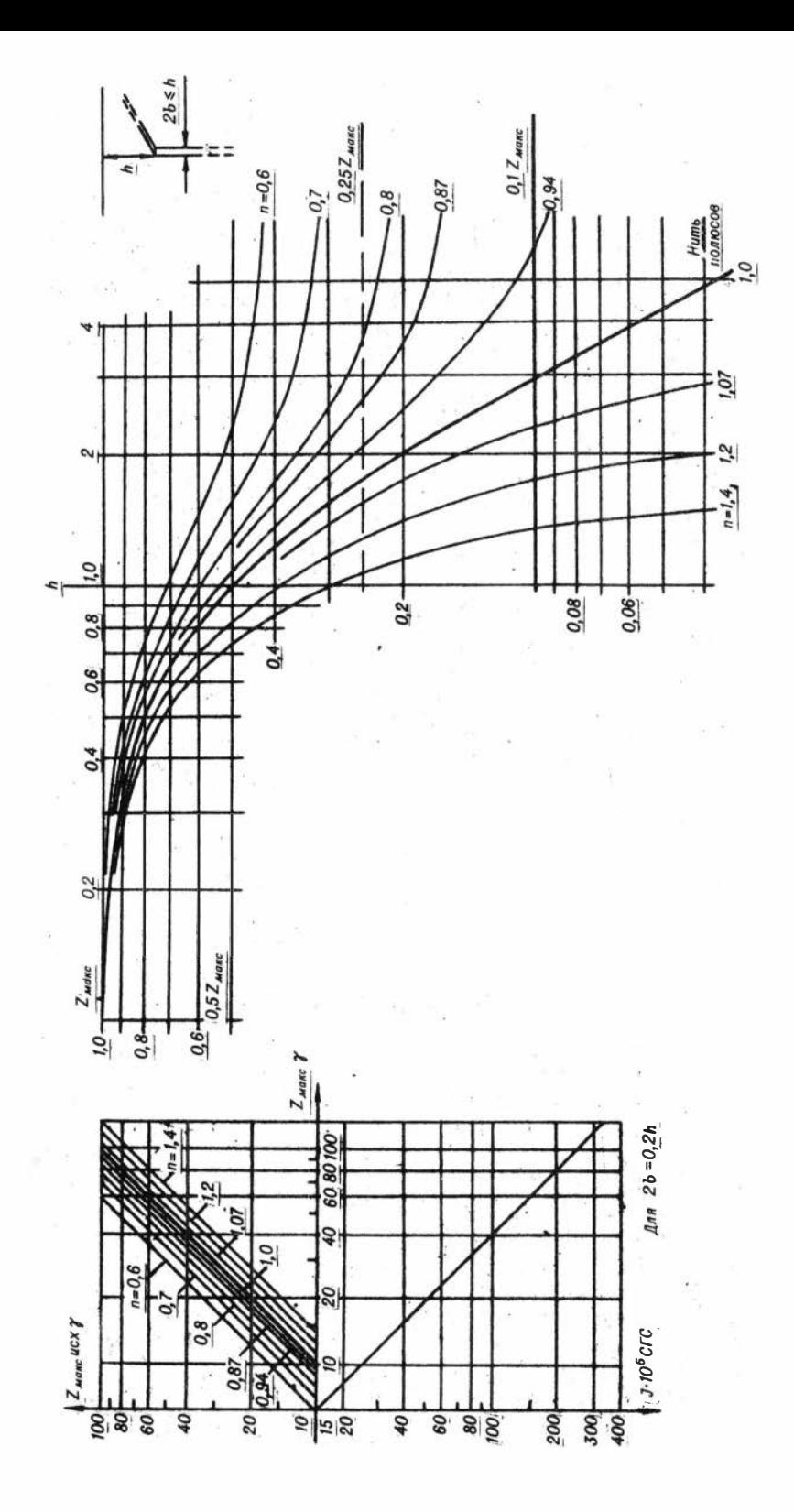

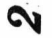

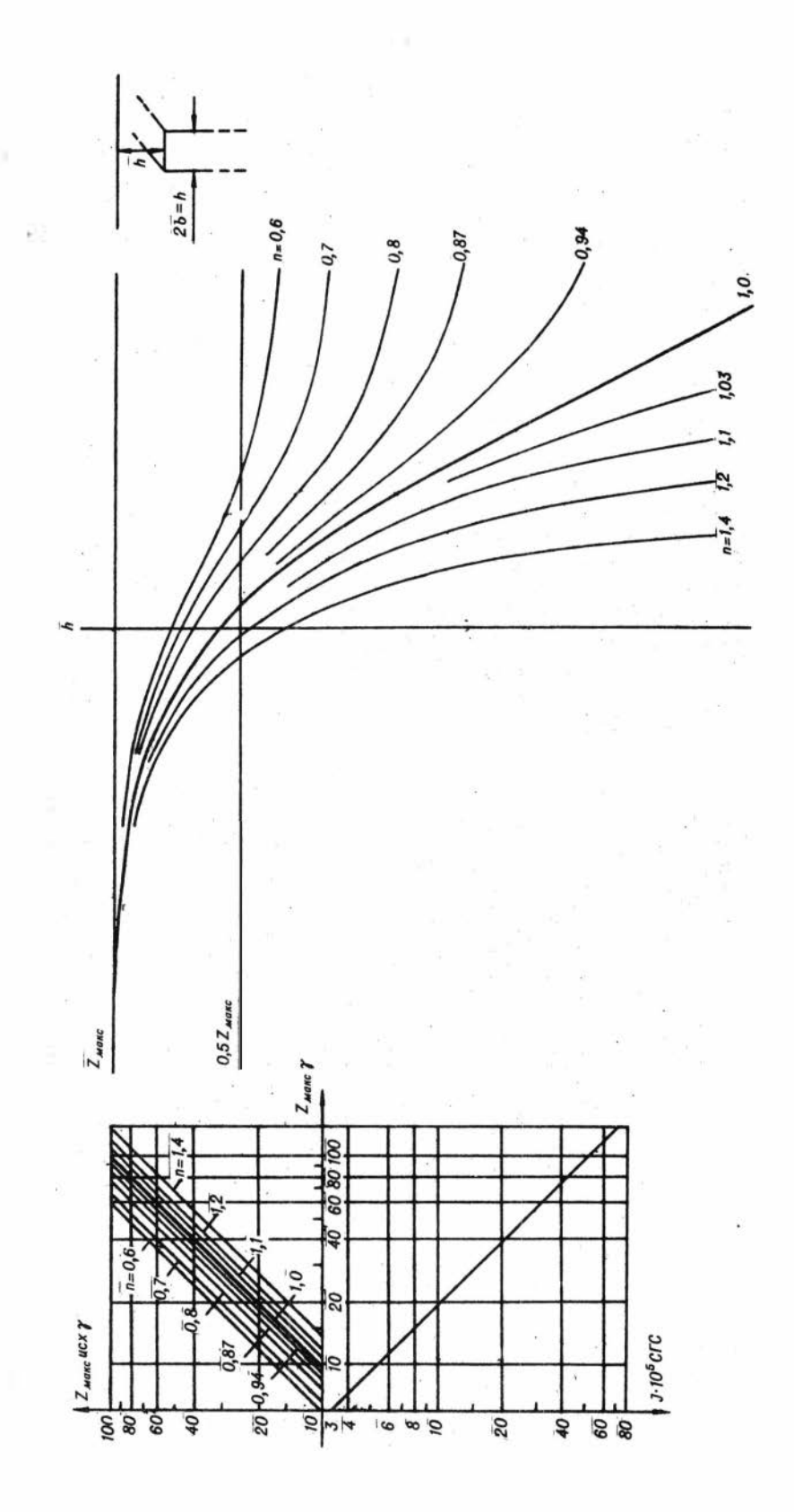

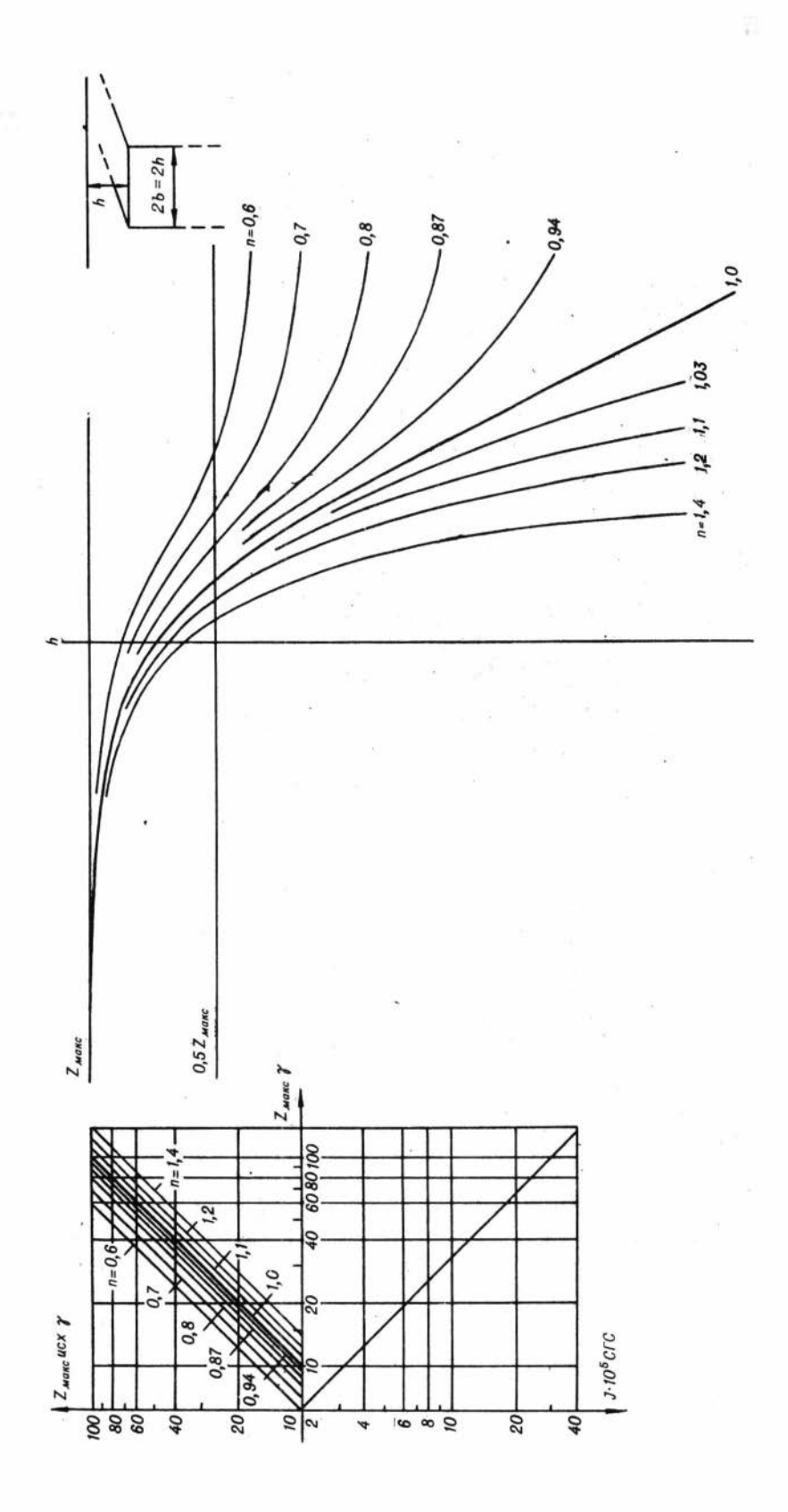

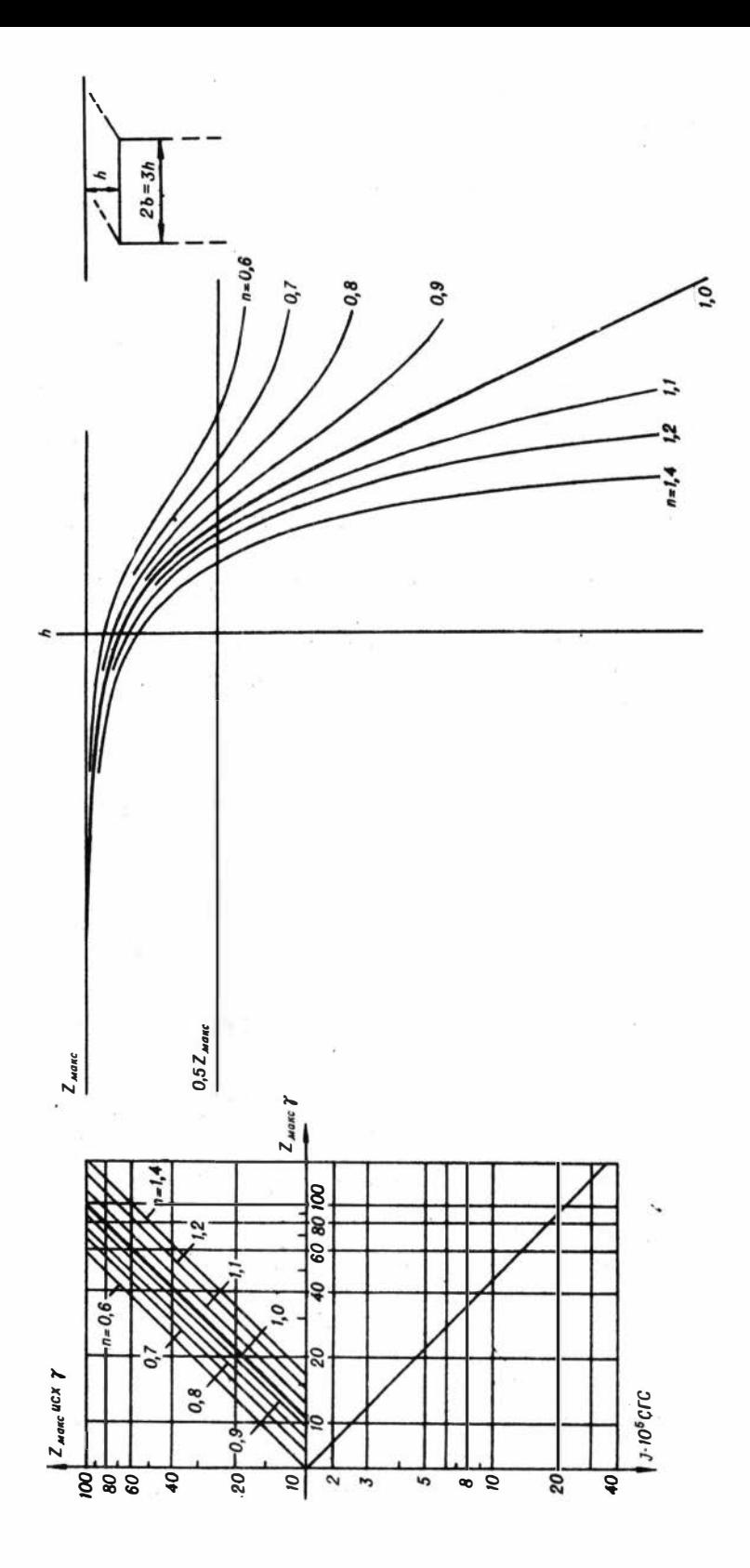

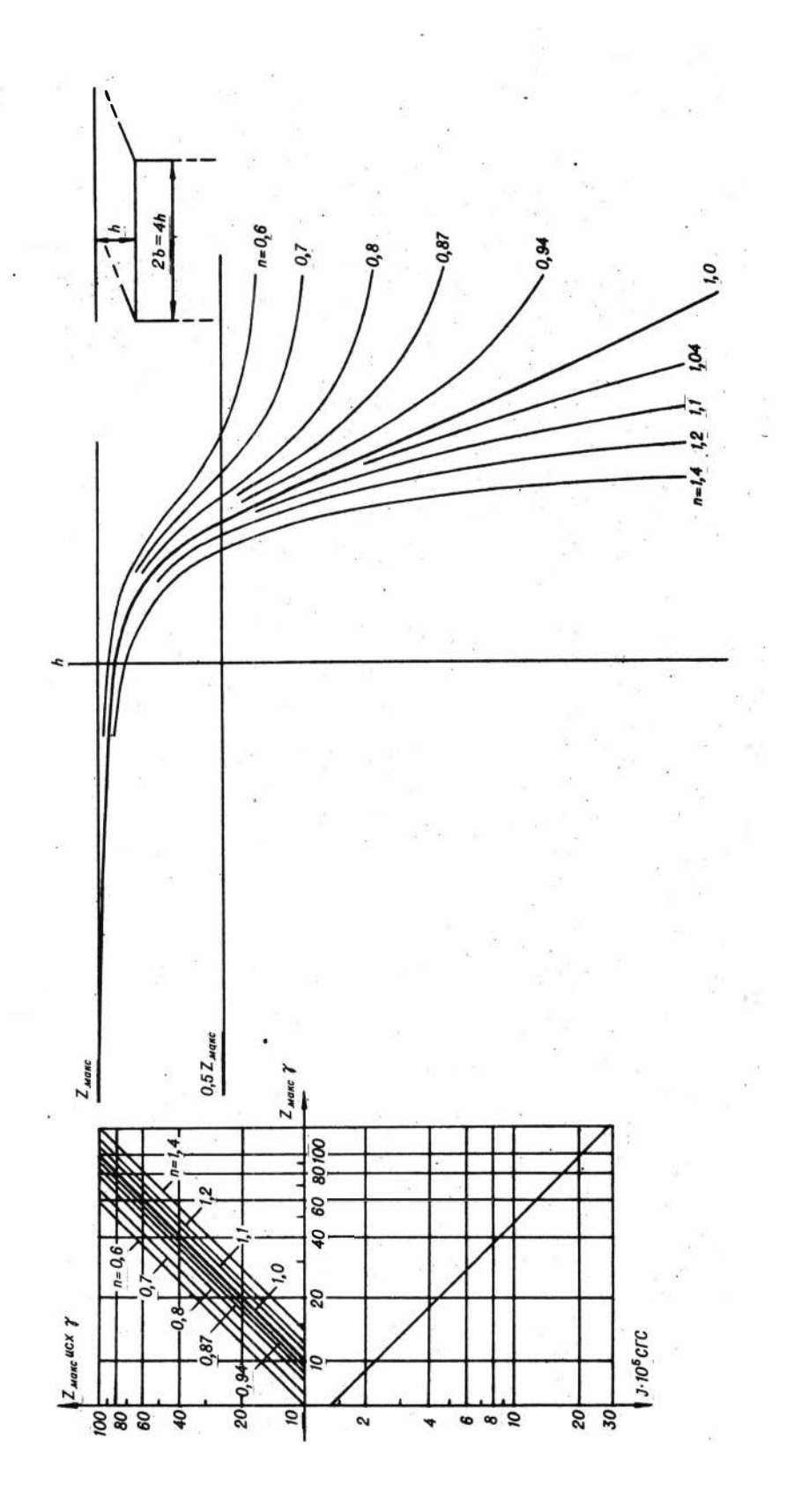

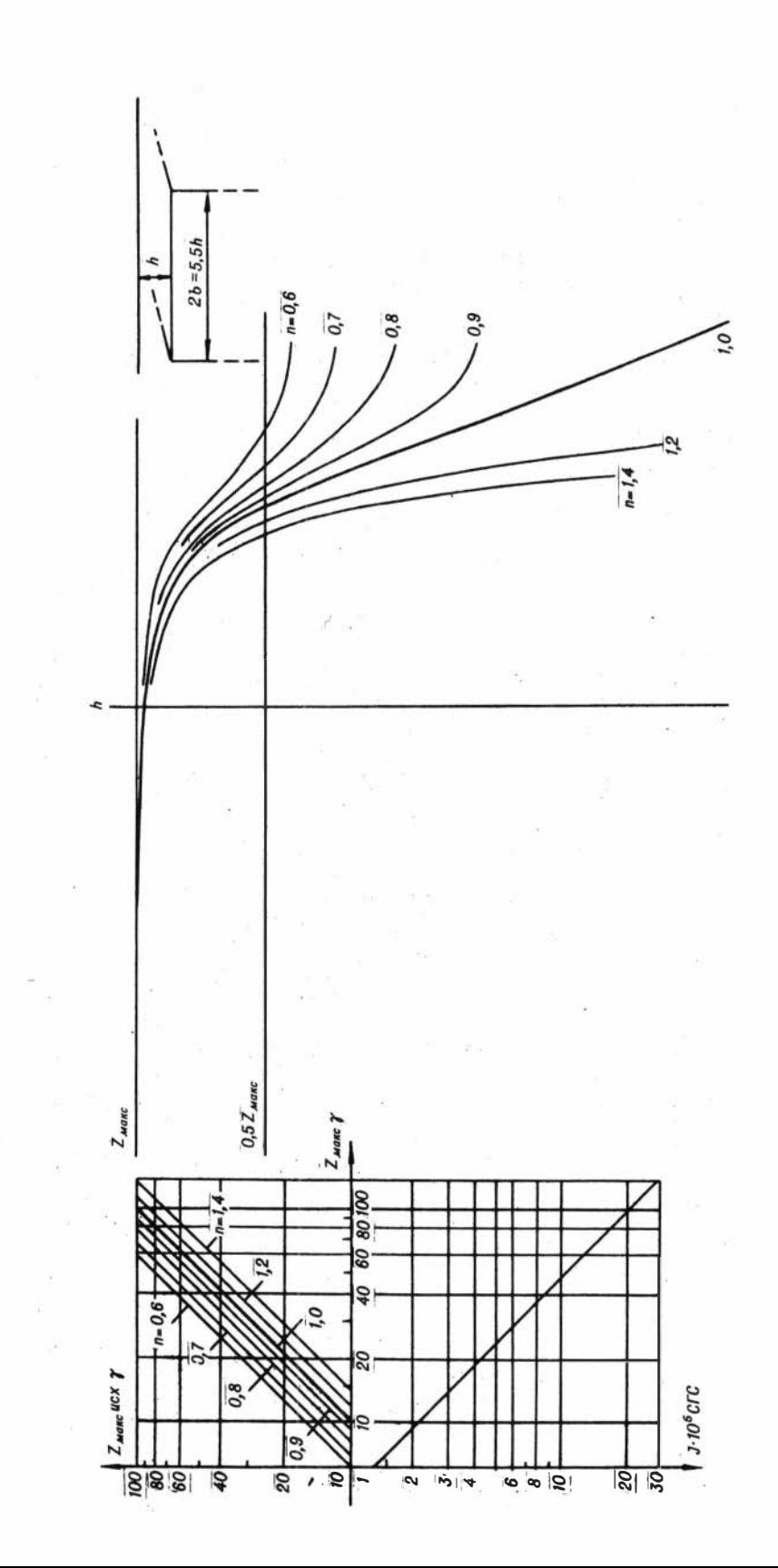

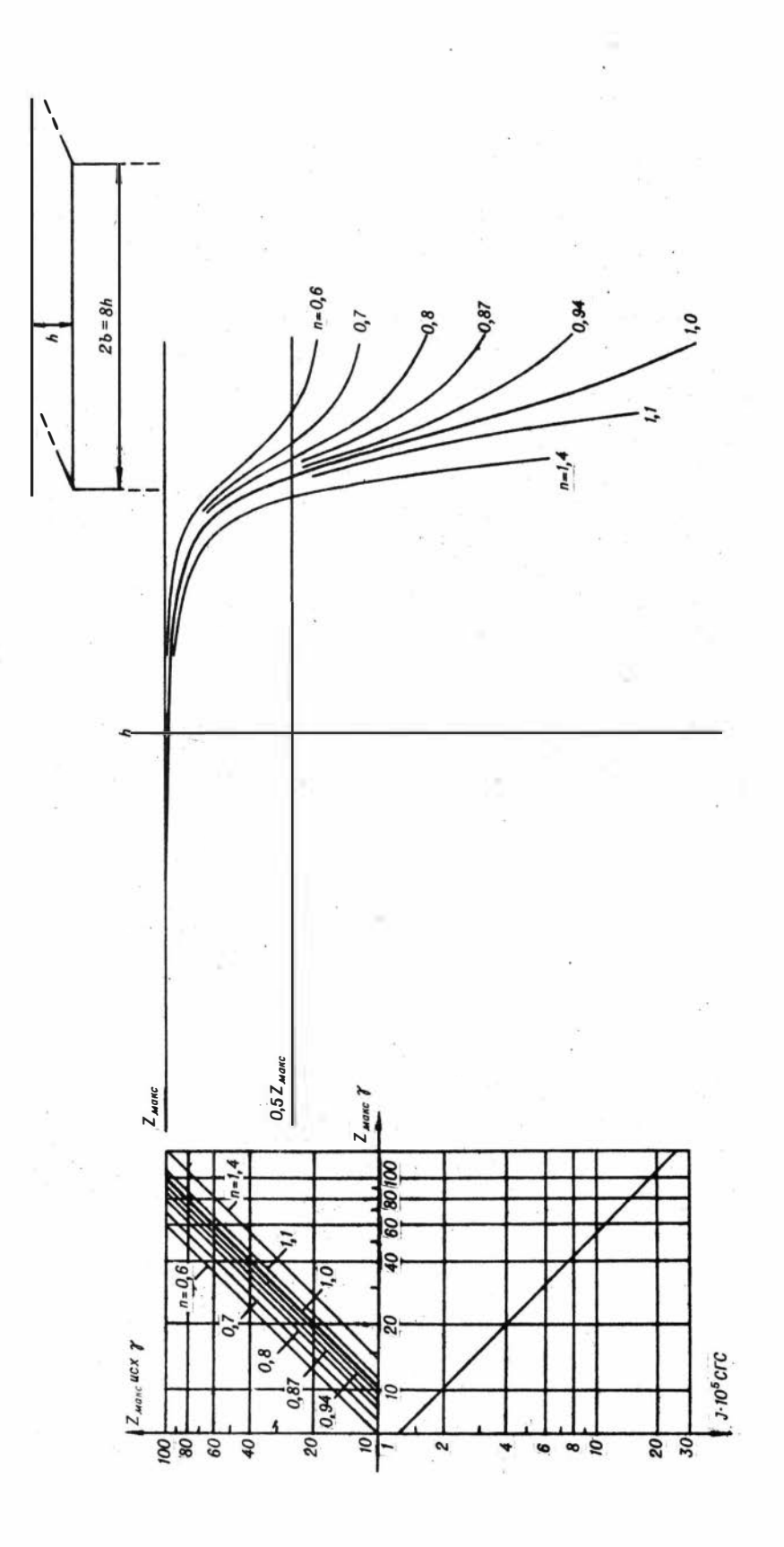

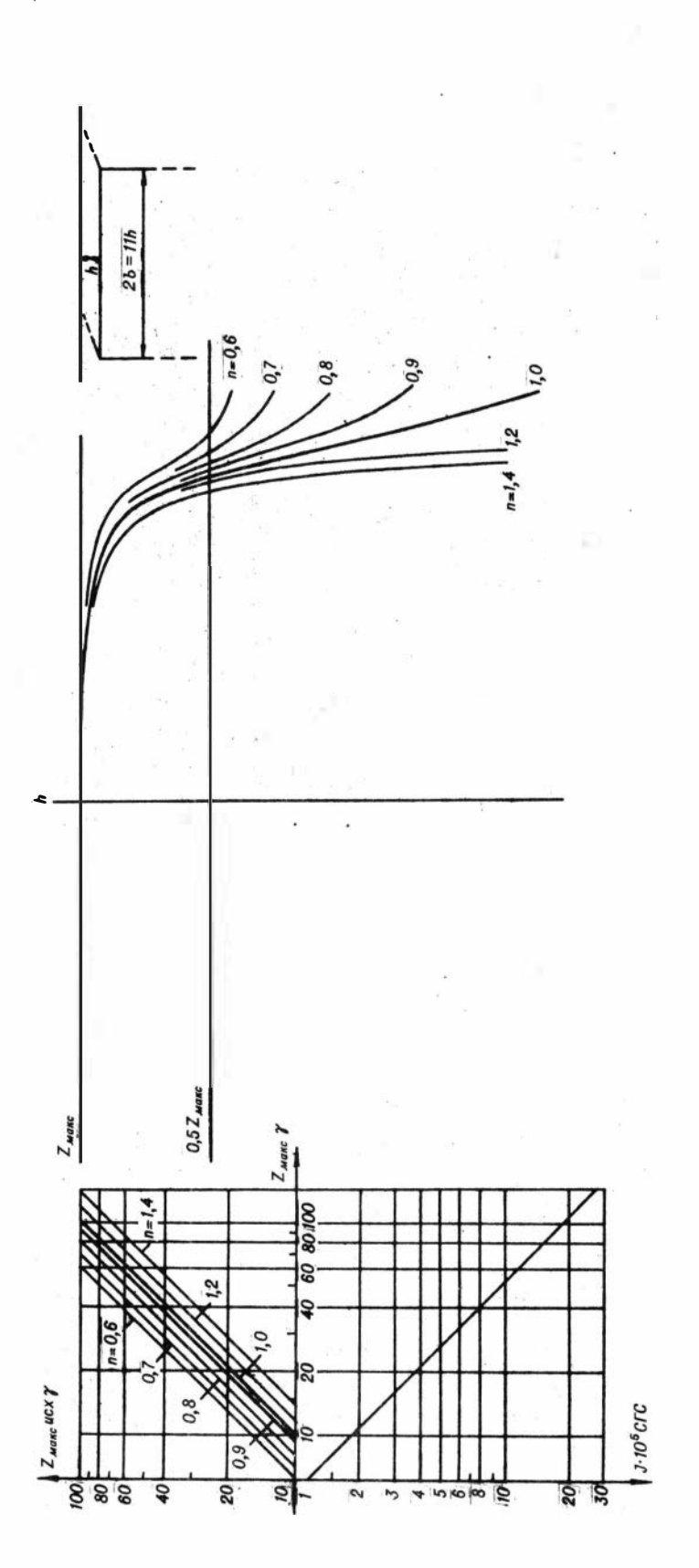

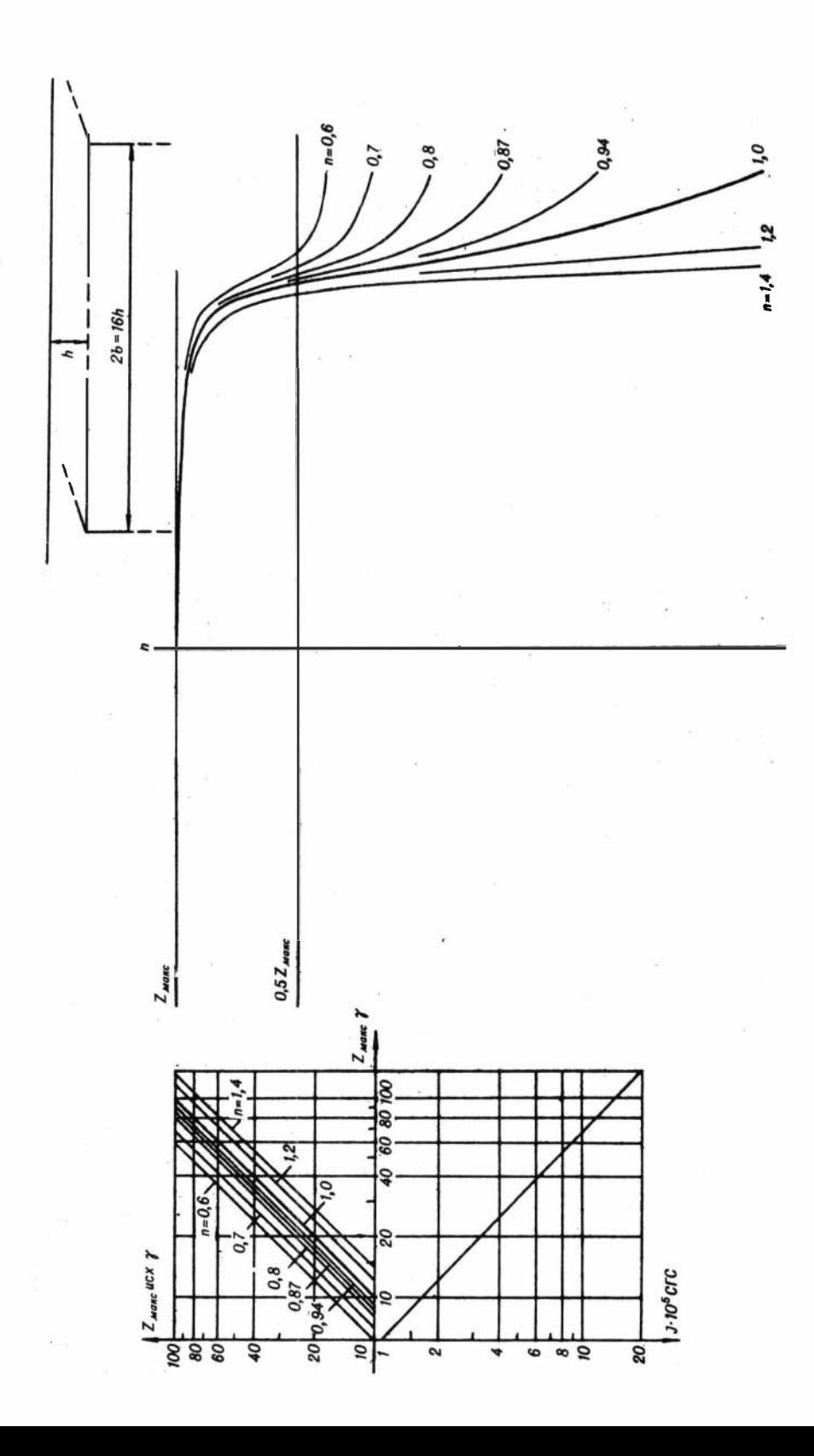

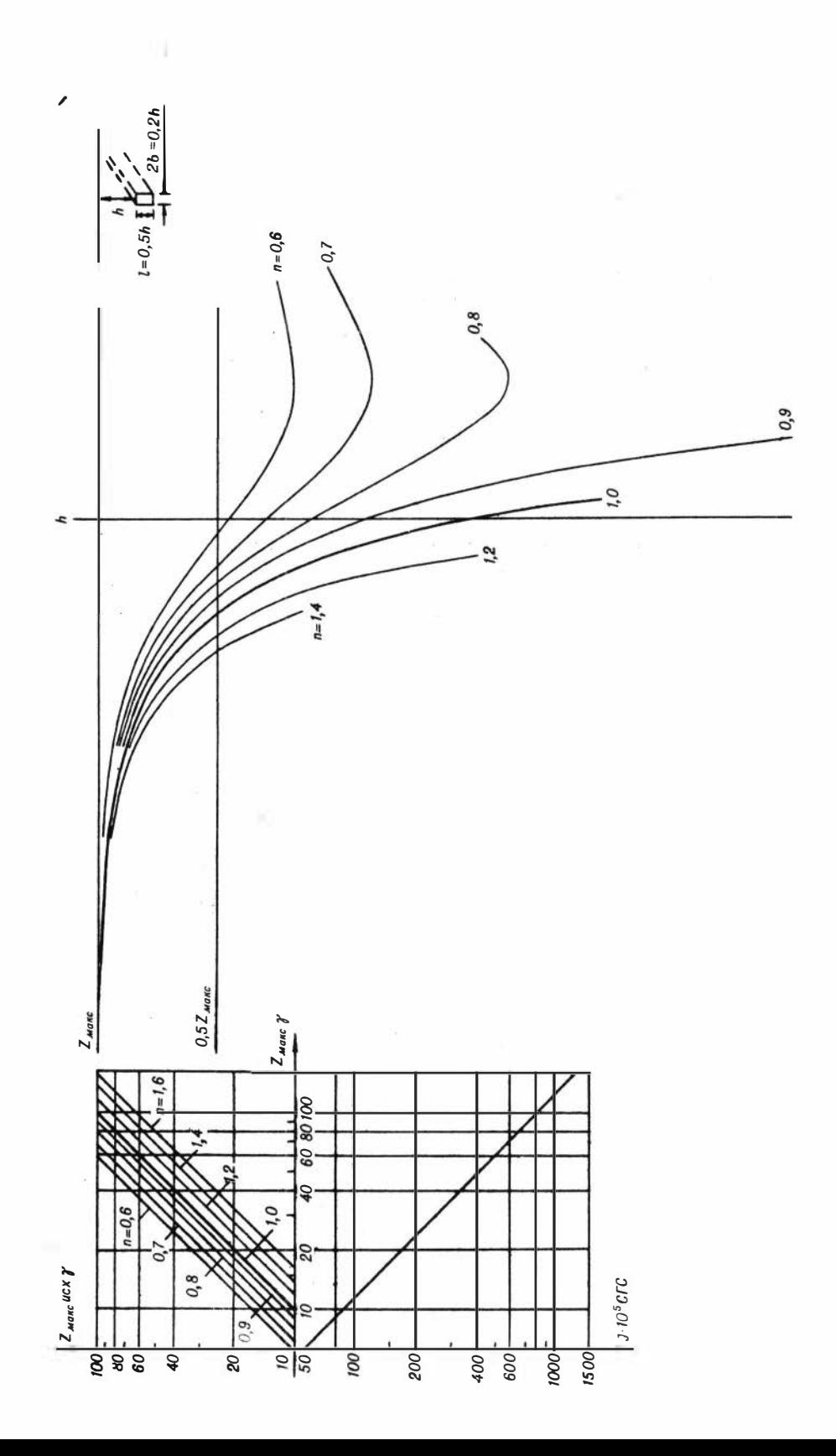

 $\overline{\mathbf{v}}$ 

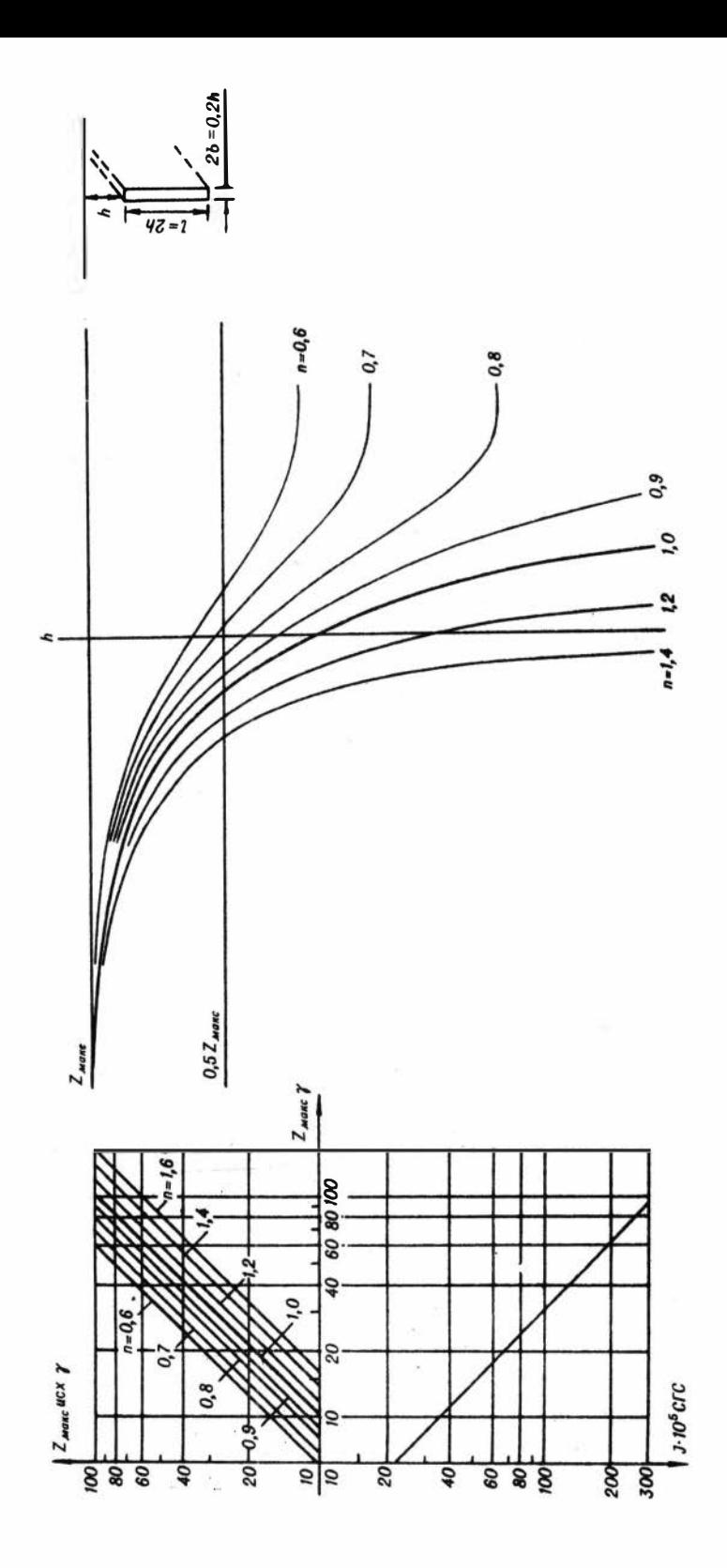

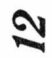

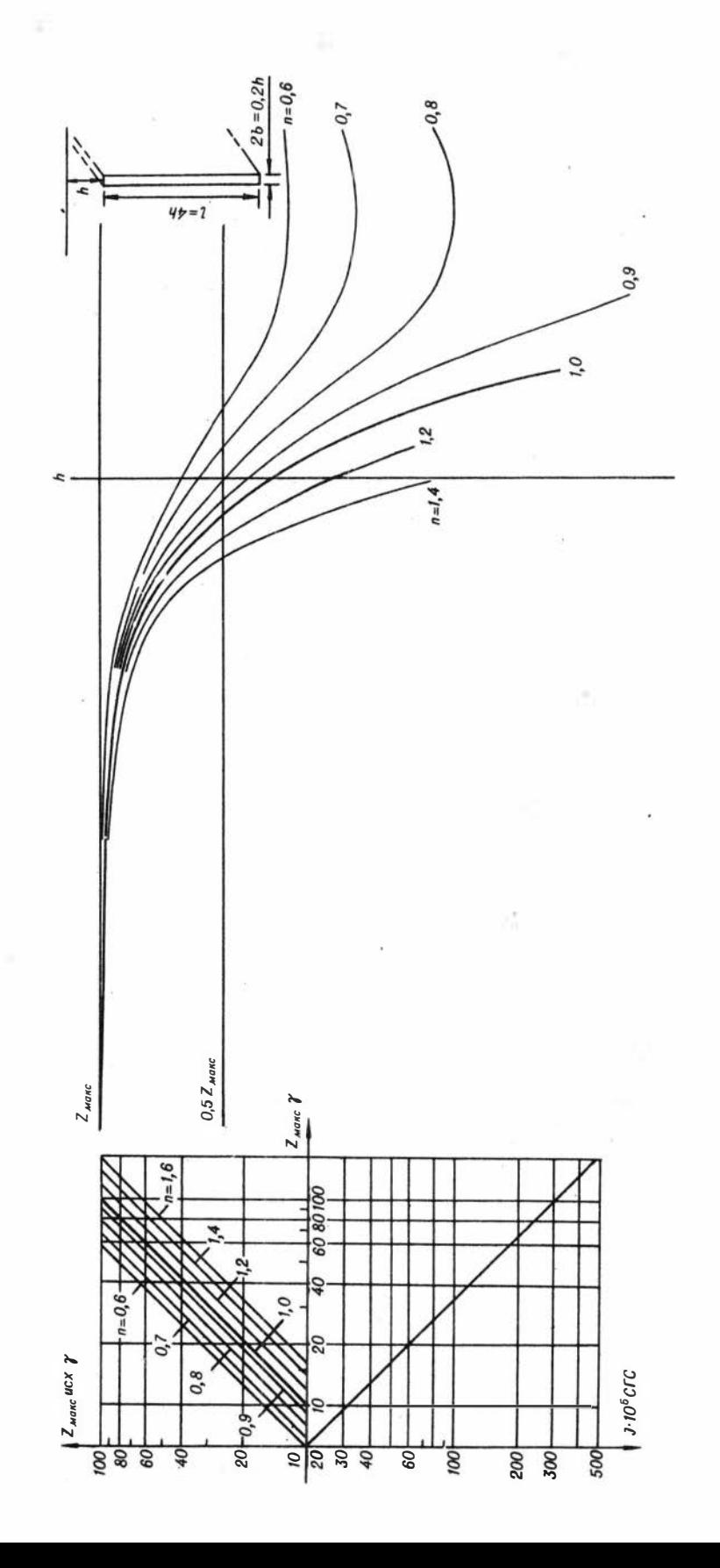

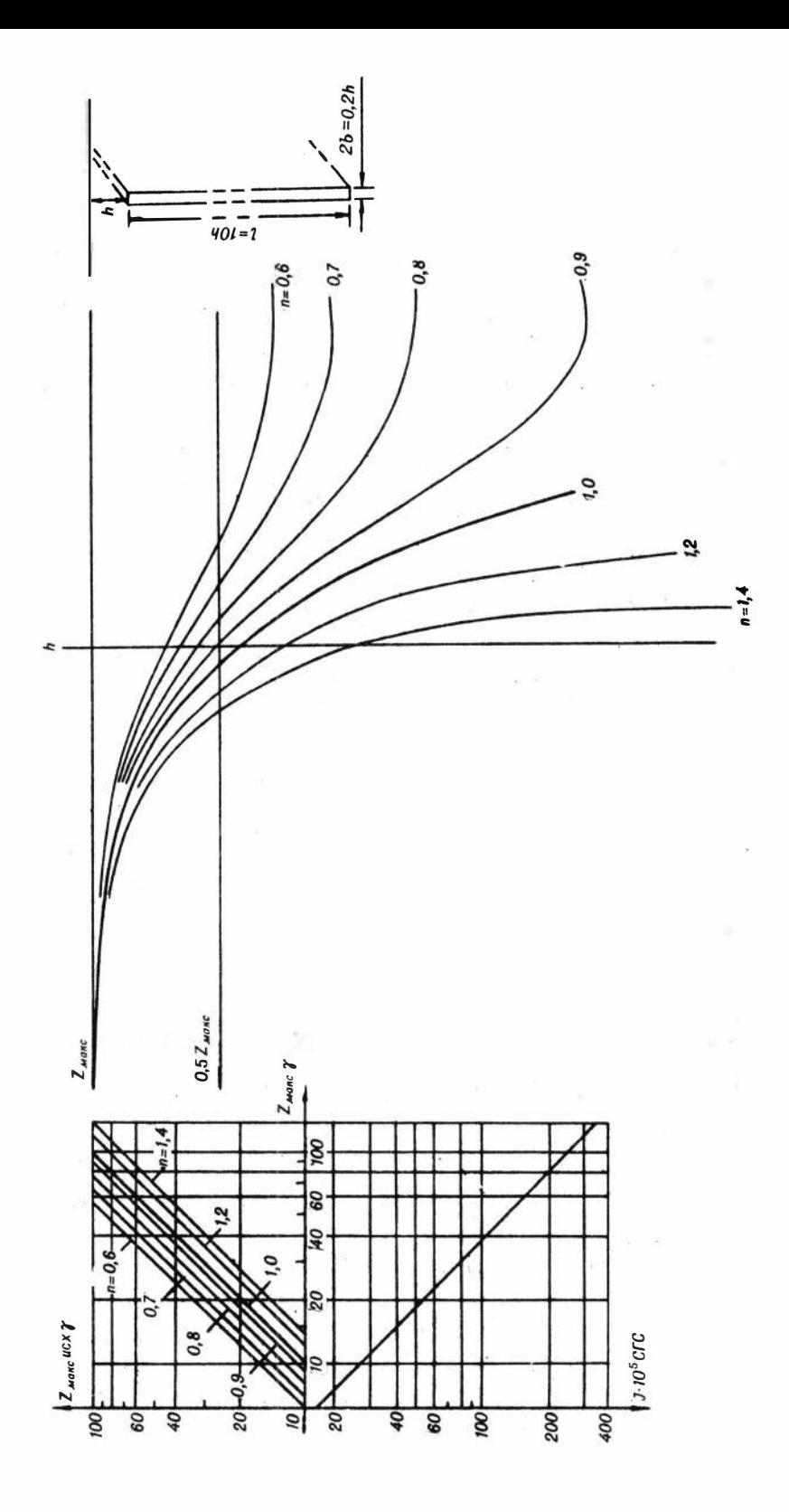

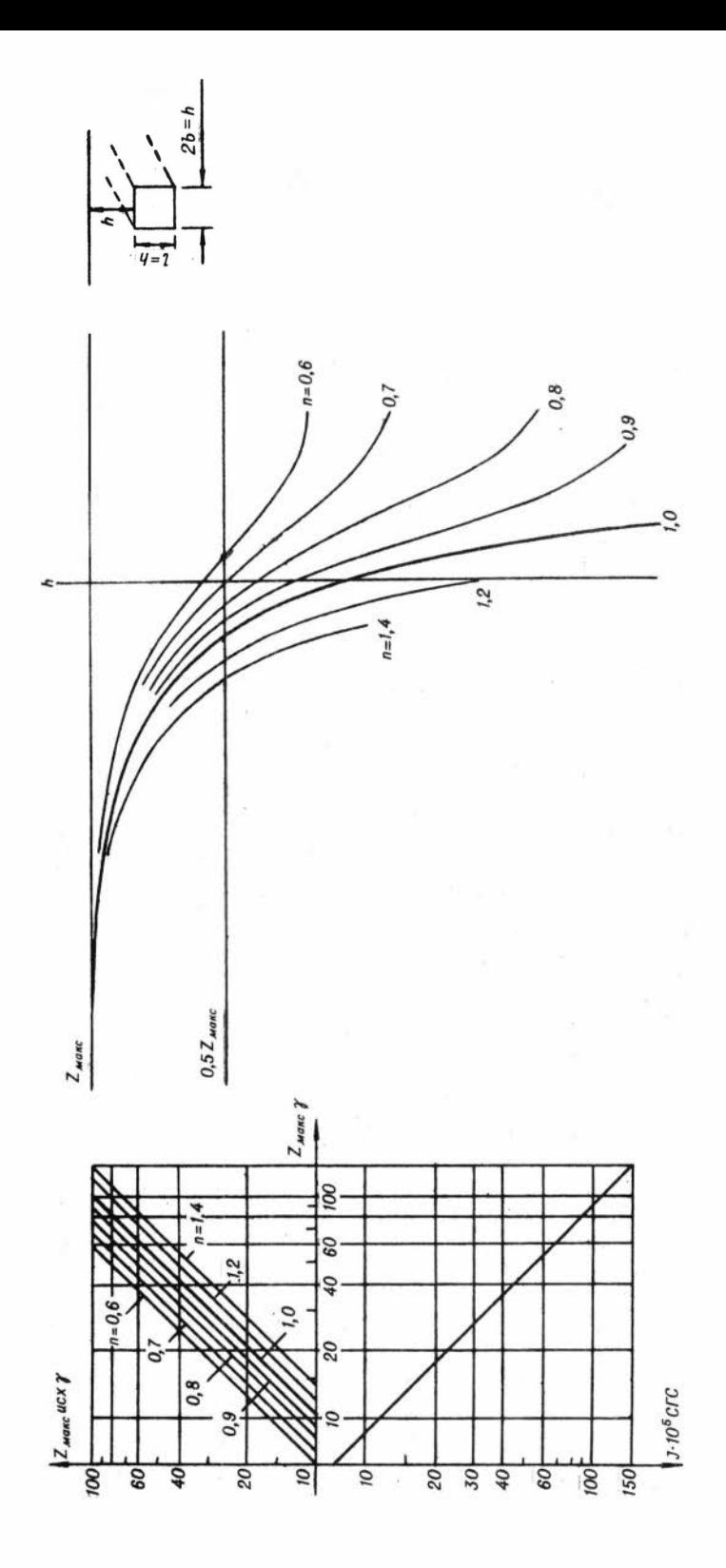

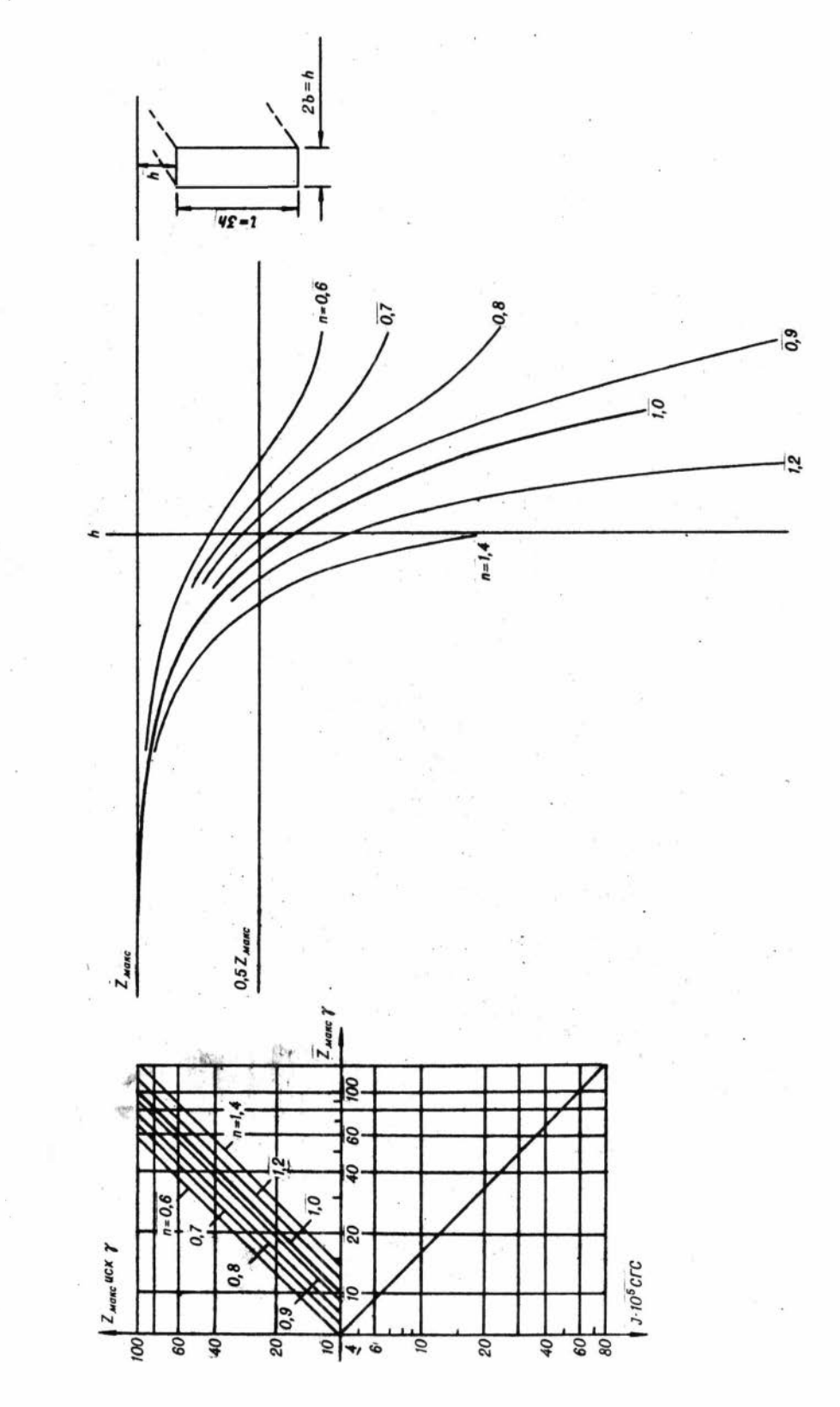

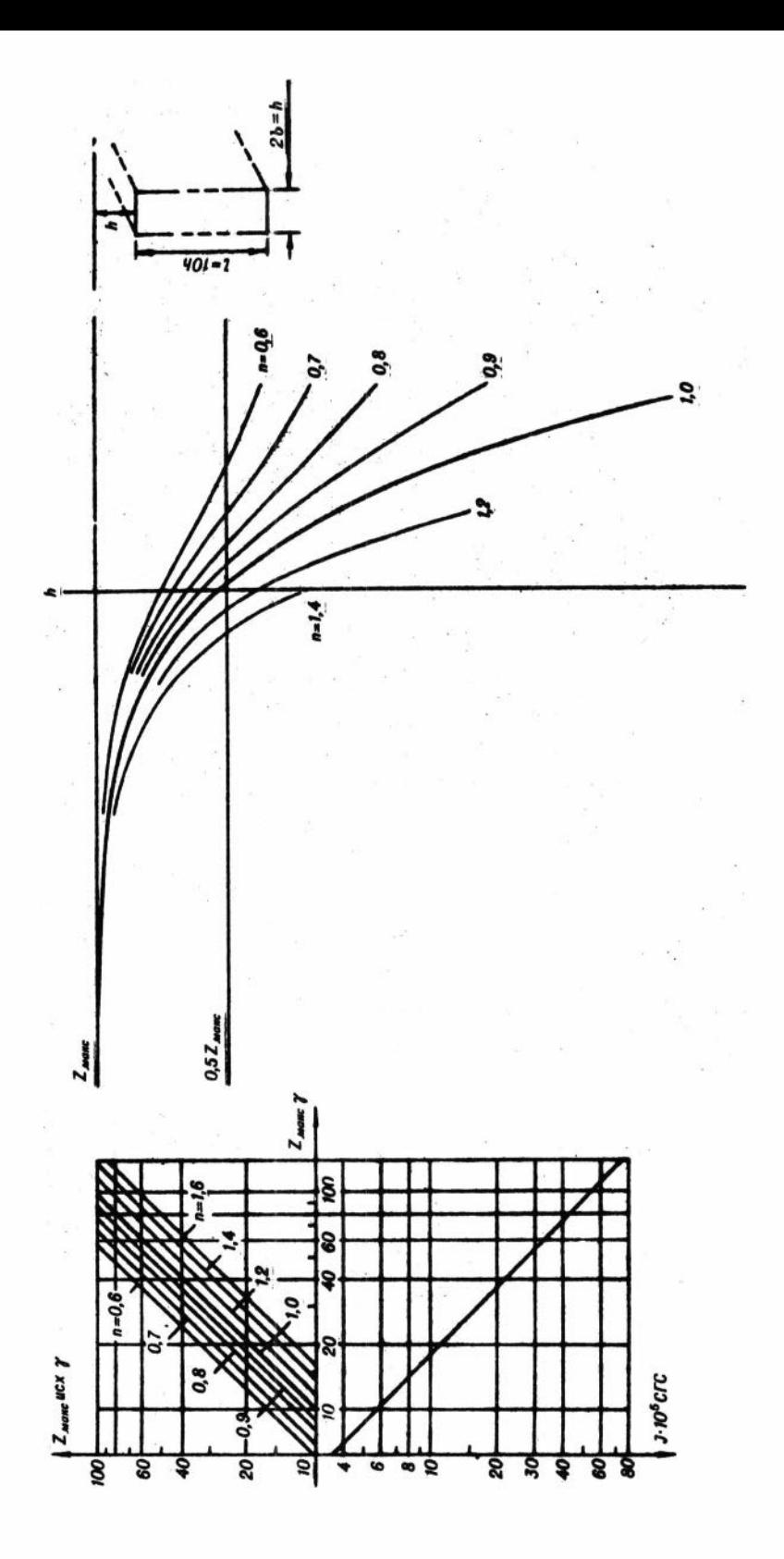

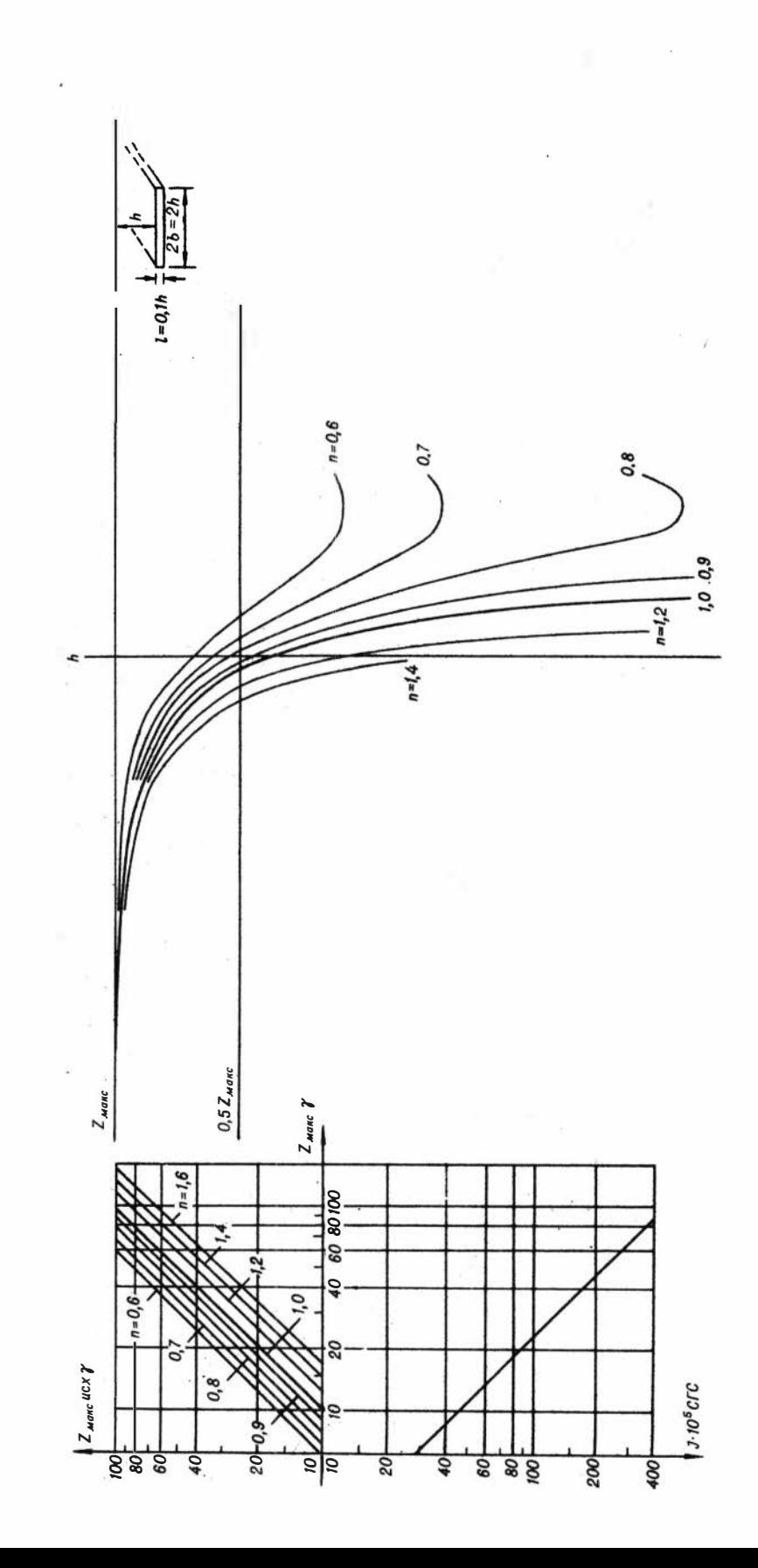

×

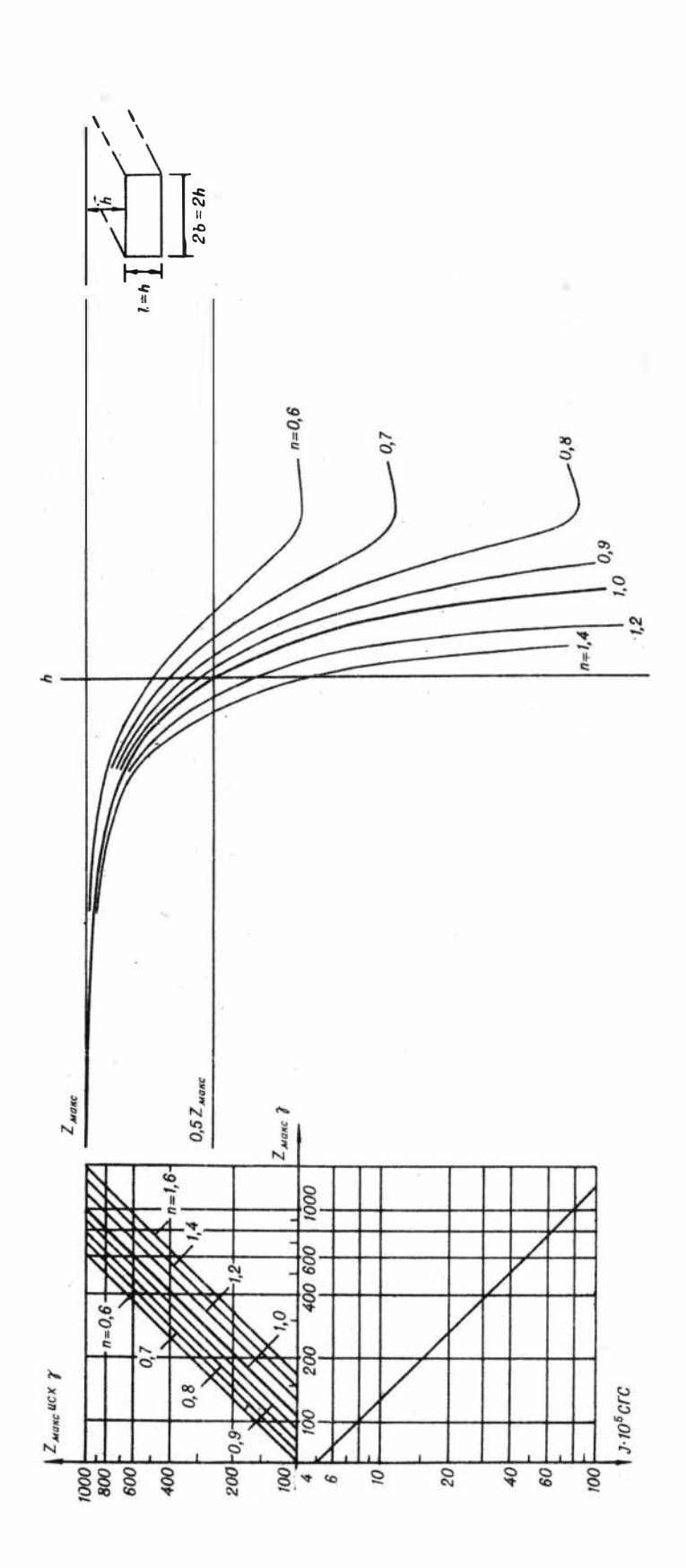

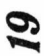

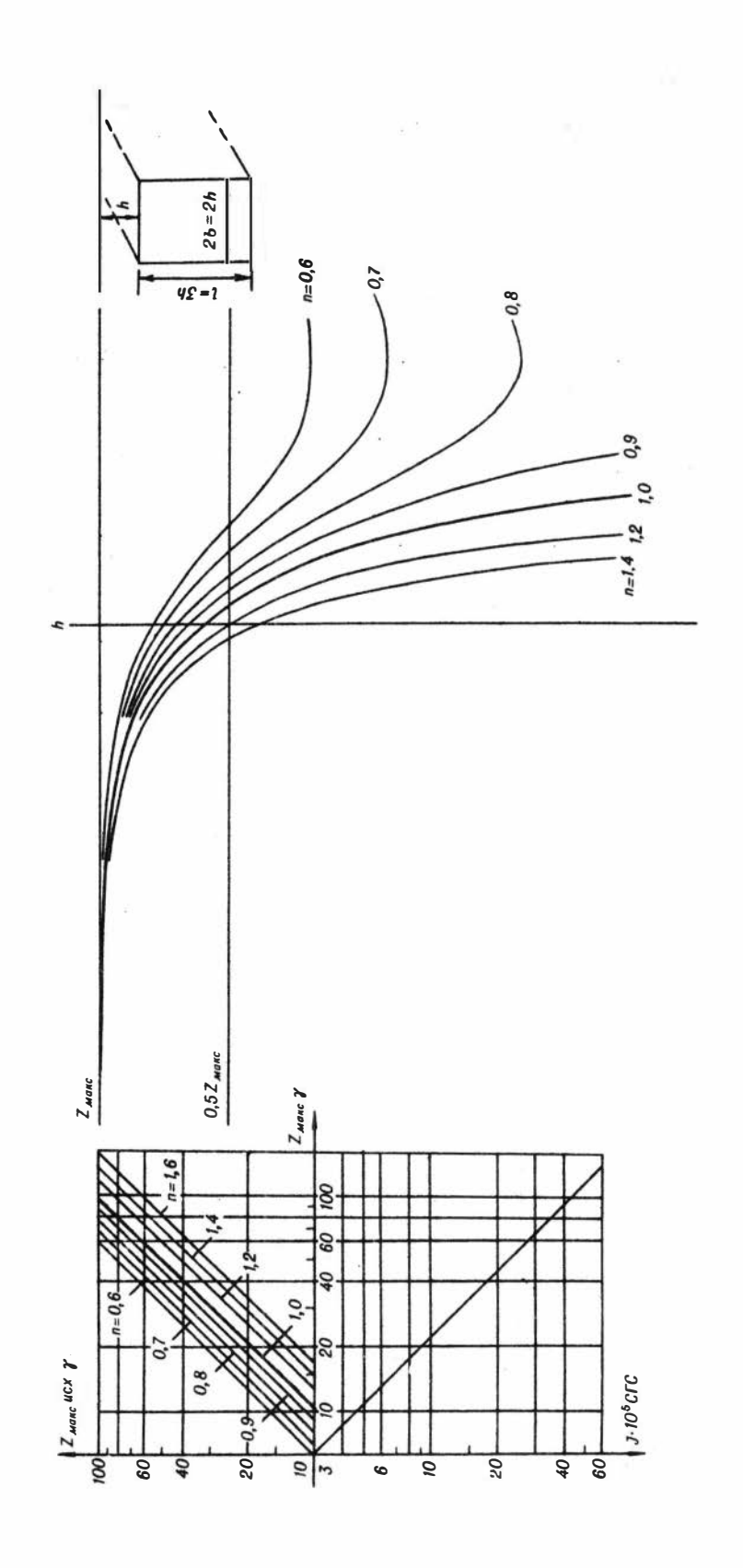

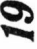

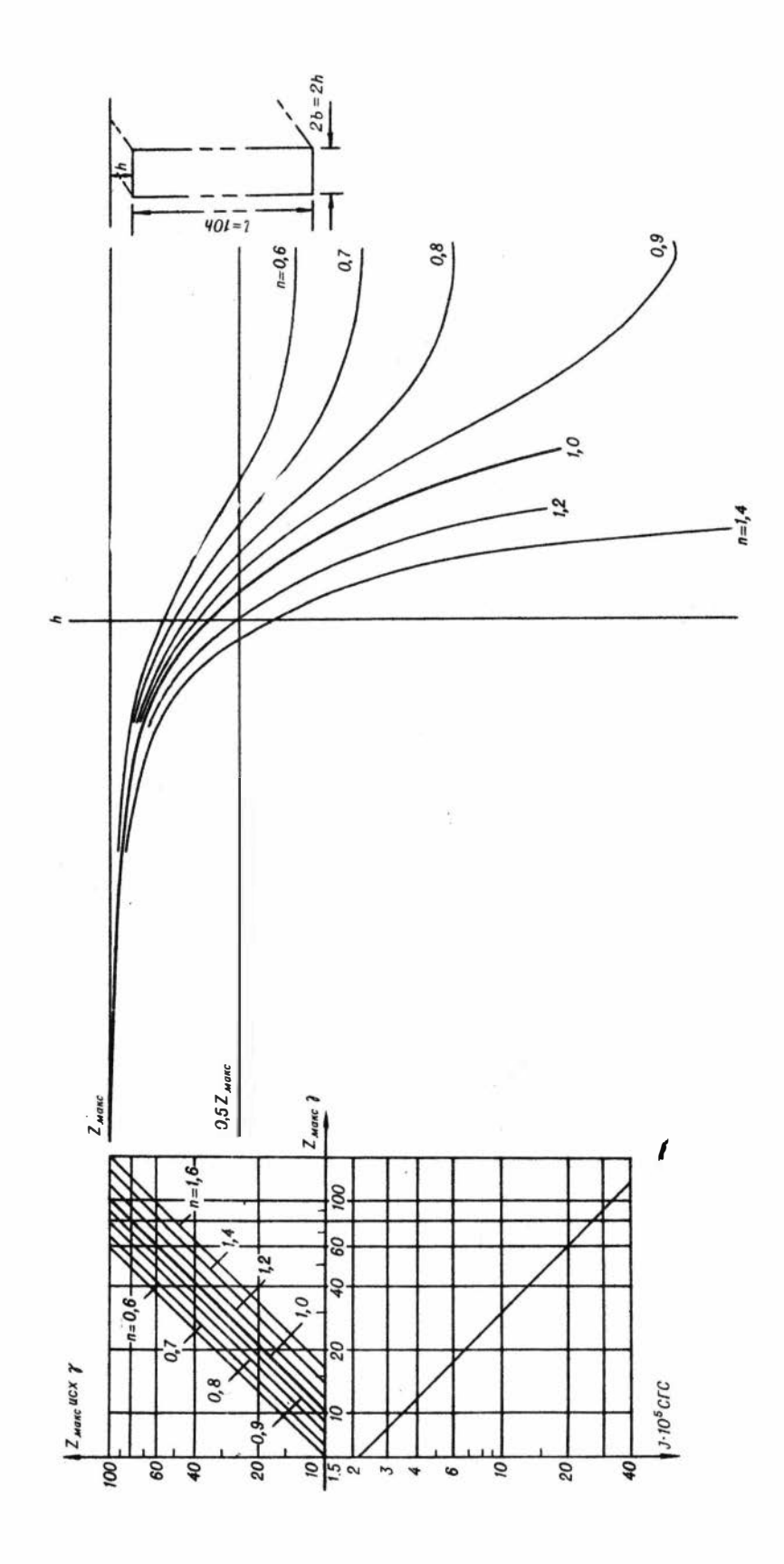

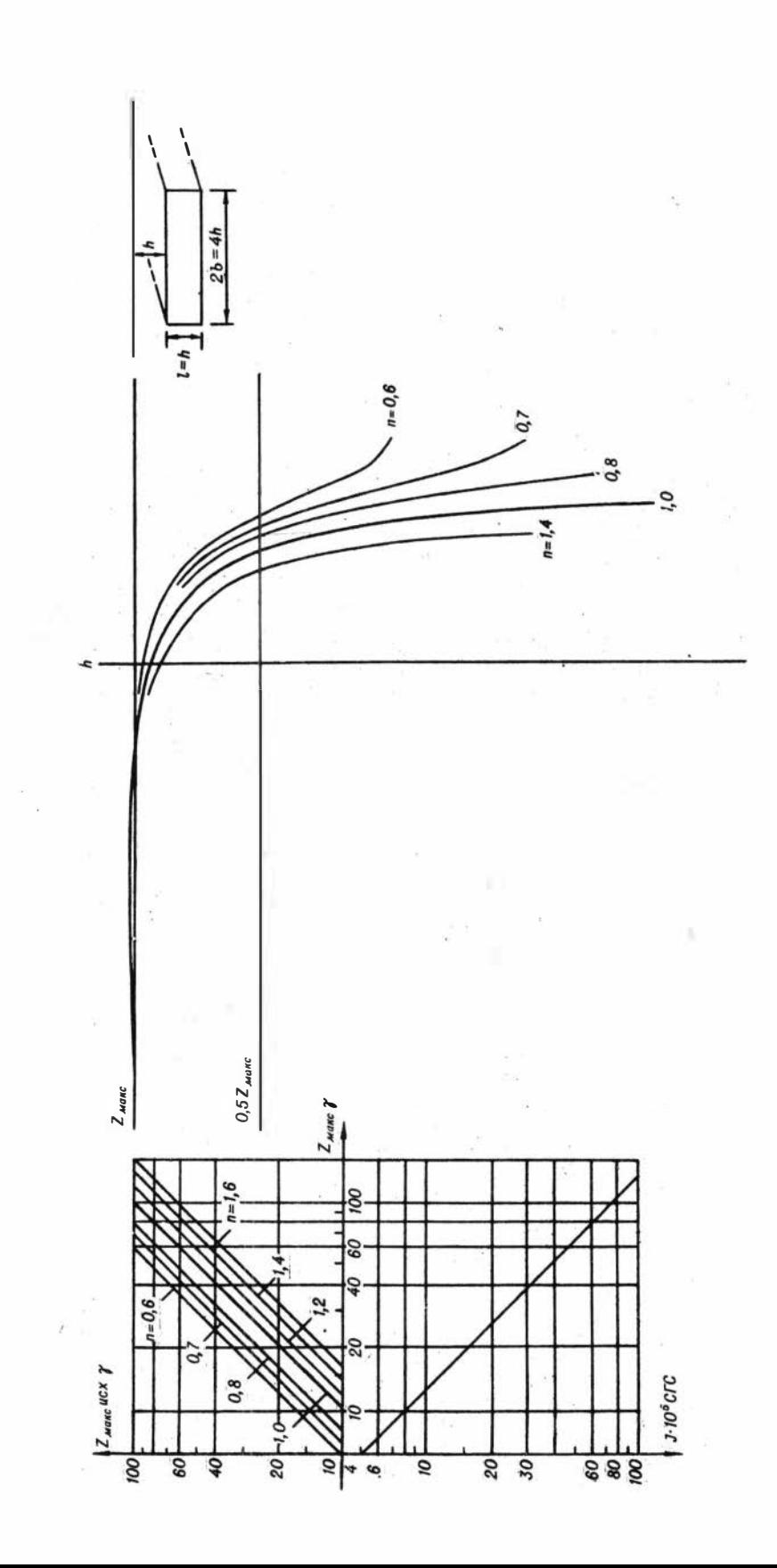

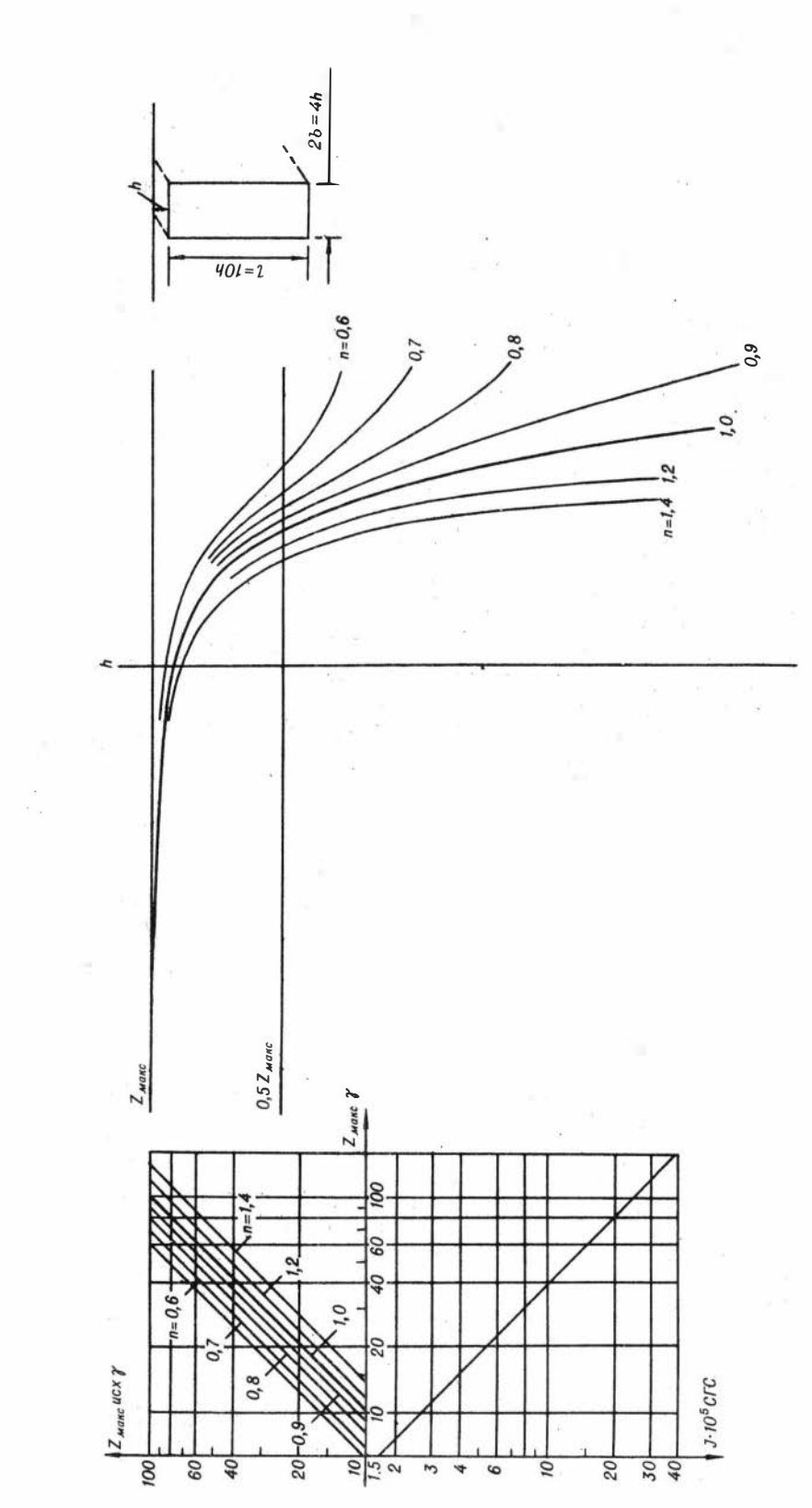

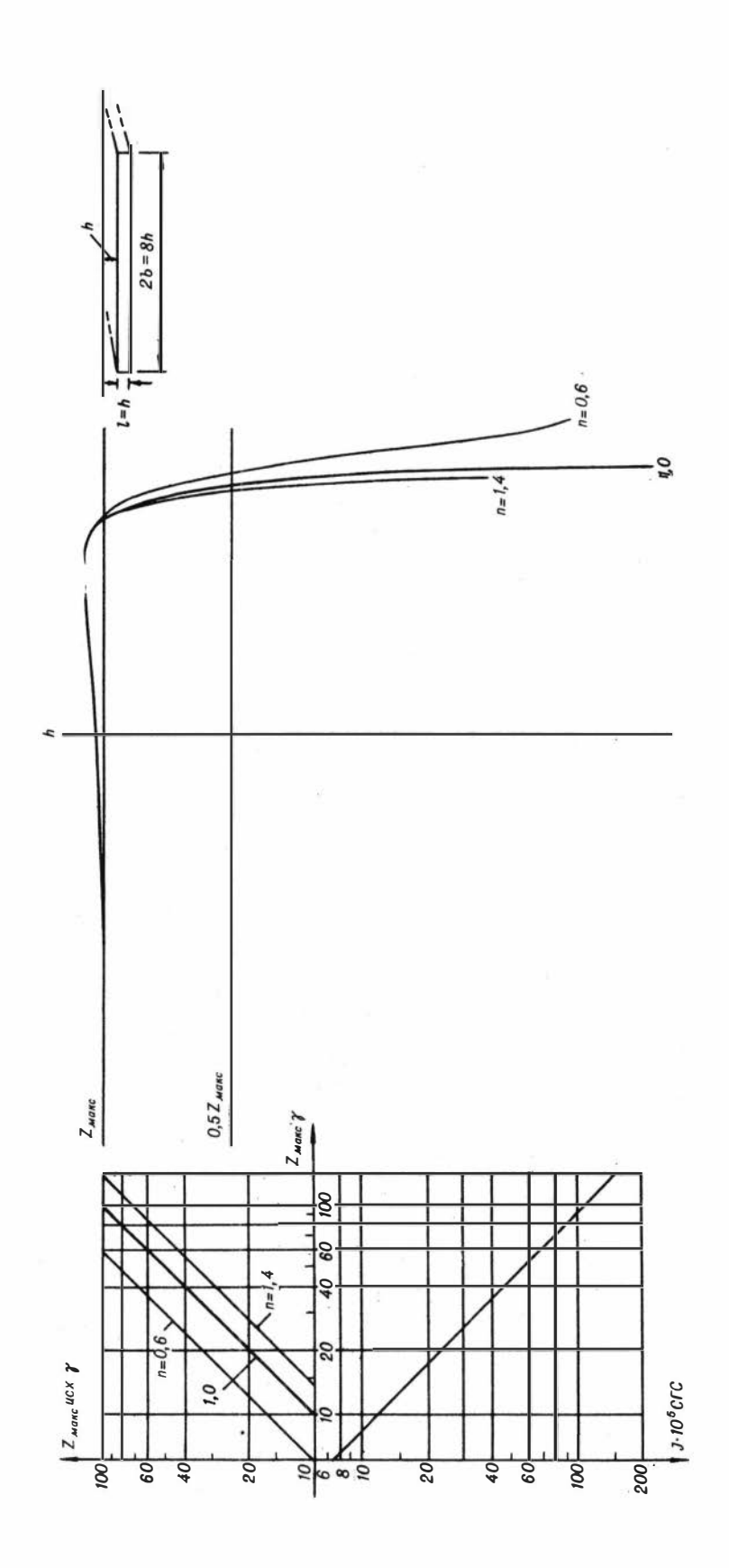

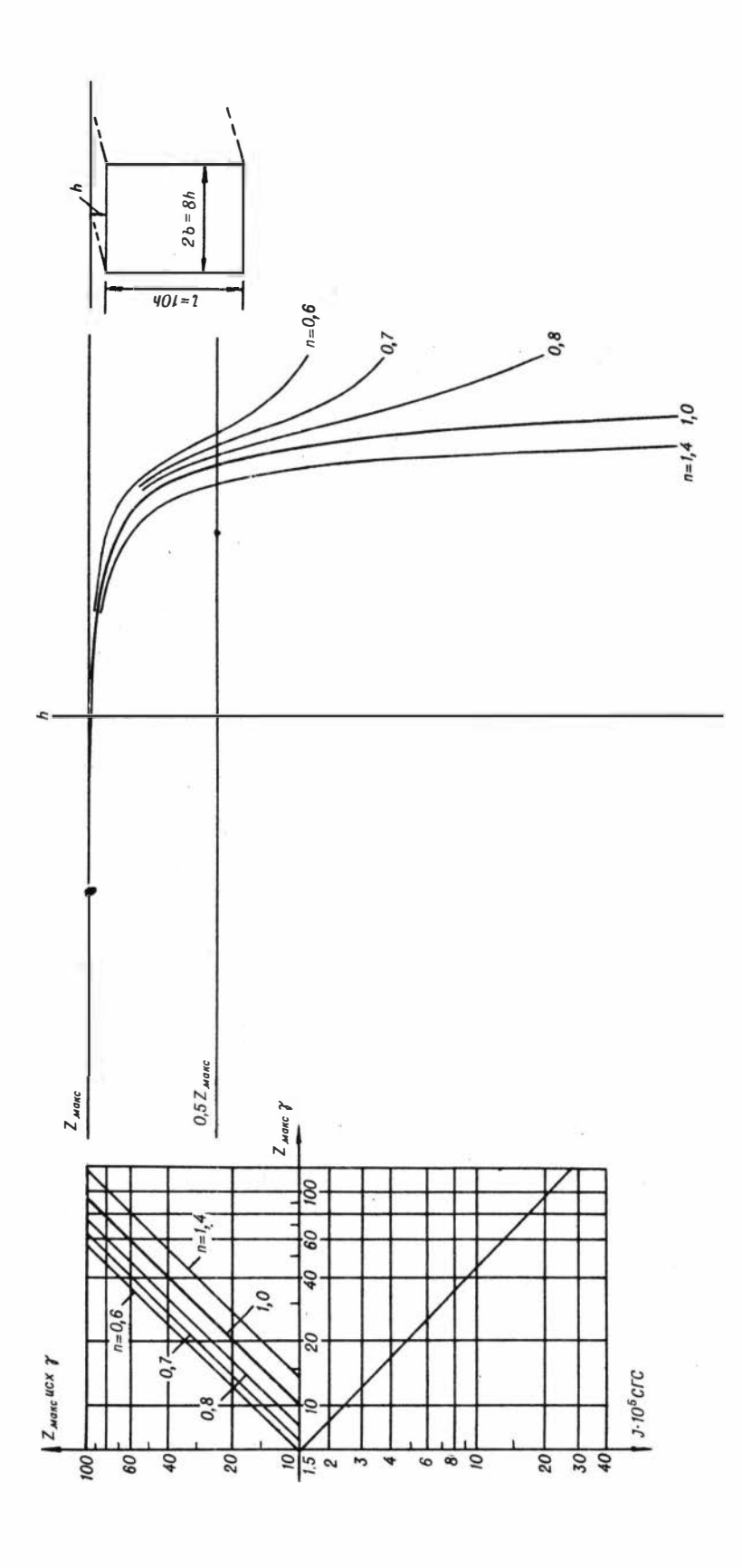

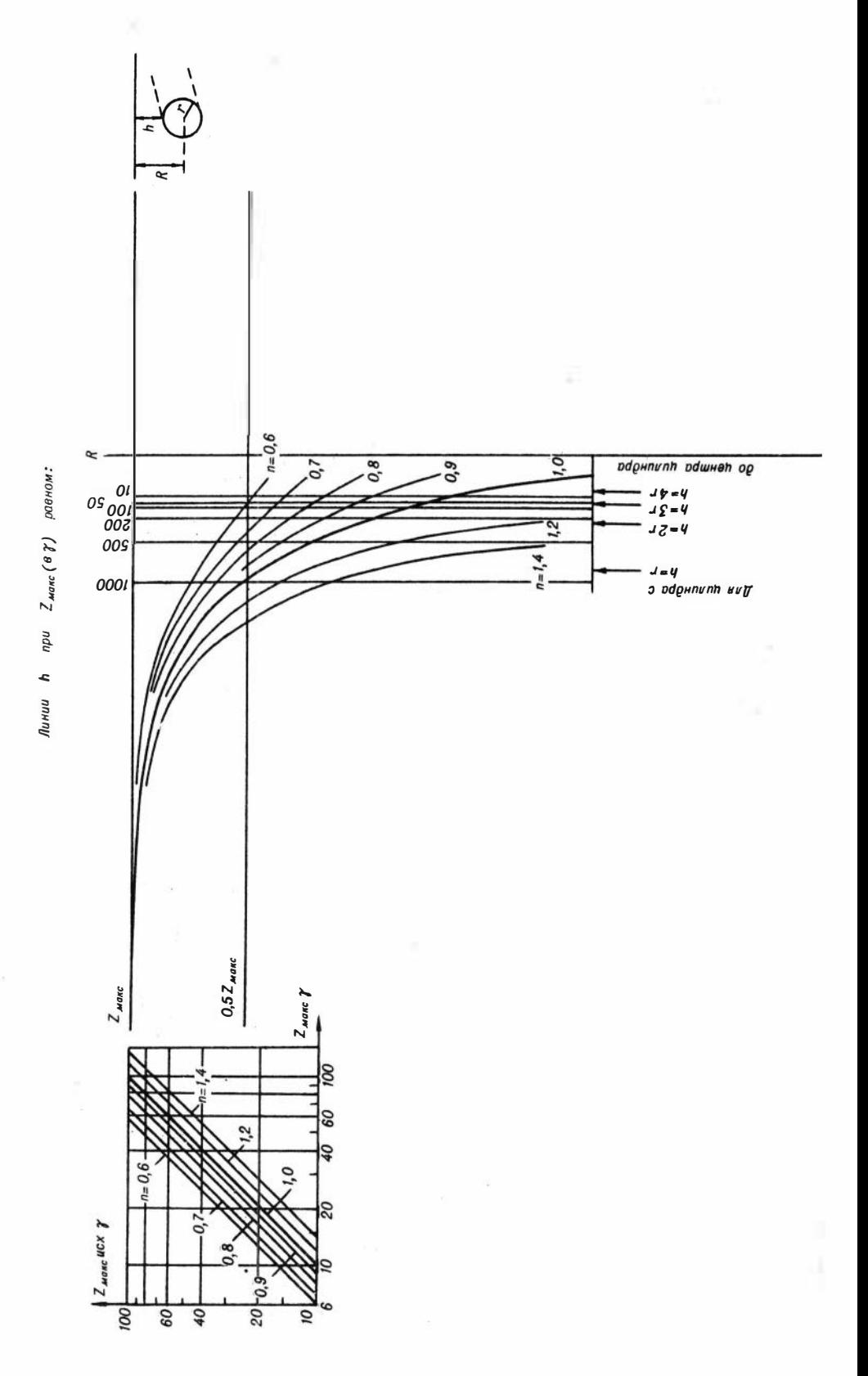

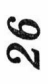

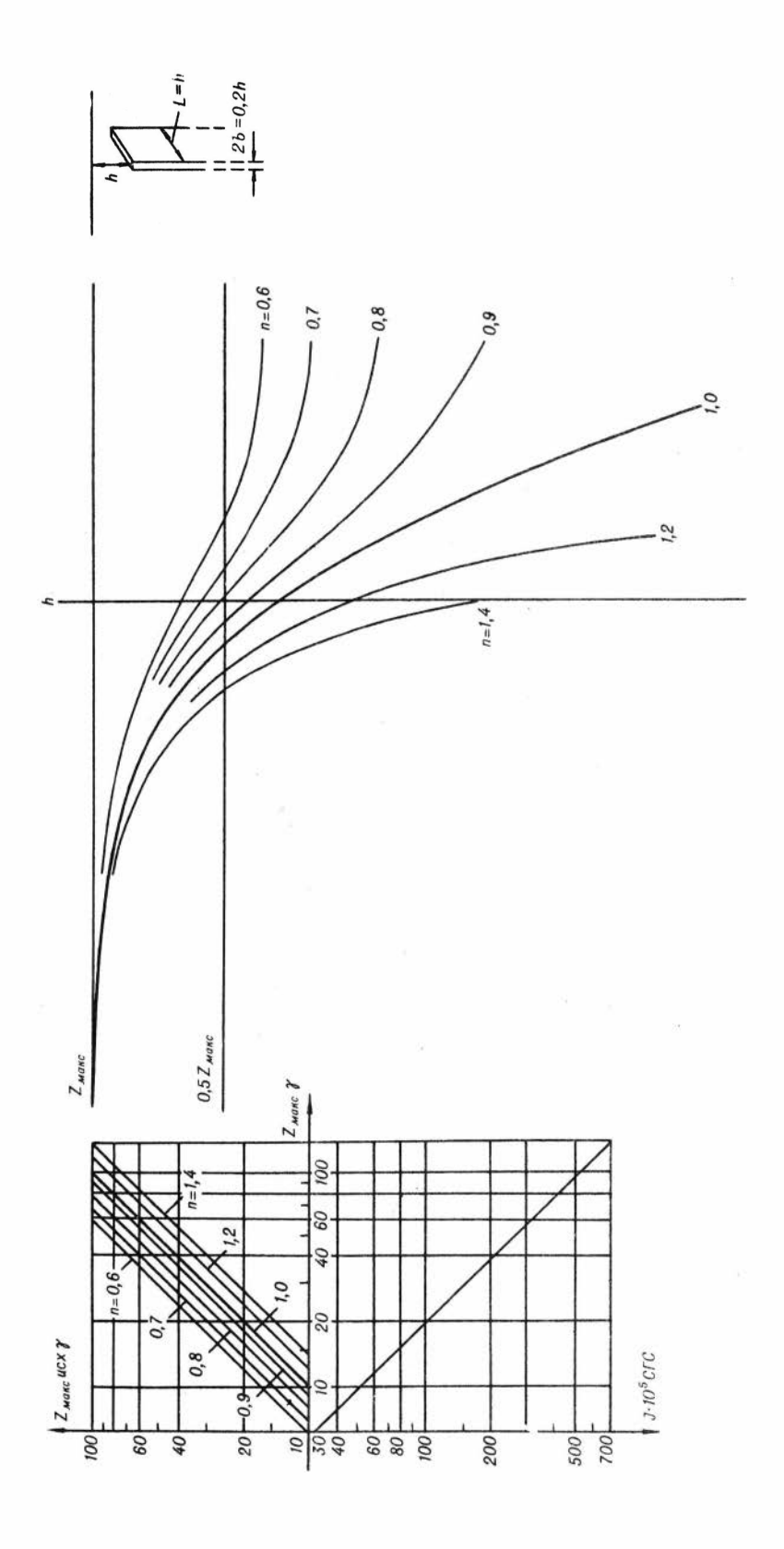

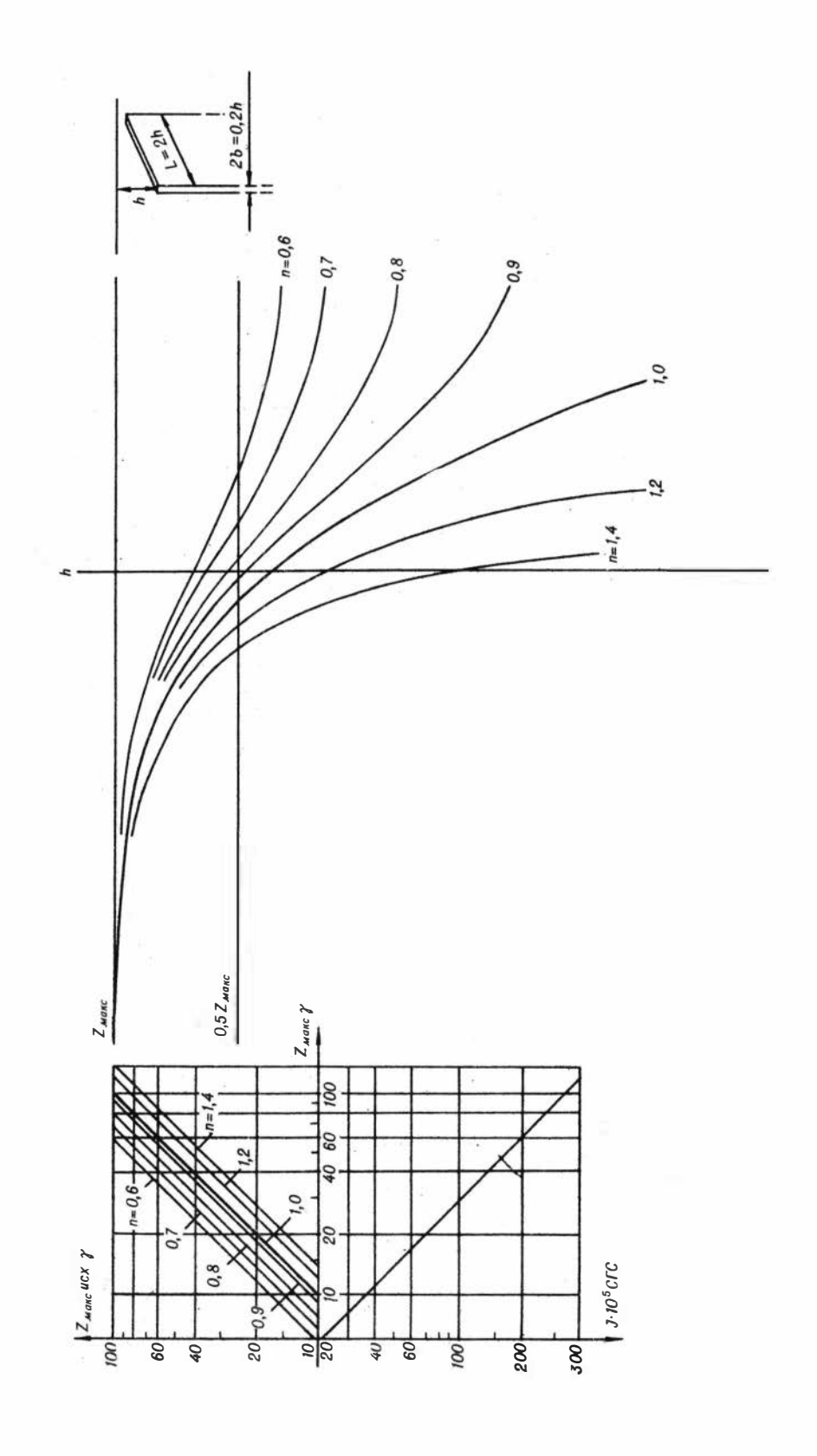

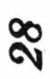

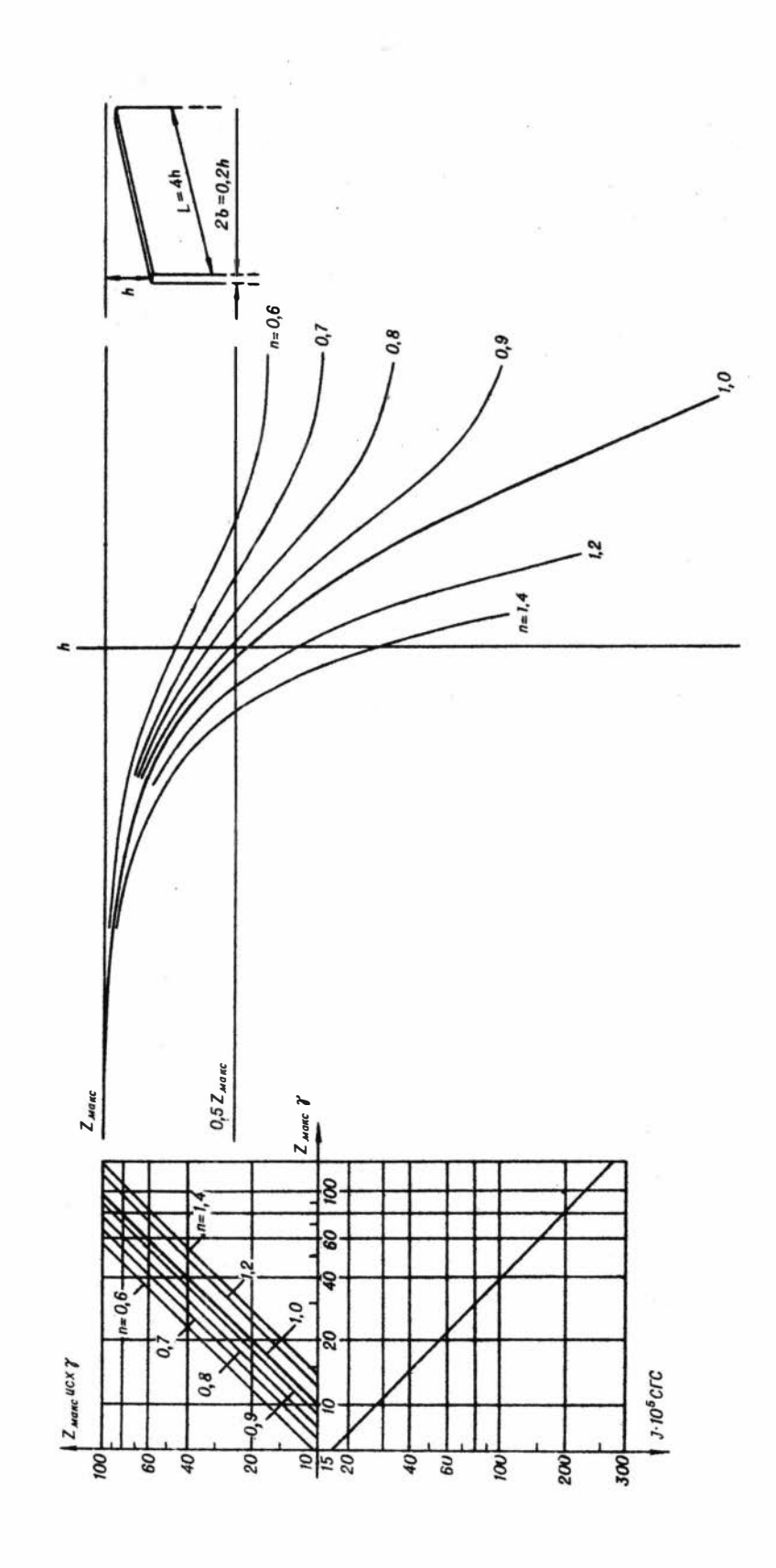

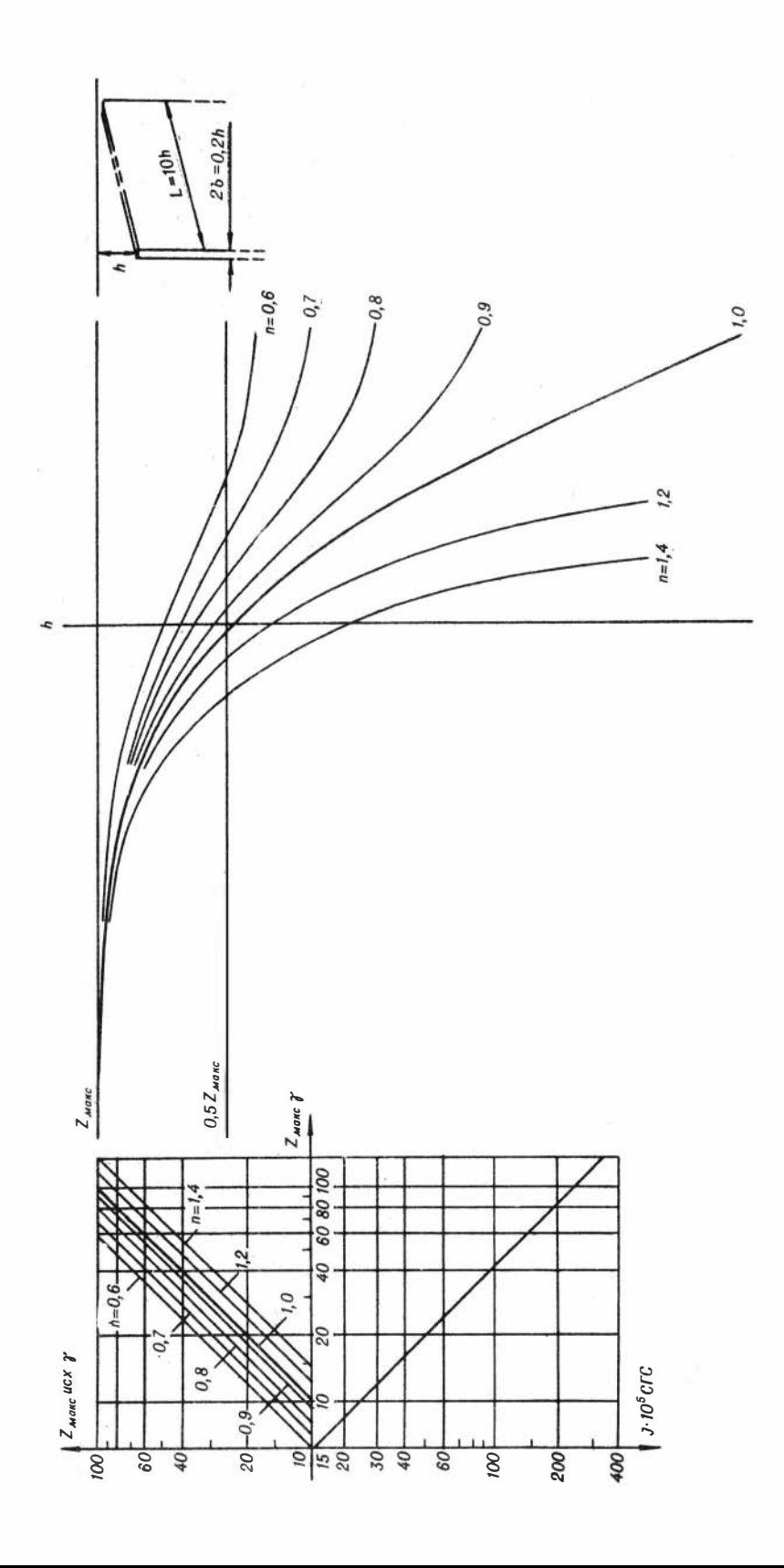

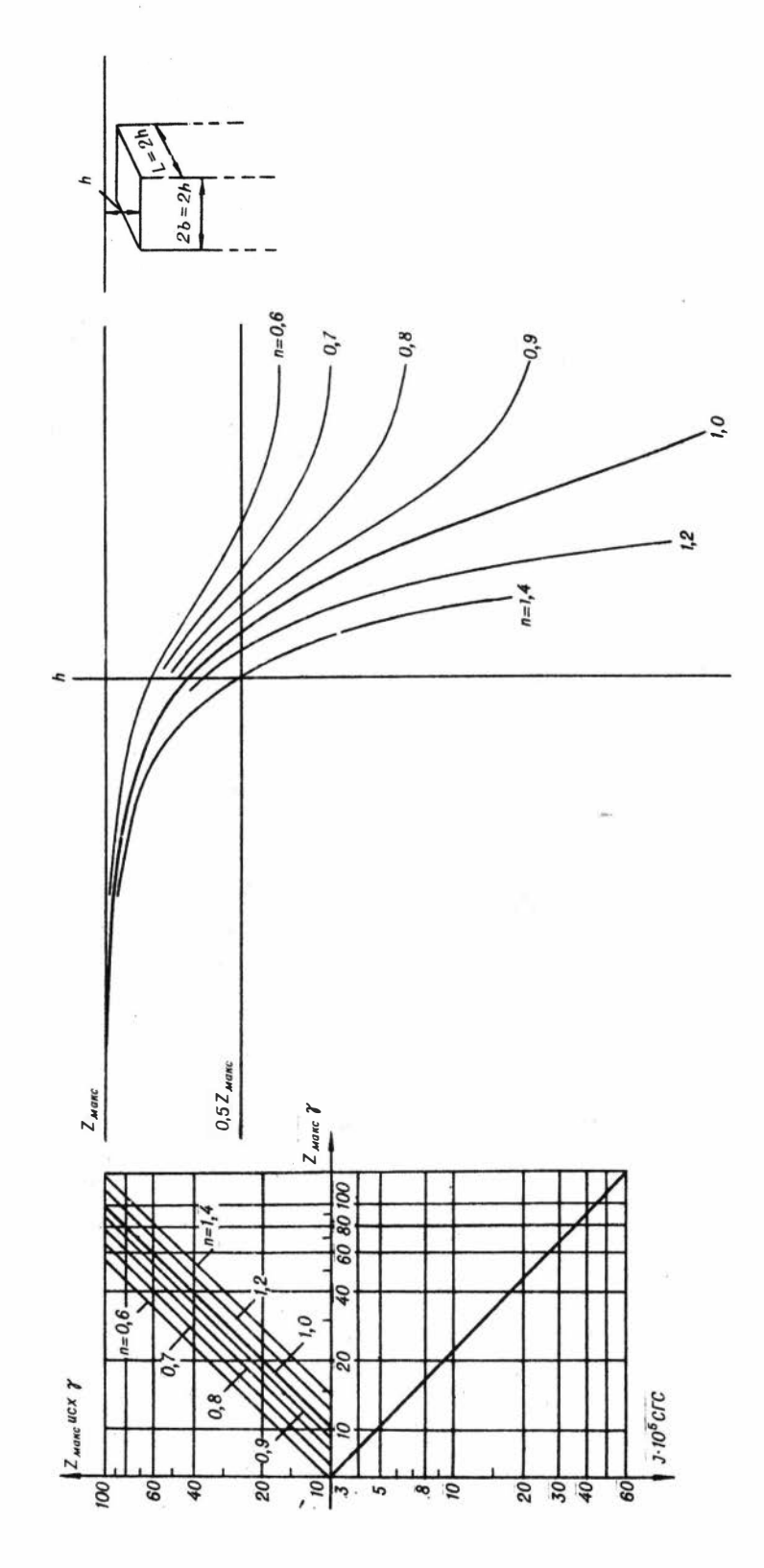

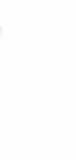

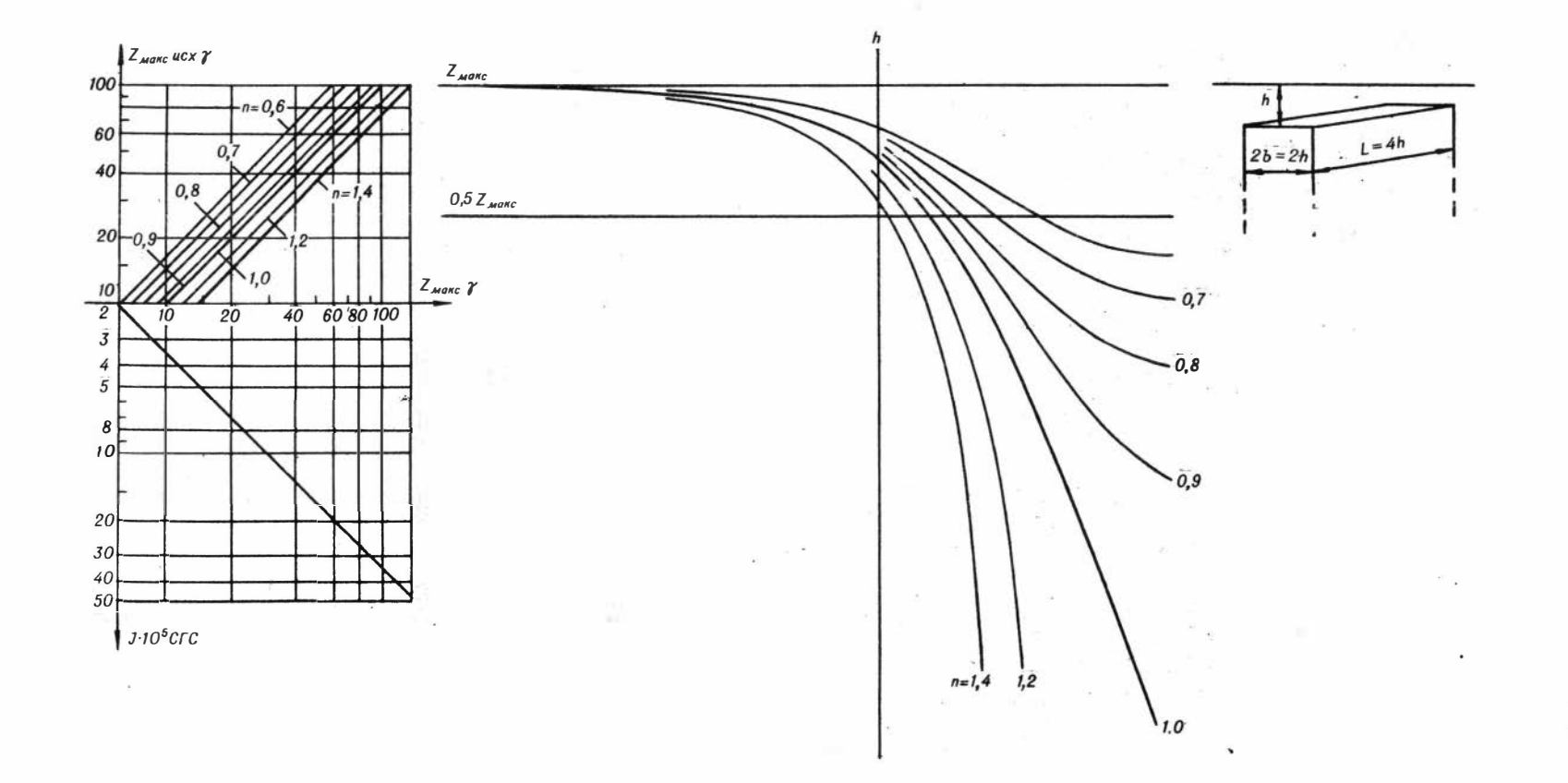

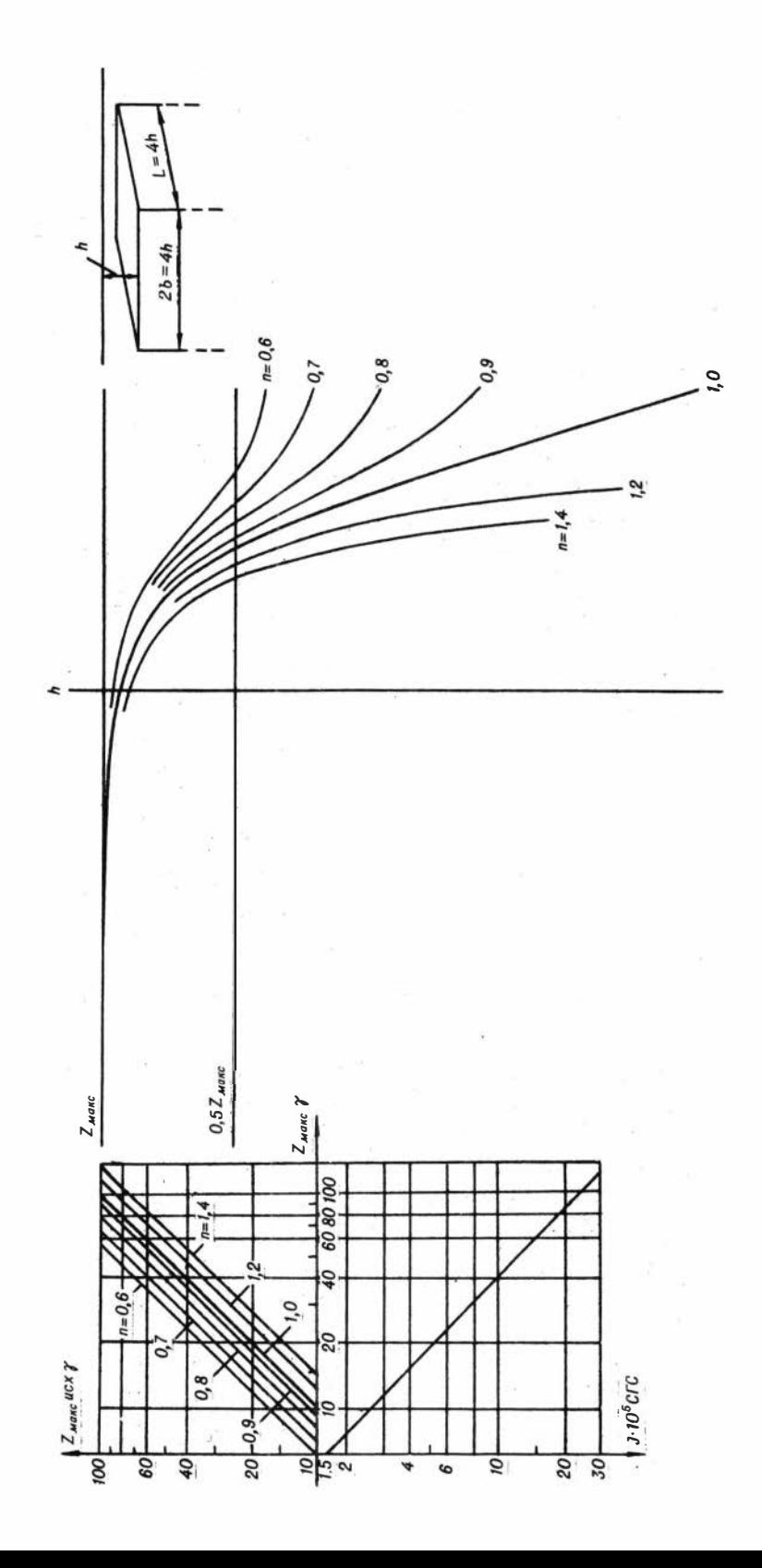

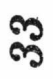

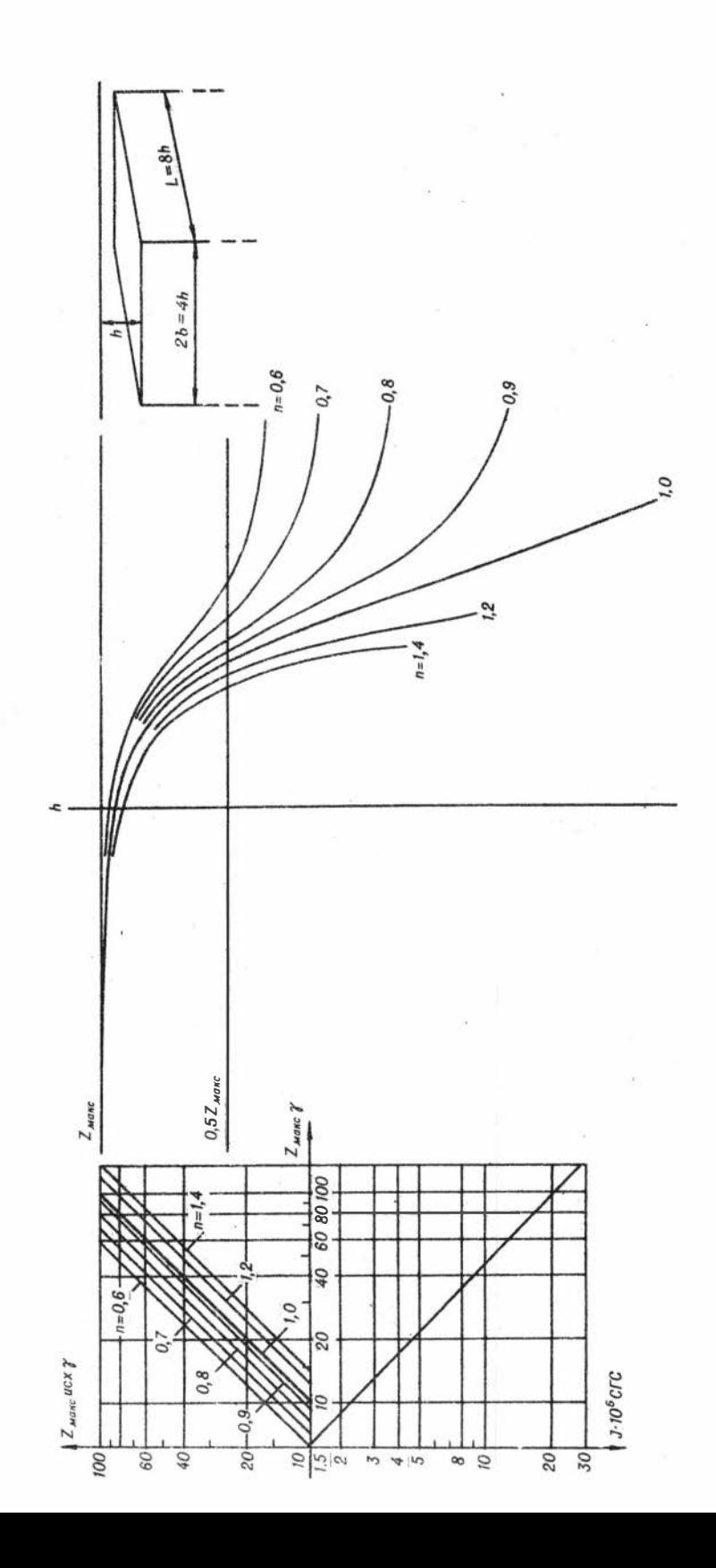
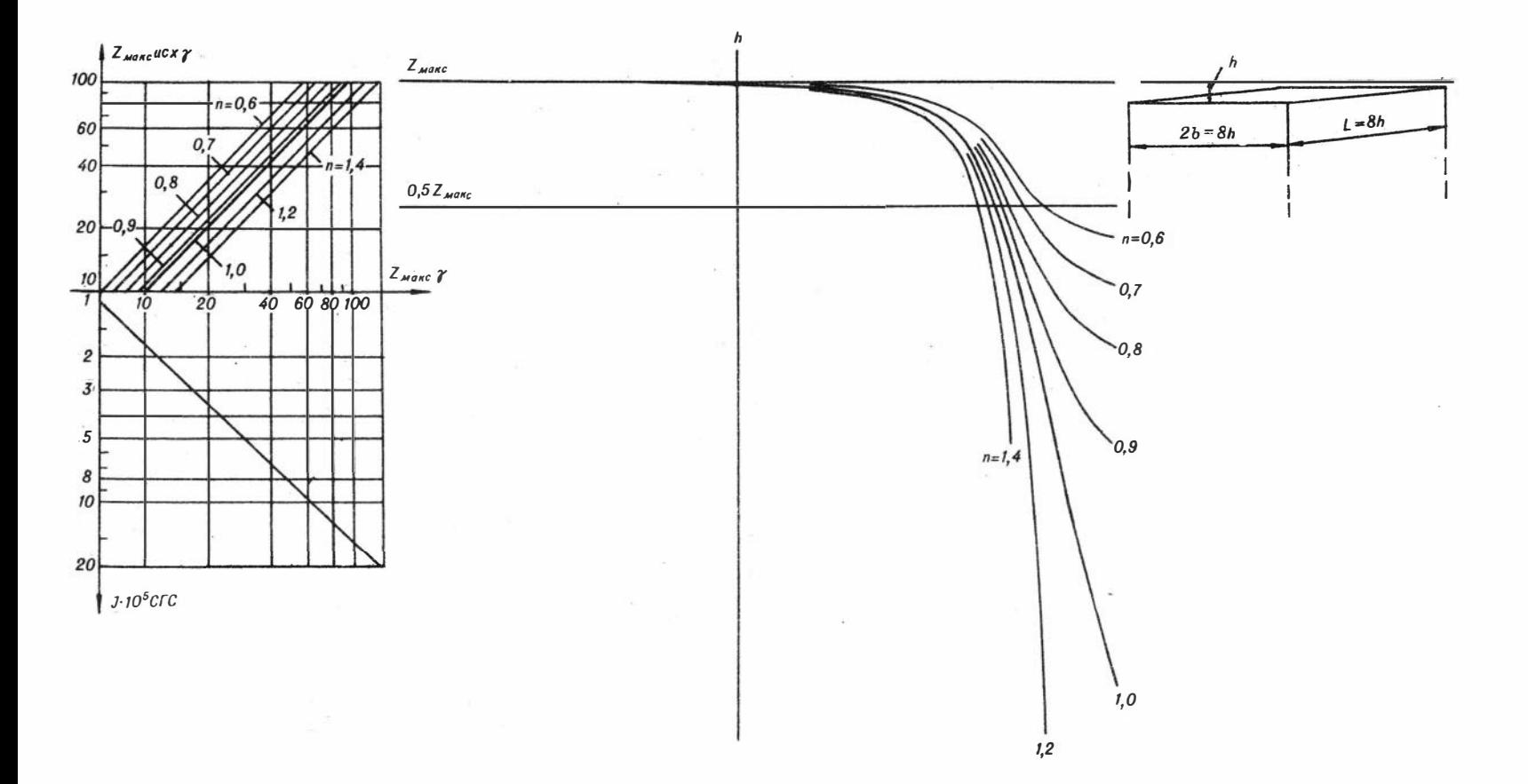

34

 $\langle \alpha \rangle$ 

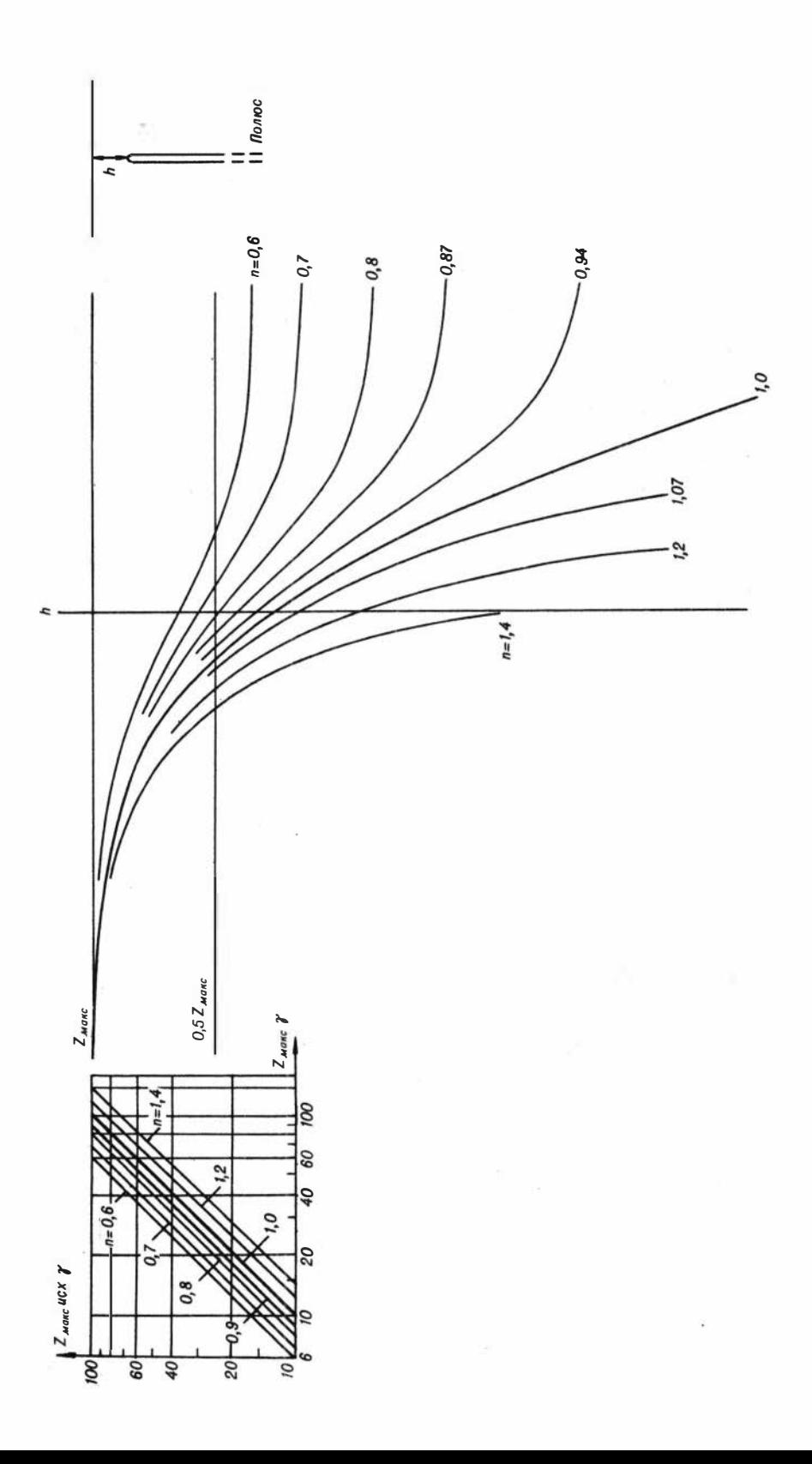

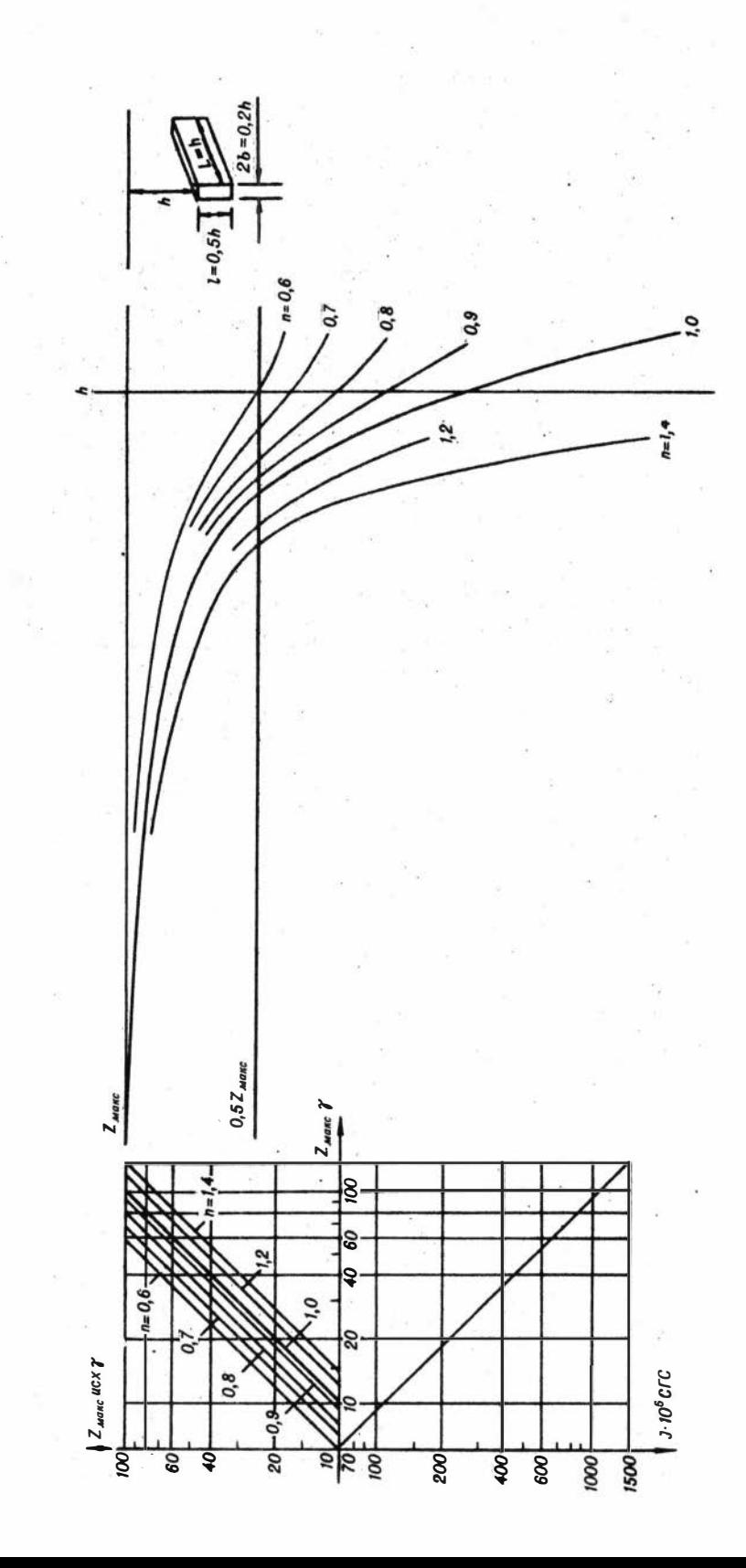

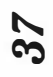

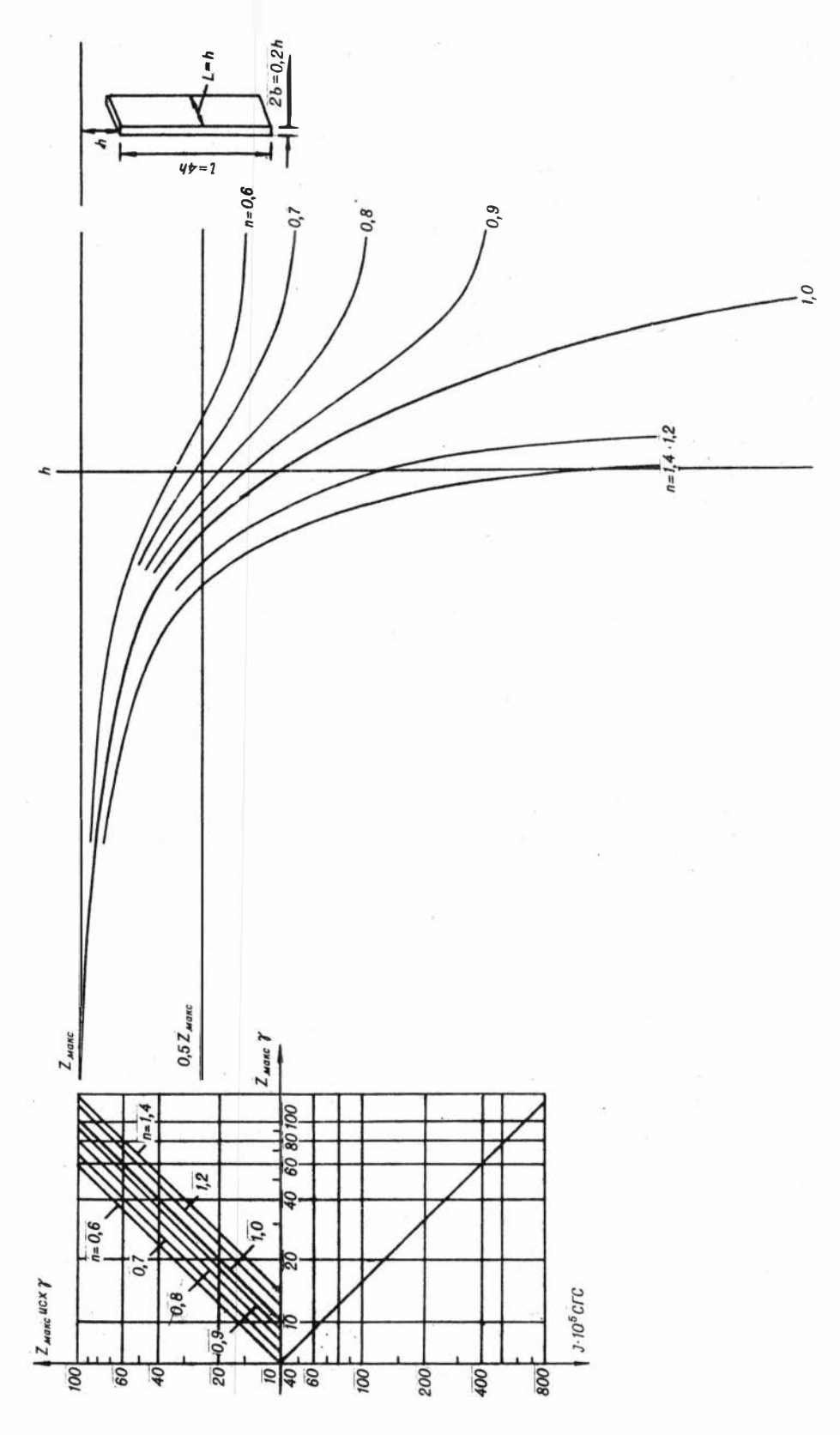

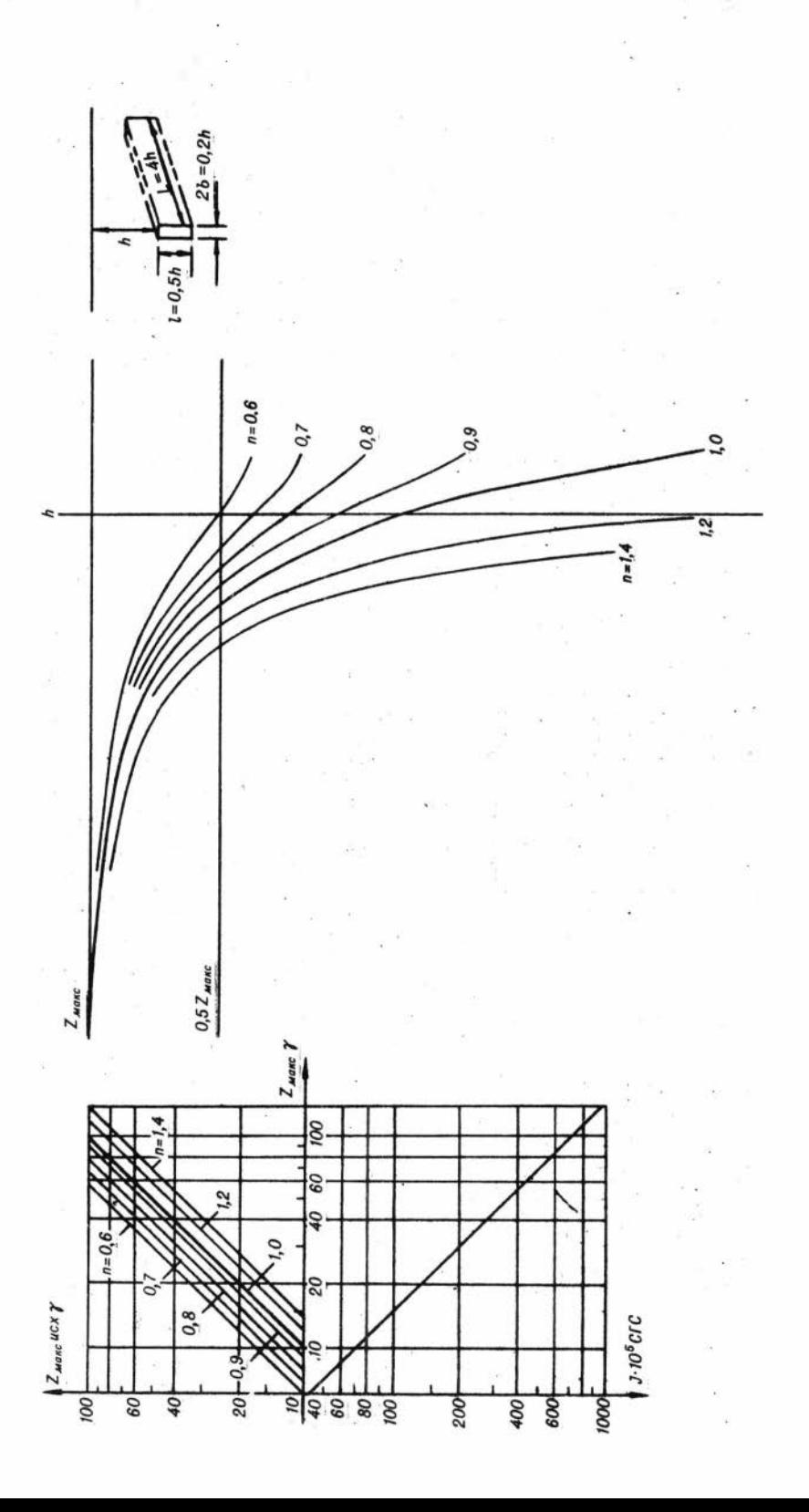

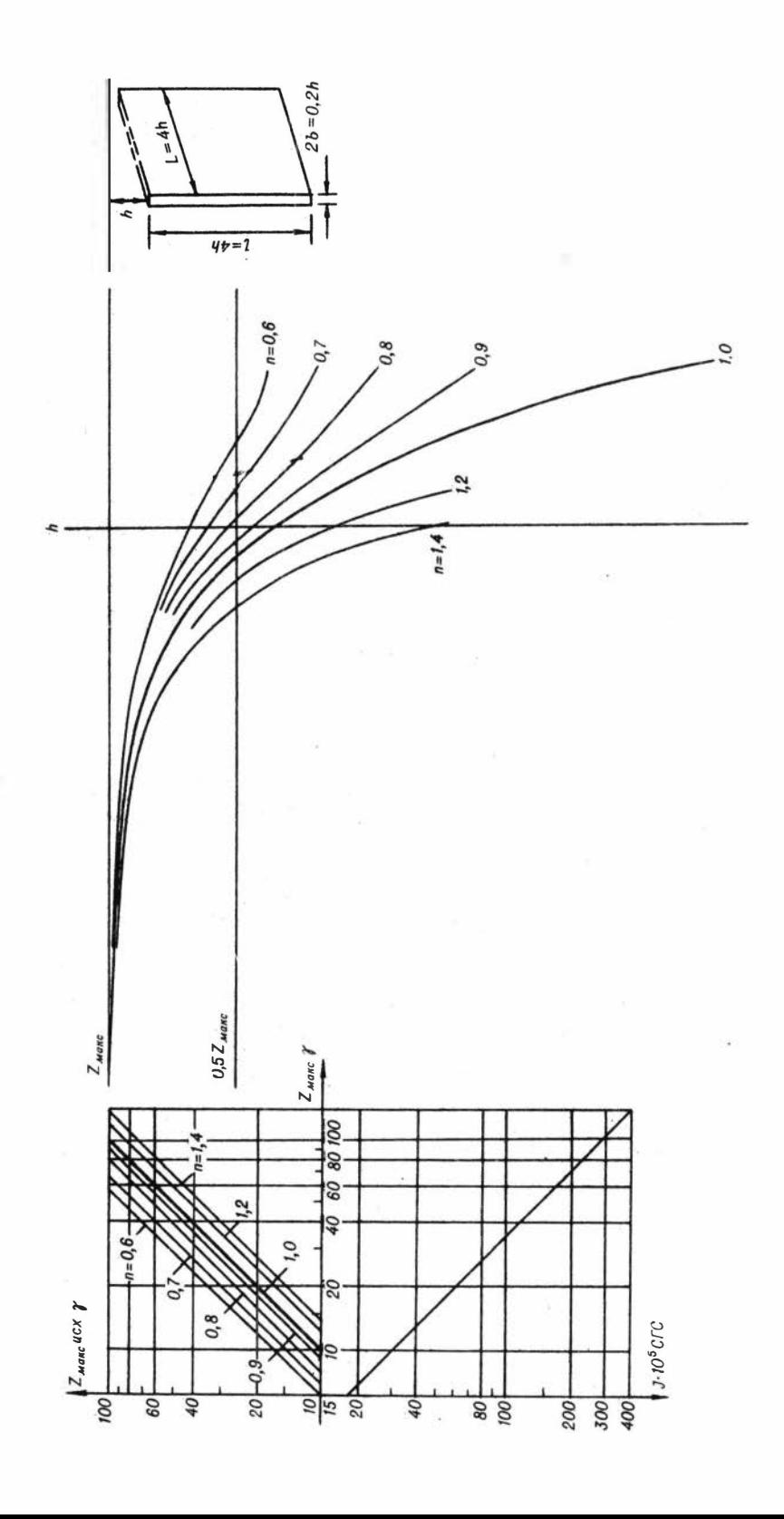

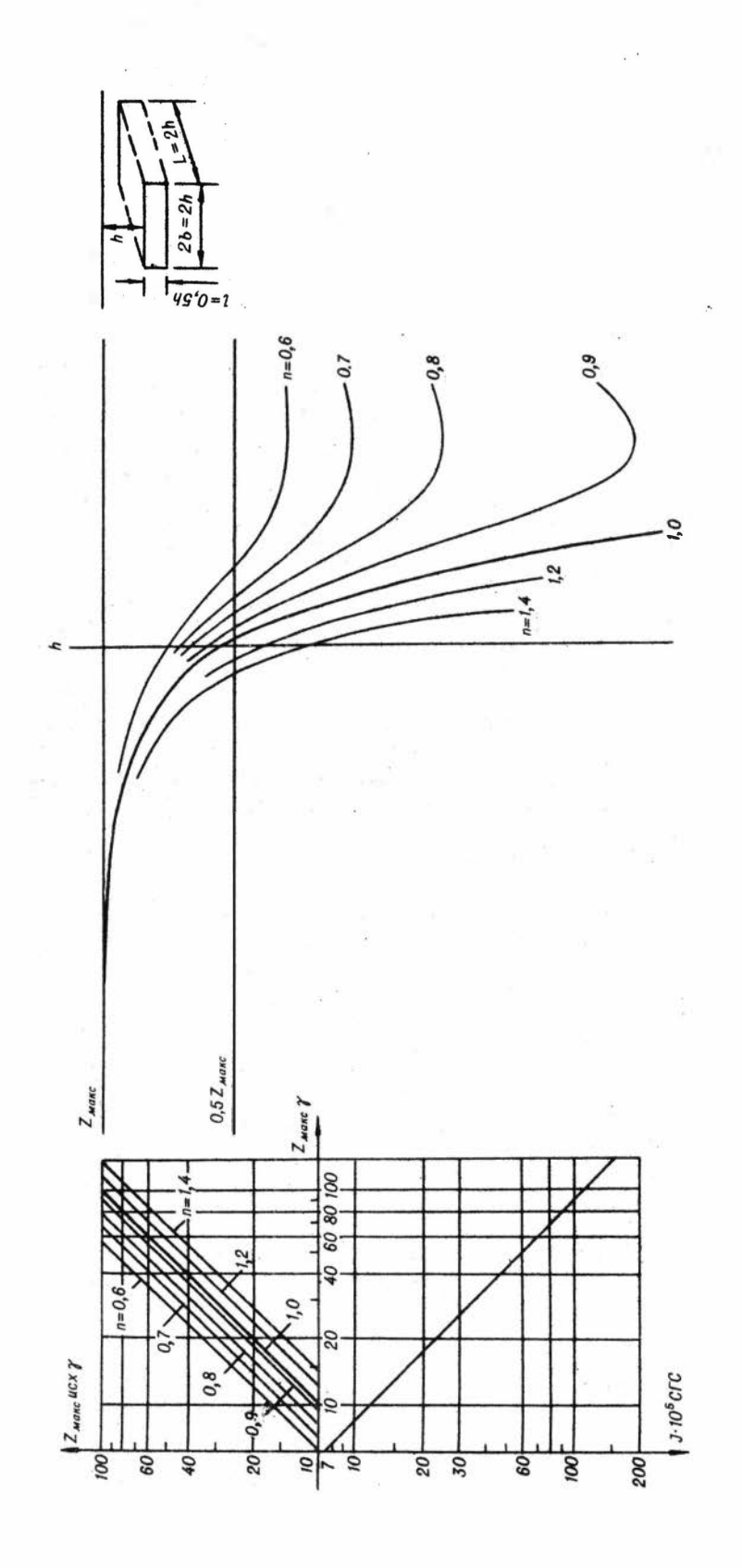

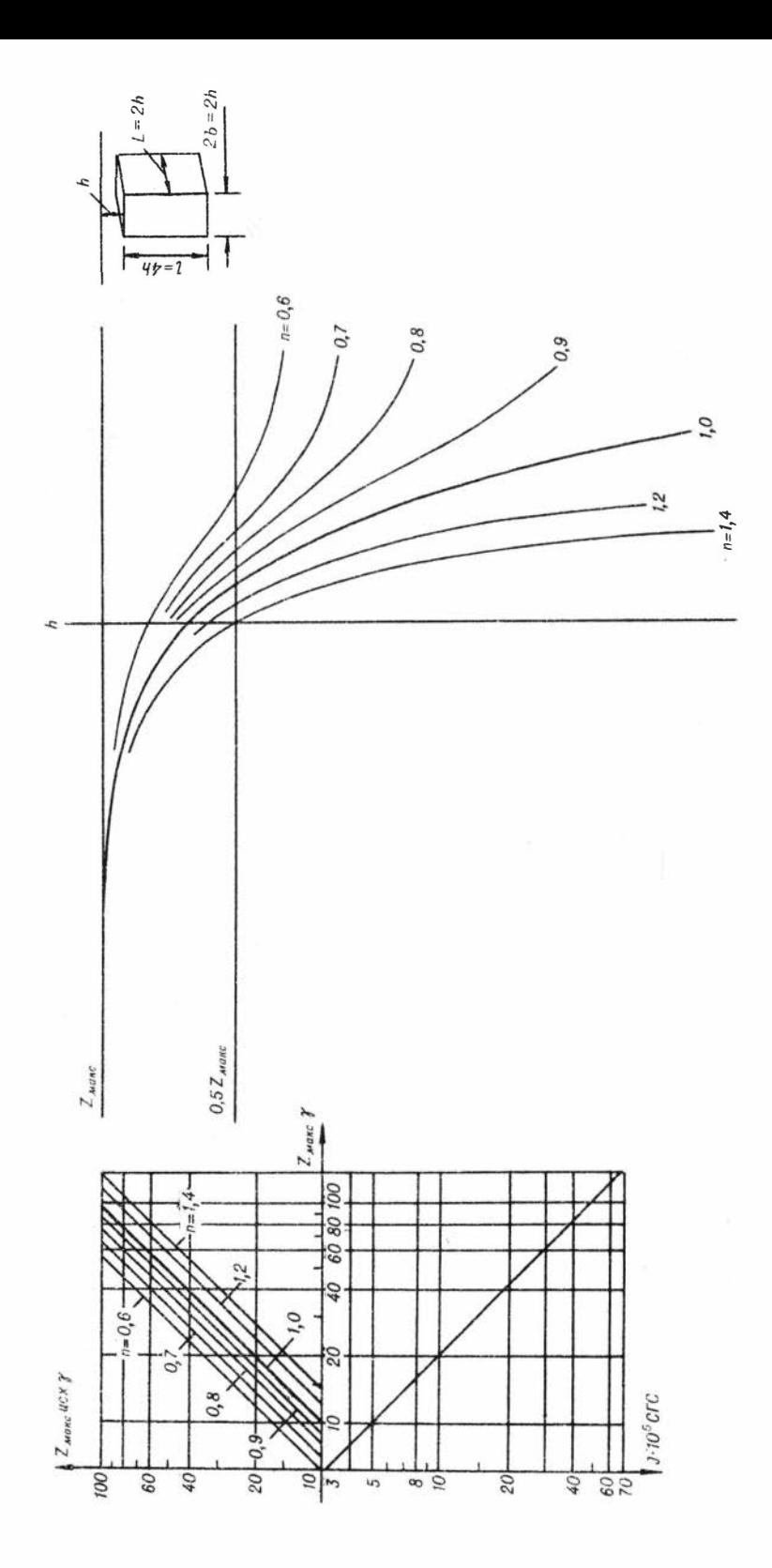

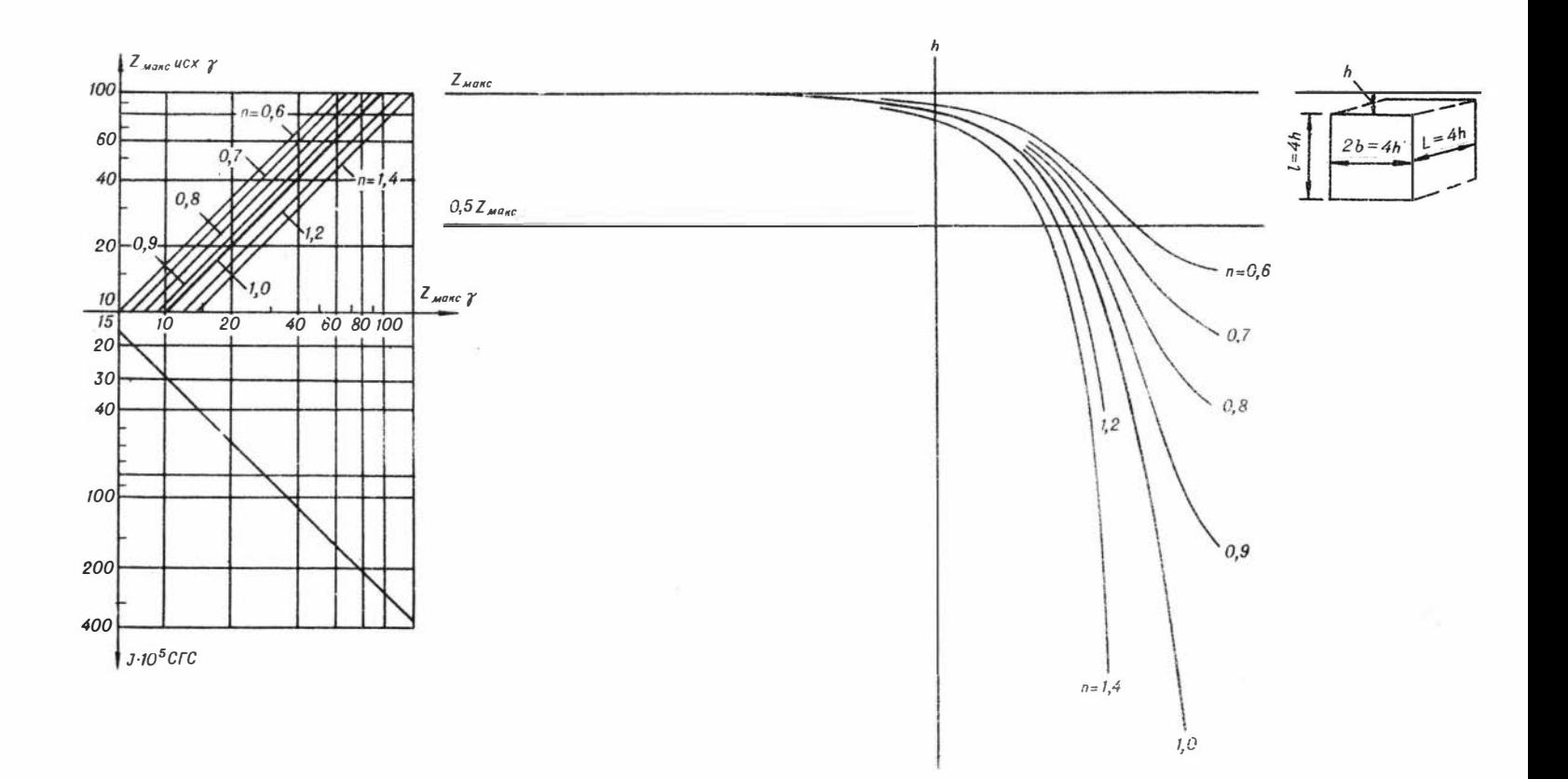

Линии h при  $Z_{\text{manc}}(\theta \gamma)$  равном:

 $\mathcal{L} \rightarrow \mathcal{L}$ 

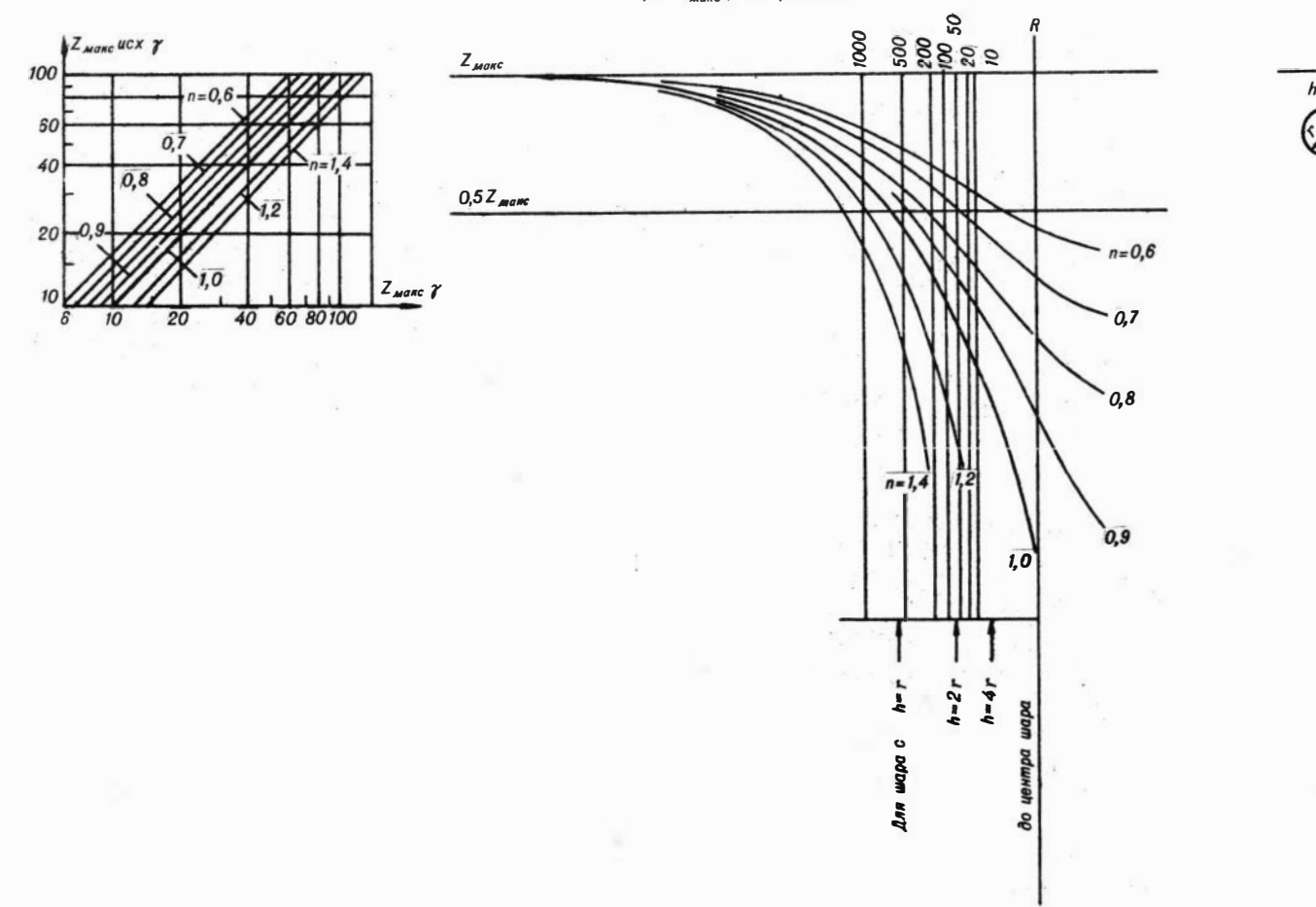

43

 $\alpha$  ,  $\alpha$  ,  $\alpha$  ,  $\alpha$ 

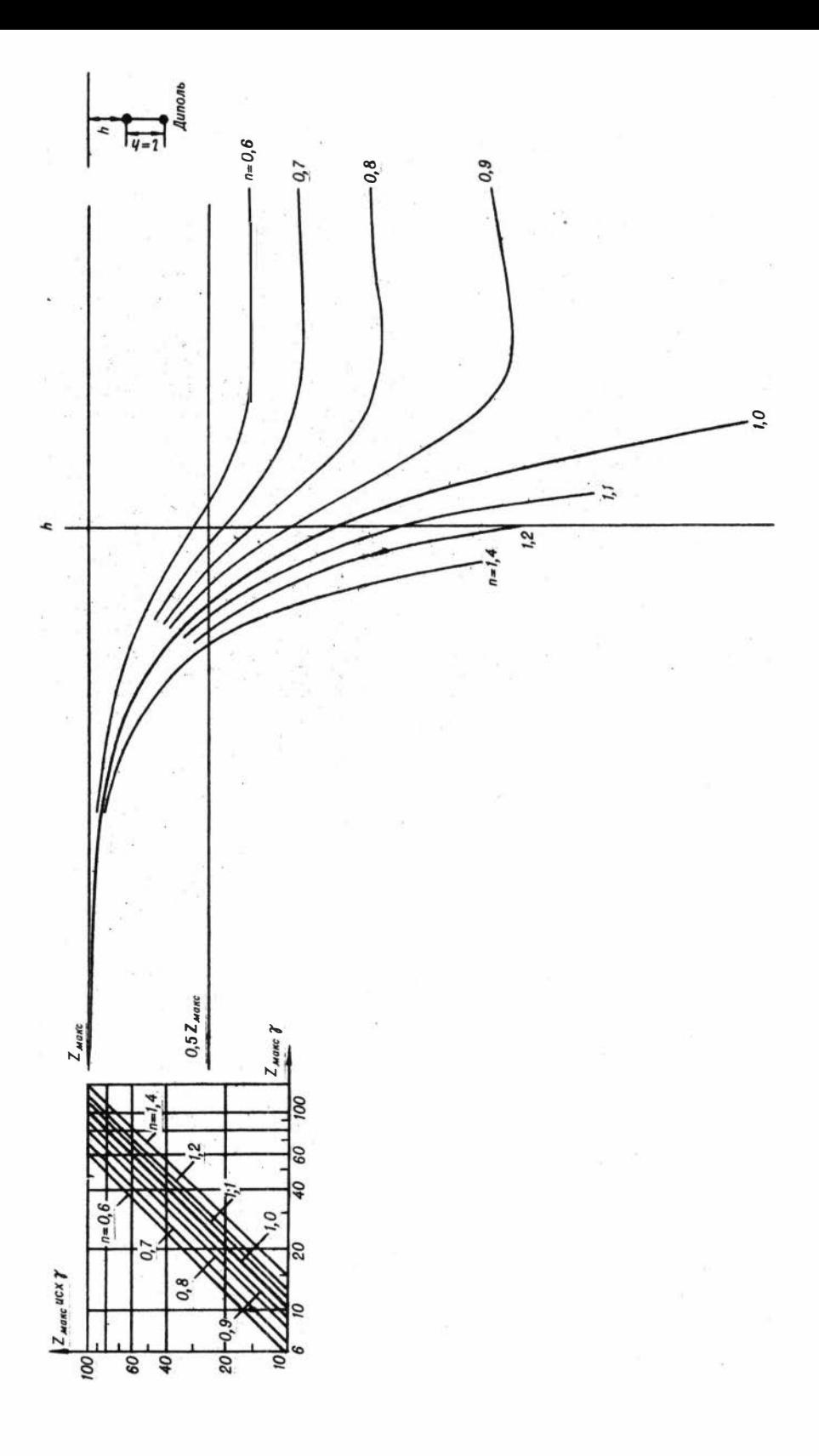

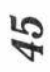

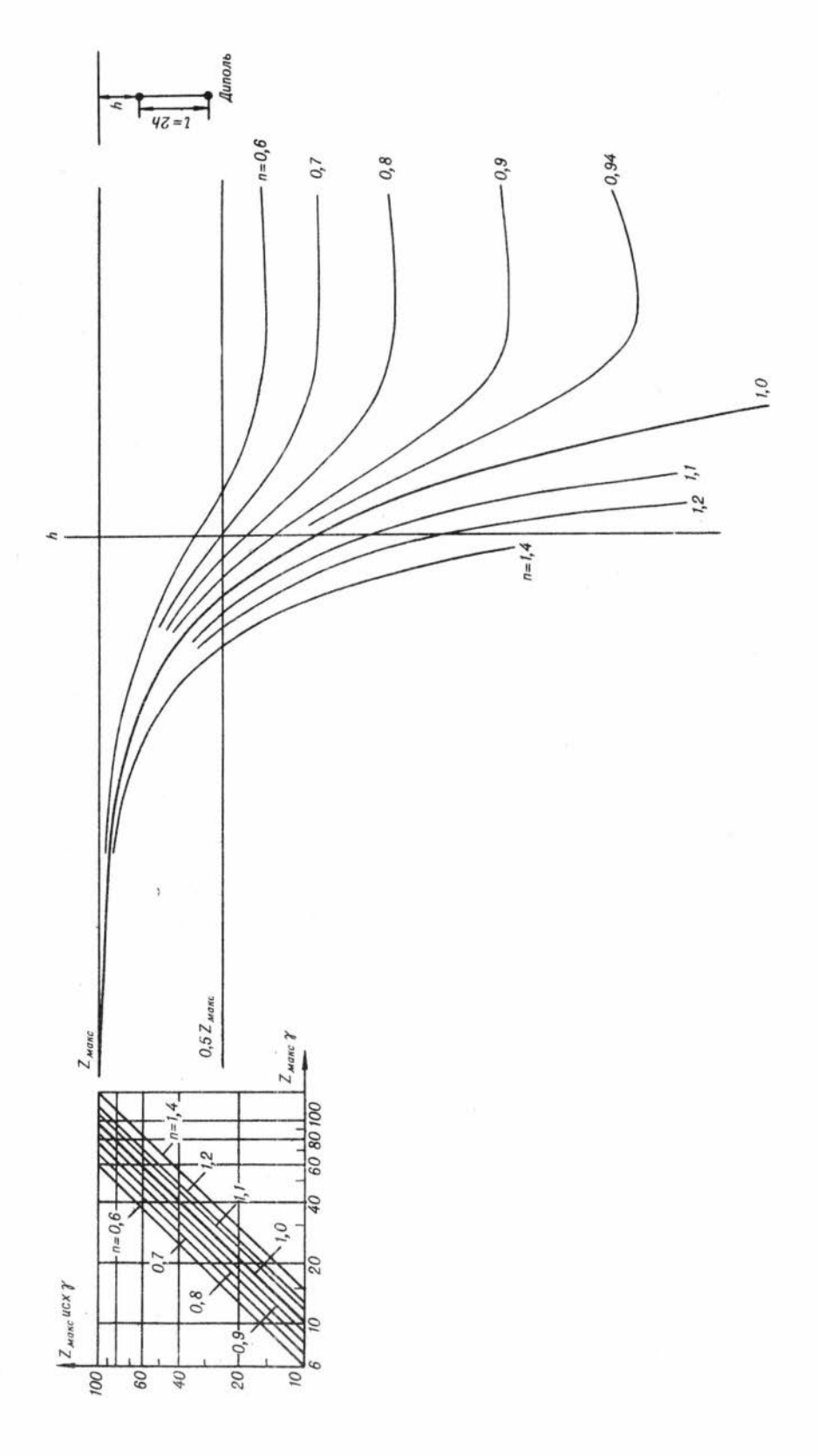

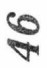

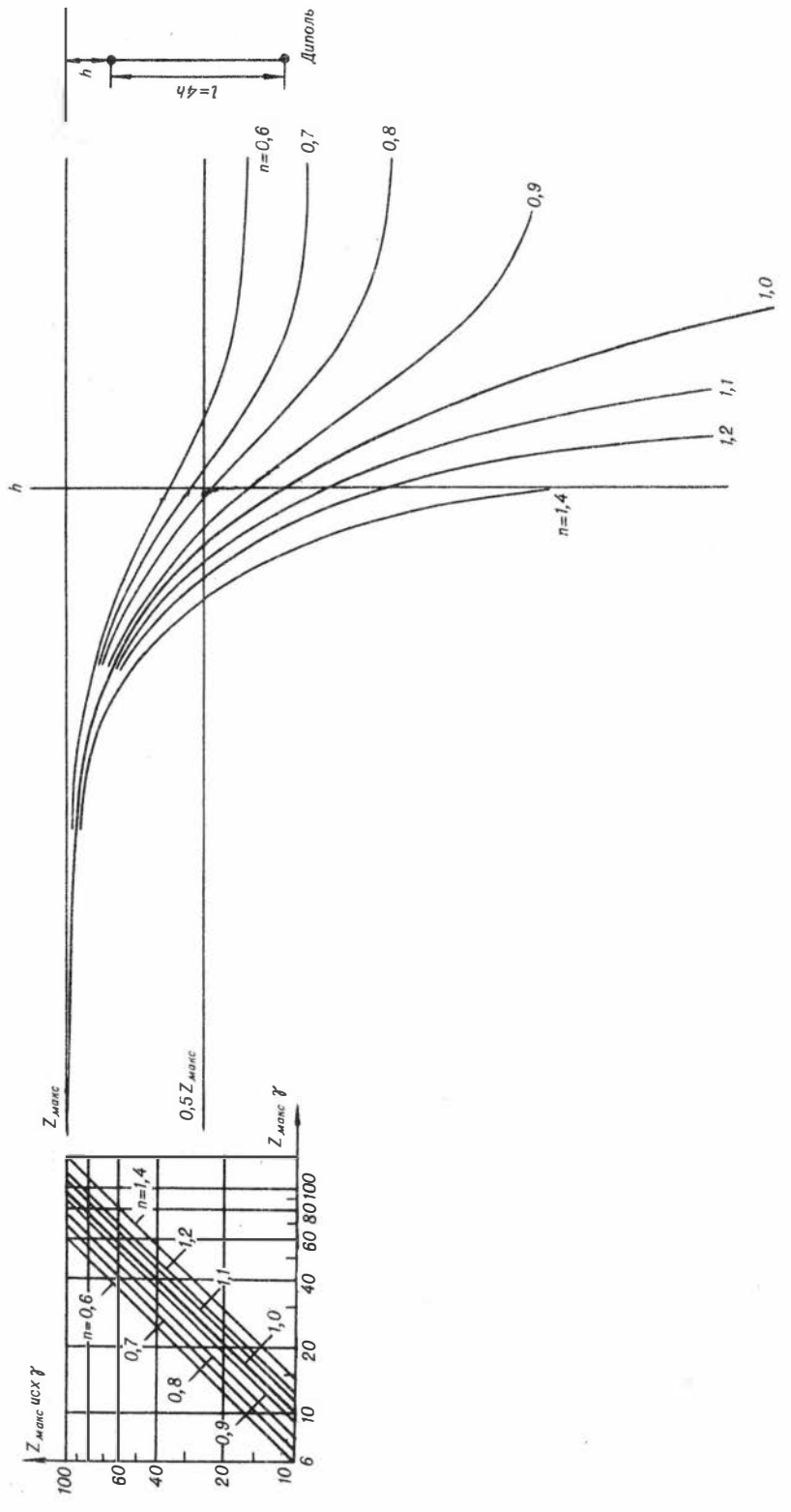

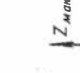

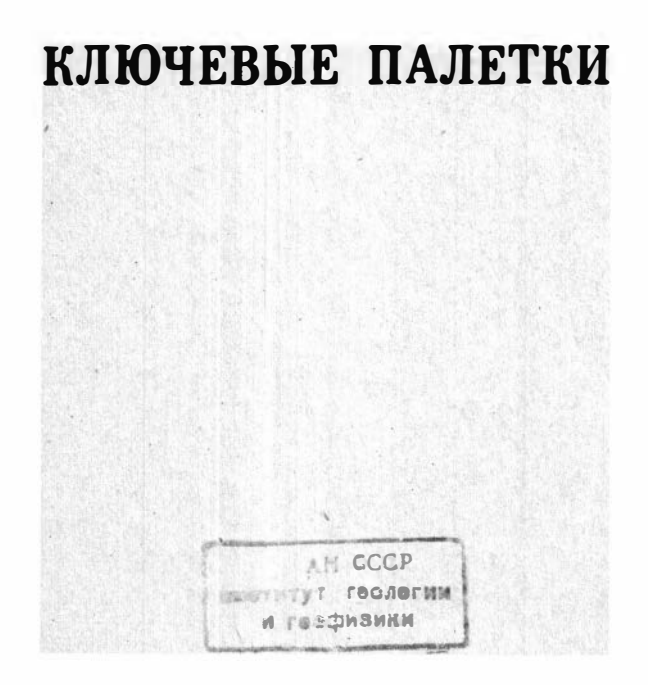

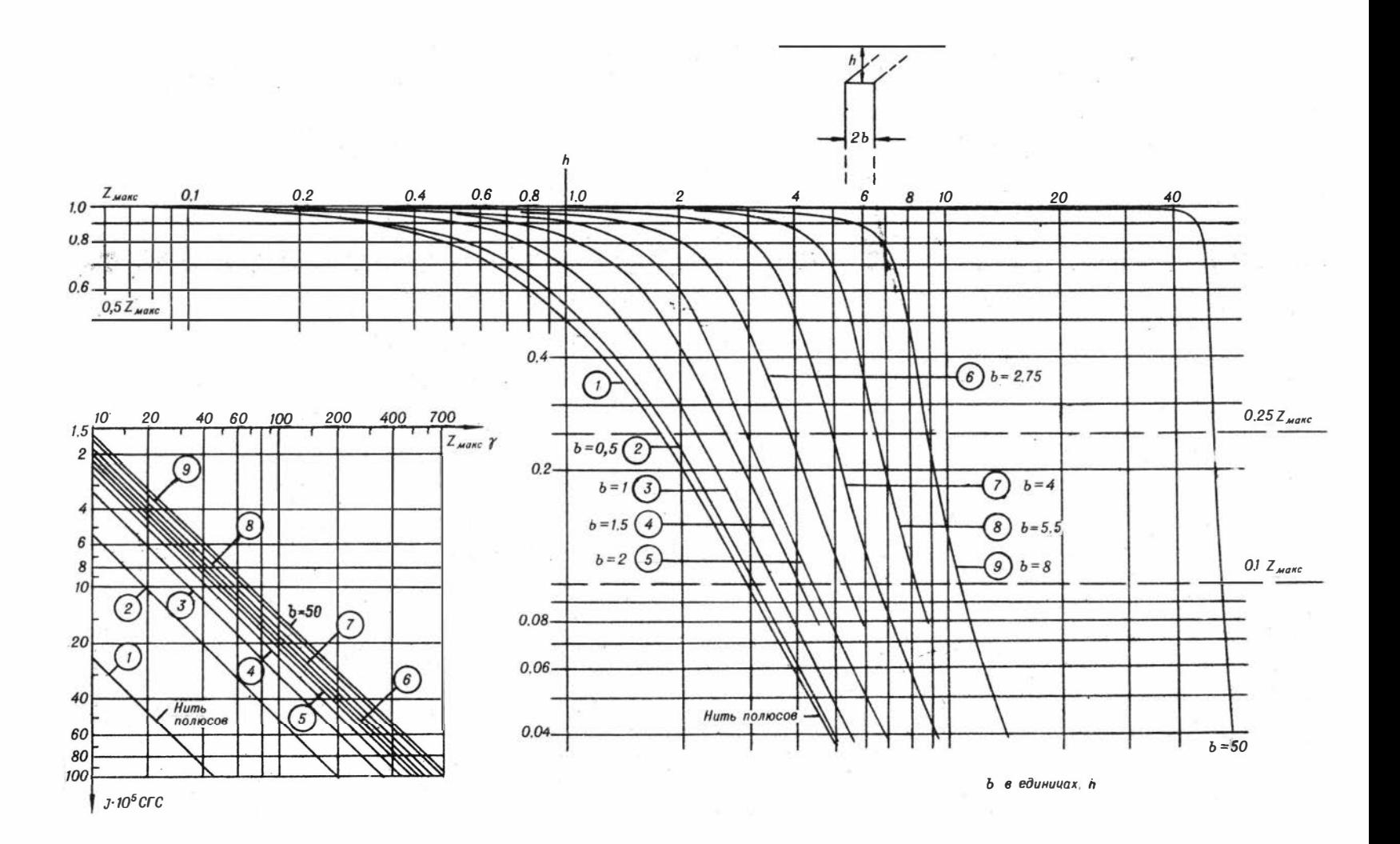

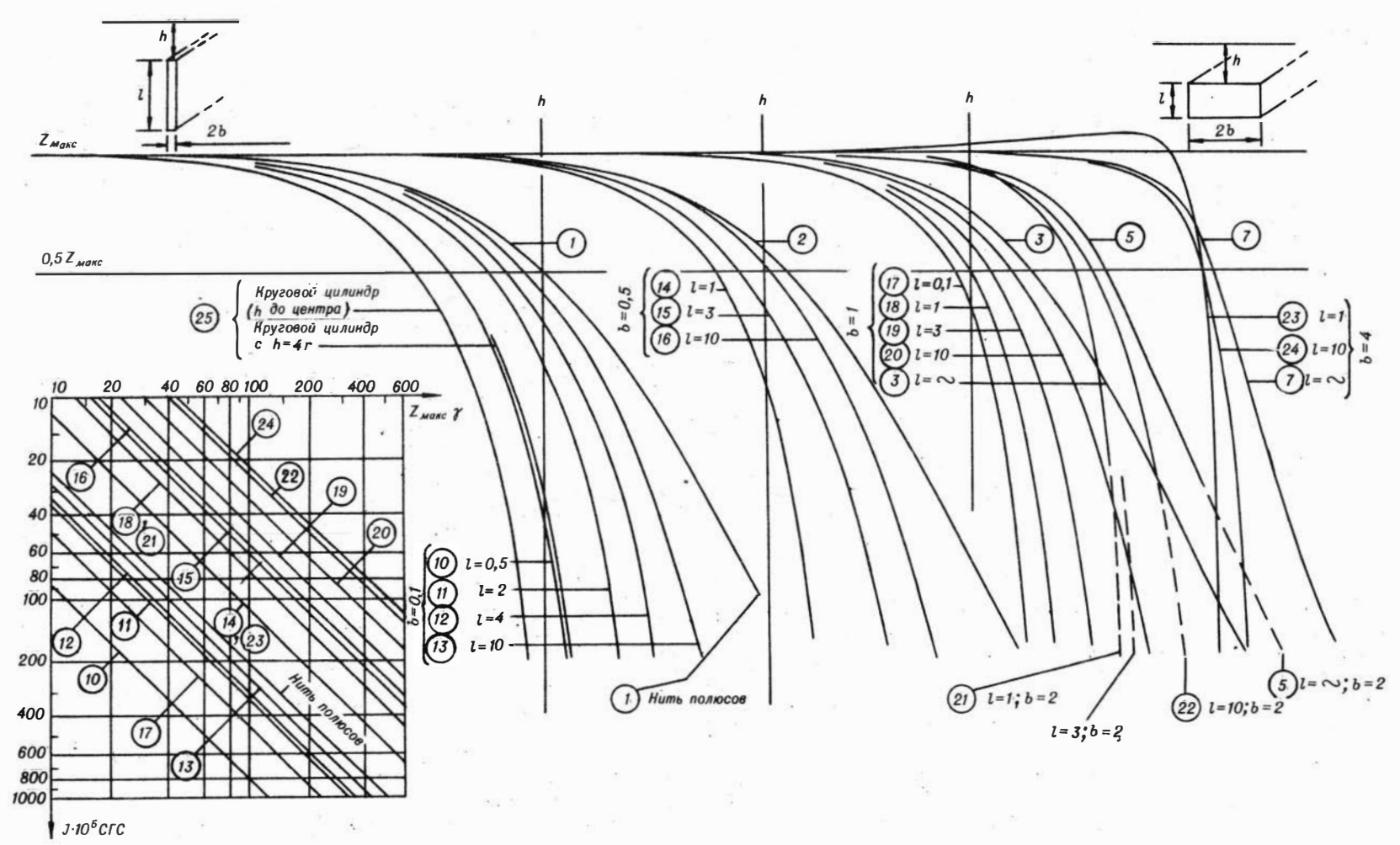

 $II$ 

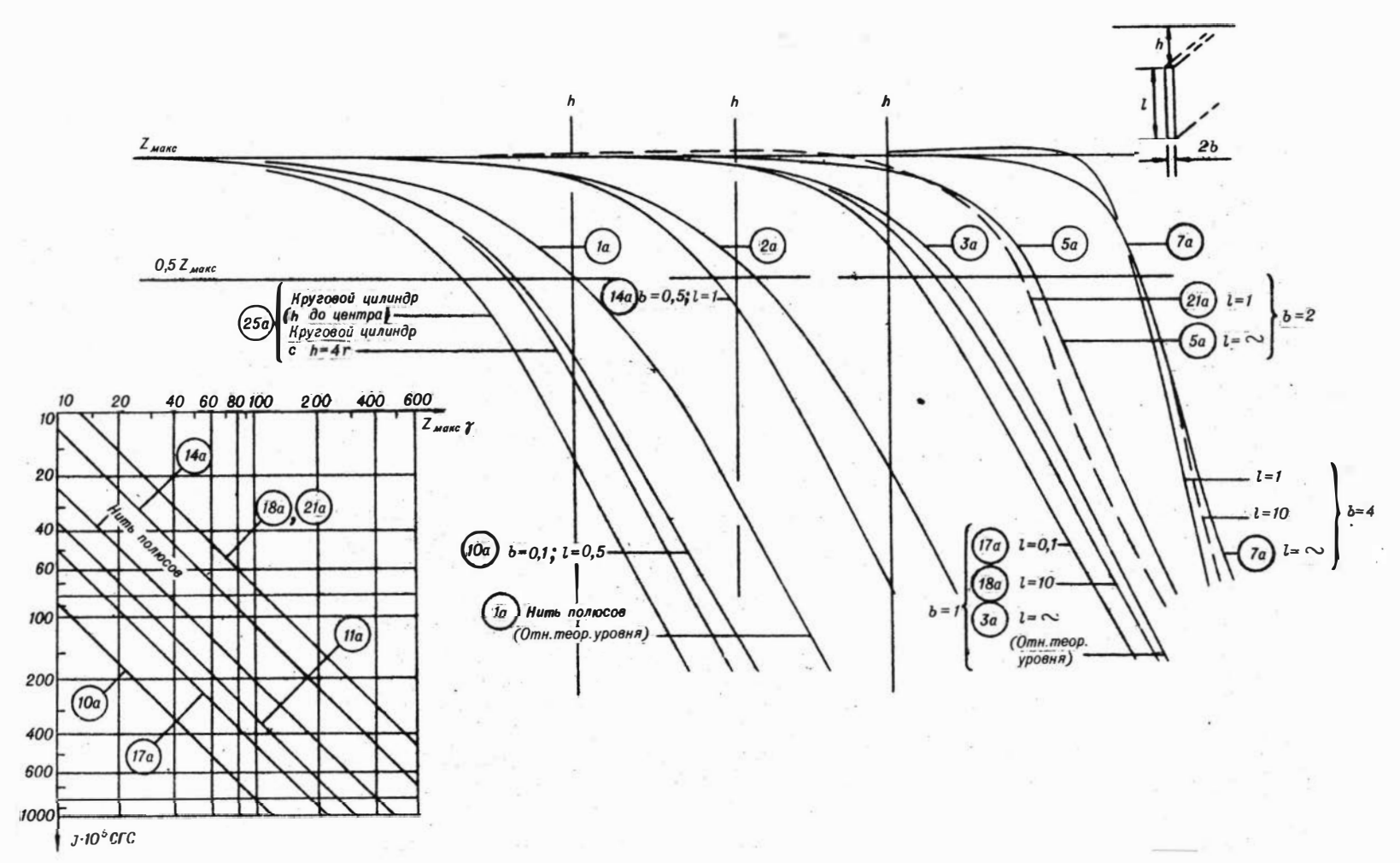

 $IIa$ 

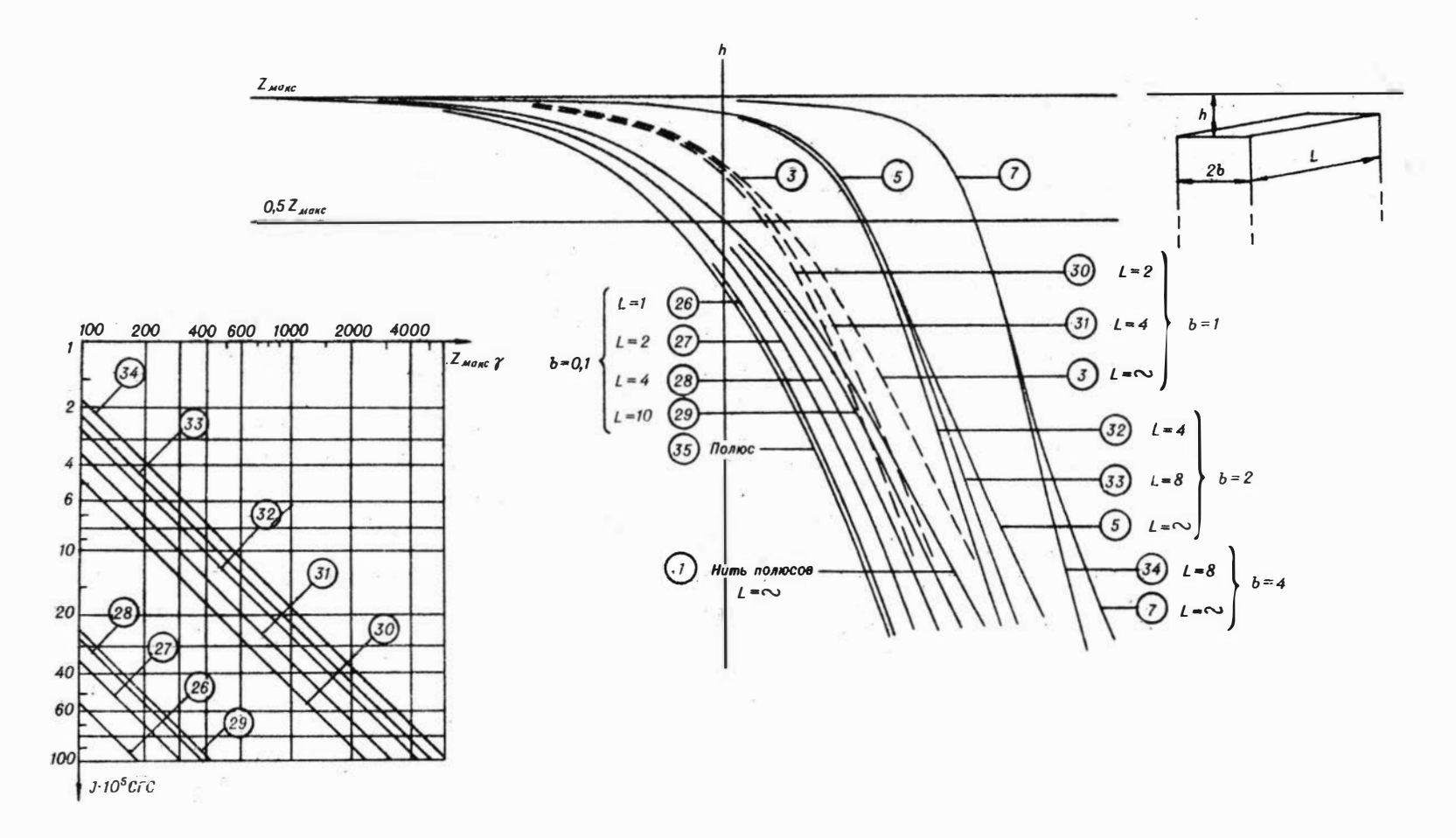

 $III$ 

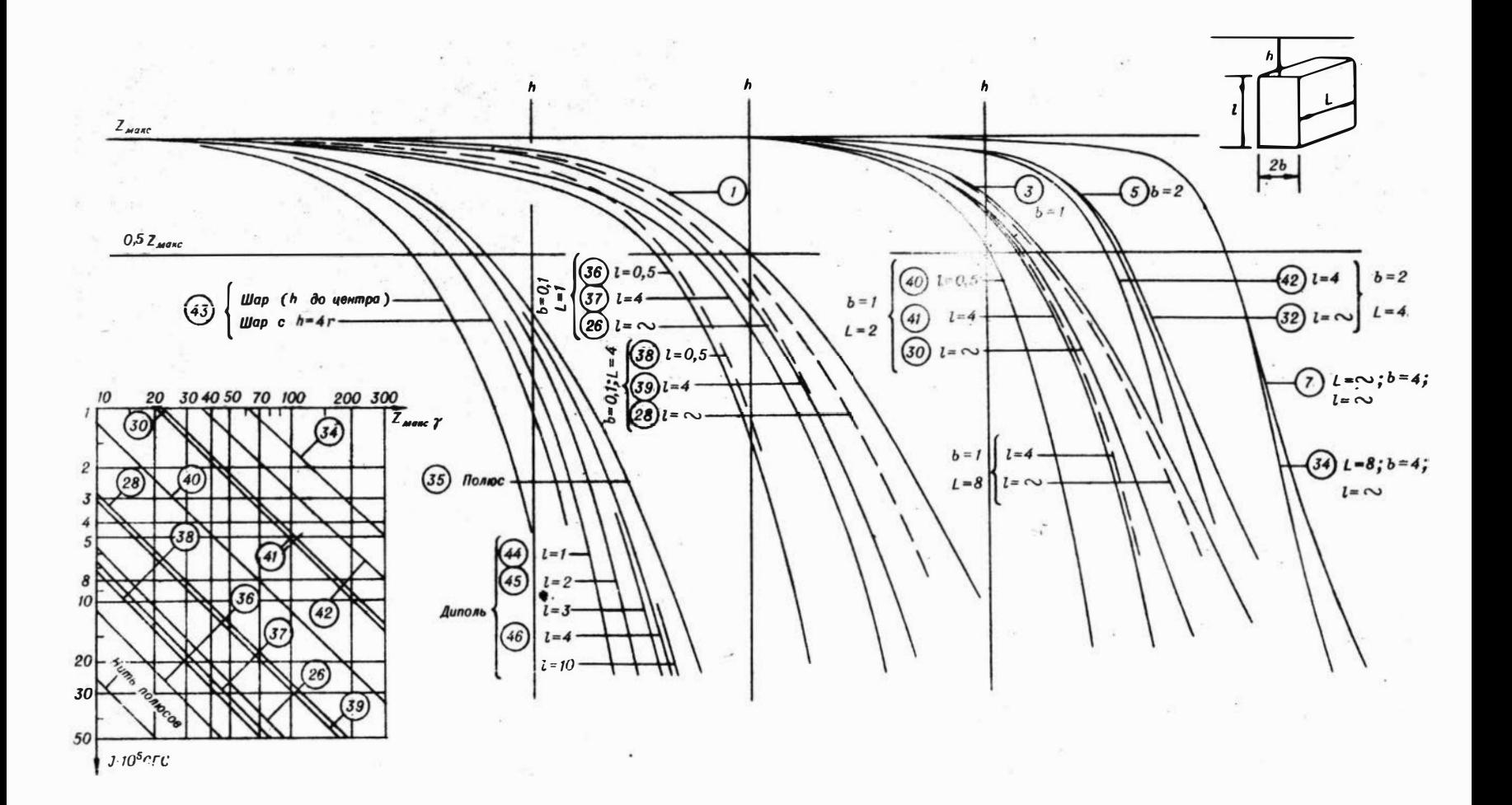

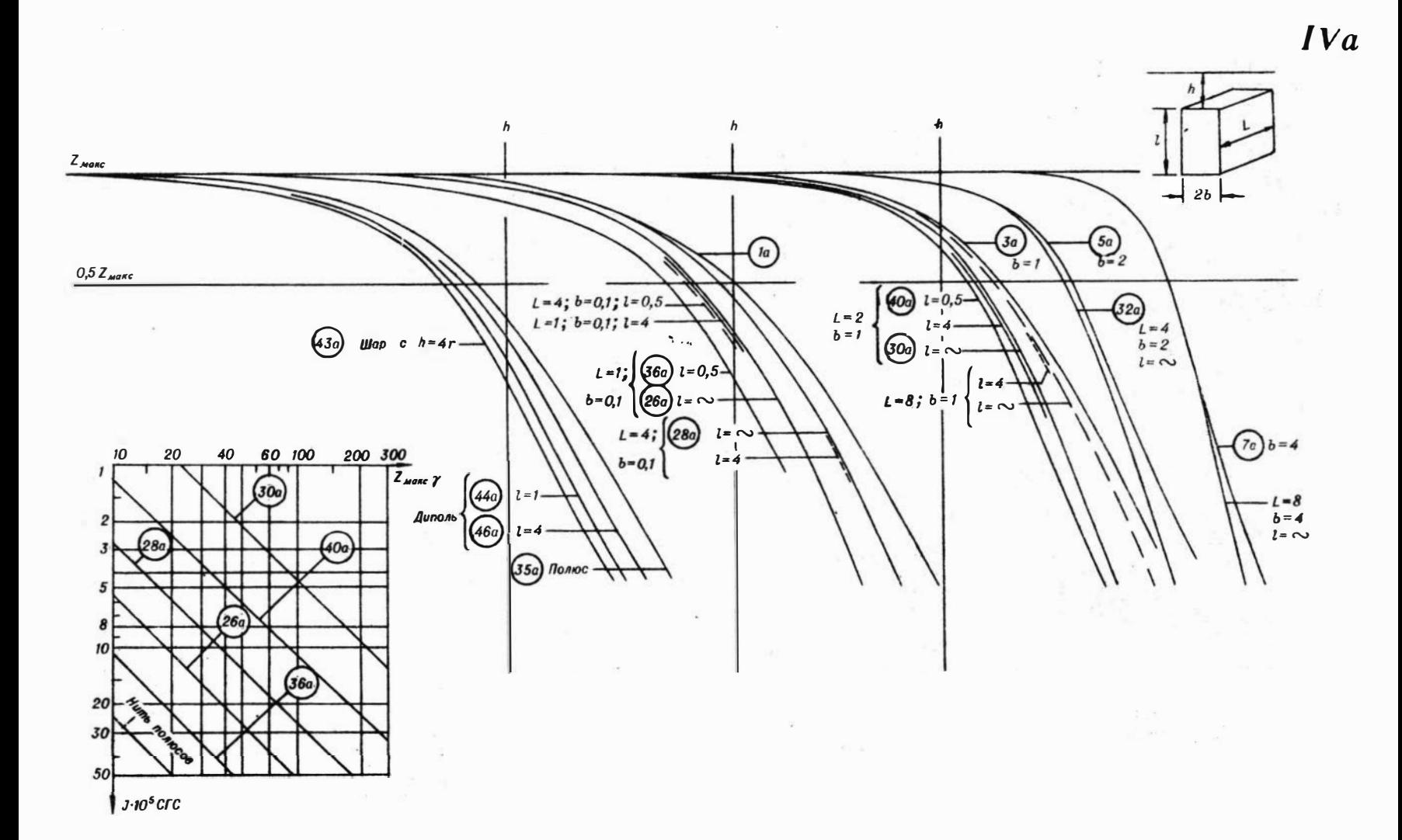

## Замеченные опечатки

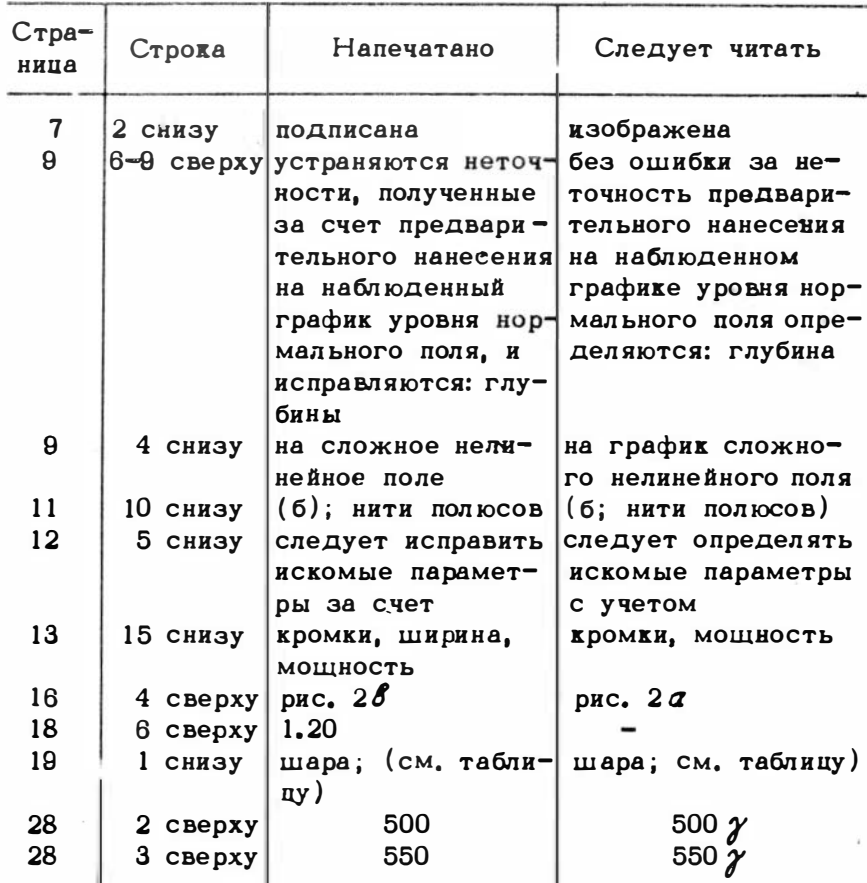

Л. Я. Проводников "Альбом палеток для определения элементов залегания намагниченных тел (глубины, мощности и интенсивности намагничения) без ошибки за выбор нормального поля".

> **IP COCP**  $\label{eq:2.1} \begin{array}{c} \mathbb{E}^{(1)} \times \mathbb{E}^{(1)} \times$  $2 - 3 - 10$